#### California State University, San Bernardino

#### **CSUSB ScholarWorks**

Theses Digitization Project

John M. Pfau Library

1993

#### Speedwriting shorthand using WordPerfect 5.1 for transcription

Sherri Ashton Smith

Follow this and additional works at: https://scholarworks.lib.csusb.edu/etd-project

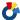

Part of the Education Commons

#### **Recommended Citation**

Smith, Sherri Ashton, "Speedwriting shorthand using WordPerfect 5.1 for transcription" (1993). Theses Digitization Project. 698.

https://scholarworks.lib.csusb.edu/etd-project/698

This Project is brought to you for free and open access by the John M. Pfau Library at CSUSB ScholarWorks. It has been accepted for inclusion in Theses Digitization Project by an authorized administrator of CSUSB ScholarWorks. For more information, please contact scholarworks@csusb.edu.

### SPEEDWRITING SHORTHAND USING WORDPERFECT 5.1 FOR TRANSCRIPTION

A Project
Presented to the
Faculty of
California State University,
San Bernardino

In Partial Fulfillment
of the Requirements for the Degree

Master of Arts

in

**Educational Administration** 

by
Sherri Ashton Smith
June 1993

### SPEEDWRITING SHORTHAND USING WORDPERFECT 5.1 FOR TRANSCRIPTION

A Project

Presented to the

Faculty of

California State University,

San Bernardino

by

Sherri Ashton Smith

June 1993

Approved by:

Kenneth E. Lane, Chair

**Educational Administration Project Committee** 

Cheryl F. Fischer, Committee Member Educational Administration Project Committee Date

Date

#### **Table of Contents**

| Acknowledgments                  | vi  |
|----------------------------------|-----|
| Chapter One                      | 1   |
| Introduction                     | 2   |
| Appendix A                       | 6   |
| Curriculum Guide                 | 7   |
| Day 1                            | 12  |
| Syllabus                         | 17  |
| Student Information Sheet        | 27  |
| WordPerfect Most Common Commands | 29  |
| WordPerfect Features             | 30  |
| Day 2                            | 36  |
| Day 3                            | 46  |
| Day 4                            | 56  |
| Day 5                            | 68  |
| Day 6                            | 84  |
| Day 7                            | 90  |
| Day 8                            | 95  |
| Day 9                            | 101 |
| Day 10                           | 108 |
| Day 11                           |     |

| Day | 12 | 2          | • • | •     | • •   | ٠ | <b>:</b> : | •   |       | •     | •   | •   | • •  | . •                                     | • • | • | •   | • •   | • | •  | • • | •  | •. |     | • | • | •   | • | • •  | •   | •   |       | •   |             | • | • • | 120 |  |
|-----|----|------------|-----|-------|-------|---|------------|-----|-------|-------|-----|-----|------|-----------------------------------------|-----|---|-----|-------|---|----|-----|----|----|-----|---|---|-----|---|------|-----|-----|-------|-----|-------------|---|-----|-----|--|
| Day | 13 | 3.         | • • | •     | • . • | • | •          | • • | . • , | • •   | •   | •   | • *• | • • • • • • • • • • • • • • • • • • • • | •   | • | •   | • •   | • | •  | · · | •, | •  | • • | • | • | • • | • |      | . • | •   | •     | •   |             | • | • • | 127 |  |
| Day | 14 | ١.         | • • | •     | • •   |   | • :        | •   | •     | • .,• | •   | •   | • •  | •                                       | • • |   | •   |       | • | •  | • • | •  | •  | • • | • | • | •   | • | •,.• | •   | •   | • •   | •   | . :<br>• `• | • | • • | 134 |  |
| Day | 15 | ; .        | • • | •     | • •   | • |            |     | •     | •     | •   | •   | • •  | •                                       |     | • | •   | •     | • |    |     | •  | •  | • • | • |   |     | • | • •  | •   | •   |       | •   | • ,•        | • | • • | 141 |  |
| Day |    |            |     |       |       |   |            |     |       |       |     |     |      |                                         |     |   |     |       |   |    |     |    |    |     |   |   |     |   |      |     |     |       |     |             |   |     |     |  |
| Day |    |            |     |       |       |   |            |     |       |       |     |     |      |                                         |     |   |     |       |   |    |     |    |    |     |   |   |     |   |      |     |     |       |     |             |   |     |     |  |
| Day | 18 | <b>3</b> . |     | •     | • •   | • | • .        | . • | •     |       | •   |     |      | •                                       |     | • | • 1 |       | • | •  | • • | •  | •  |     | • |   | .:. | • | • •  | •   | •   |       | • : | • •         | • |     | 160 |  |
| Day |    |            |     |       |       |   |            |     |       |       | 100 |     |      |                                         |     |   | ,   |       |   |    |     |    |    |     |   |   |     | • |      | •   | •   |       |     |             |   |     |     |  |
| Day |    |            |     |       |       |   |            |     |       |       |     |     |      |                                         |     |   |     |       |   |    |     |    |    |     |   |   |     |   |      |     |     |       |     |             |   |     |     |  |
| Day |    |            |     |       |       |   |            |     |       |       | 20  |     |      |                                         |     |   |     |       |   |    |     |    |    |     |   |   |     |   |      |     |     |       |     |             |   |     |     |  |
| Day | 22 | 2          | • • | •     | • •   |   |            | . • | •     |       |     | •,  | • •  | •                                       | • • | • |     | • •   | • |    | •   | •  | •  | • • |   | • |     | • | • •  | •   |     |       | •   |             | • |     | 185 |  |
| Day |    |            |     |       |       |   |            |     |       |       |     |     |      |                                         |     |   |     |       |   |    |     |    |    |     |   |   |     |   |      |     |     |       |     |             |   |     |     |  |
| Day | 24 |            | • • | •     | • •   | • | • •        |     |       | •     |     | •   |      |                                         |     |   | •   | •     |   |    | • • | •  | •  |     | • |   |     | • | • •  | •   |     |       | •   | • •         | • |     | 198 |  |
| Day | 25 | ; .        | • • | •.    | • •   | • | • •        |     | •     | •     | •   |     |      | •                                       | •   | • | •   | • •   |   | •. | • • | •  | •  |     |   |   | • • |   |      | •   |     |       | •   | •           | • | • • | 202 |  |
| Day |    |            | 1.1 |       |       |   |            |     |       |       |     |     |      |                                         |     |   |     |       |   |    |     |    |    |     |   |   |     |   |      |     |     |       |     |             |   |     |     |  |
| Day | 27 | ·<br>' .   |     | •     | • •   | • | • •        |     | •     | • •   | •   | •   | • •  | . •                                     | • • |   |     | • •   | • |    |     | •  | •  |     | • | • | •   | • | • •  | •   |     | · .   | •   |             |   | • • | 214 |  |
| Day | 28 | 3          | • • | •     |       | • | •          |     | •     |       | •   | • . | • •  | •                                       | • • | • |     | • . • | • | •  |     | •  | ·• |     | • |   |     | • | • •  | •   |     | • •   | •   | • •         | • | • • | 218 |  |
| Day | 29 | ) .        | • • | •     | • •   | • | • •        |     |       | • •   |     | •   |      | •                                       | • • |   | •   | •     | • | •  |     | •  | •  | •   | • |   |     | • | • •  |     | •   | • •   | •   | • •         | • |     | 221 |  |
| Day | 30 | ) .        |     | •     | • • • | • | • •        | . • | •     | • •   | ··· | •   | •    | •                                       | • • |   | •   | • ,•  |   | •  |     | •  | •  | • • |   |   | . • | • | •    | •   | • • | ••    | •   | • •         | • |     | 229 |  |
| Day |    | :          |     | 14.75 |       |   |            | 1.  |       |       |     |     |      |                                         |     |   |     | • •   | • |    |     |    |    |     |   |   |     |   |      |     |     | •     |     | ••          |   |     | 236 |  |
| Day | 32 | )          |     | •     | • •   | • | •          |     |       | • •   |     |     | • •  | •                                       | •   | • | •   | • •   | • | •  |     |    | •  | • • | • | • |     |   | ٠,   | •   |     | • • • |     | •           | • | • • | 244 |  |
| Dav |    |            |     |       |       |   |            |     |       |       | ٠.  |     |      |                                         |     |   |     |       |   |    |     |    |    |     |   |   |     |   |      |     |     | · ·   |     |             |   |     | 252 |  |

| Day 34         | 260 |
|----------------|-----|
| Day 35         | 268 |
| Day 36         | 276 |
| Reference List | 283 |

My Deepest Appreciation To

Dr. Cheryl Fischer

Dr. Julius Kaplan

Dr. Kenneth Lane

I

Dr. Joe Pullis

Chapter One

#### Introduction

Sherri Smith first became a fan of Dr. Joe Pullis and his *Principles of Speedwriting Shorthand* several years ago when she was a teacher at *West Texas High School* in Stinnett, Texas. She was very fortunate at the time to have a principal, Mike Horton, who was ahead of his time in selecting courses for the curriculum to keep the high school a step ahead of the other high schools not only in the Texas Panhandle but also throughout the state. Mr. Horton approached the business teachers in his department with a new *technique* of shorthand through *Speedwriting* he had been hearing about in principal seminars throughout the year. In addition, one of the teachers knew of Joe Pullis and his *Speedwriting* course and that teacher was a firm believer in *Speedwriting*. It just so happened Dr. Pullis was giving an upcoming seminar at *Texas Tech University*. So, Mike Horton sent the three of his business teachers off to Lubbock, Texas for the weekend.

Now, Sherri Smith, was one of the original shorthand learners of all time. And, if that doesn't date her, you can't know how long shorthand has been around. Skeptic that she was that *anything* could take the place of *Gregg* ® or *Diamond Jubilee* ®, she agreed to go along for the ride with the sole idea in mind that this seminar would look good on her resume. End of that simplistic idea.

Dr. Pullis began the seminar with an introduction to his learning materials which were impressive. Not only did he provide textbooks and workbooks but

also instructor's guides, transparency masters and resource materials. He proceeded to conduct a mini-course in *Speedwriting*. By the end of the seminar, Sherri was convinced that *possibly* there *might be* another way to take shorthand. At that time, her fellow teacher had volunteered to teach the first class in *Speedwriting* the next semester so she didn't need to stick out her neck TOO awfully far. And, the business teachers started advertising for the class as soon as they returned to the high school.

And, they advertised in a different way than they had advertised for their shorthand classes in the past. They targeted their sales pitch to the continuing student, the student who planned to go on to college. They gave demonstrations at *Career Day*, at the *Parent Teacher Conference* meetings, in all the business classes, in classes when they could persuade other teachers to give them some time – they even gave a couple of demonstrations in the cafeteria at lunch time. The business teachers sought the college—oriented student and they got them. They had the highest enrollment for the fall class of any shorthand class that had been offered for some time. Surprisingly enough, the class consisted mostly of guys! They were happy with their efforts but Sherri was reserving final judgement until *U.I.L. Competition* and the showing *West Texas High School* speedwriting students would make.

As Fall approached, Mike Horton asked Sherri to drive to Stinnett for a conference. Her fellow-teacher and *Number One Speedwriting Advocate* would not

be returning for the upcoming year. He did not *elect* Sherri to take the speedwriting class, but he asked her to think about it. Mike Horton did not ask many favors of his staff and he took such good care of them all that she didn't think long. She became the self-appointed *Speedwriting* instructor for the upcoming fall.

To make a long story not so long. . . . Sherri was astounded at how much easier speedwriting was to learn for the students than shorthand. She could not believe how much more *sense* it made. Her students went to *U.I.L. Competition* and they won all three places at District. At Regionals, she placed two students in the top five positions, one who went on to State and who placed third. She placed against some shorthand teachers who were renown throughout the state for their power in *U.I.L. Shorthand Competition*.. She was proud of her class and the entire Texas Panhandle was proud of them. Regretfully, she left *West Texas High School* after that year and she does not know what happened to the *Speedwriting* curriculum when she left.

Sherri is currently an instructor at the *College of the Desert* in Palm Desert, California, in the *Business & Hospitality Division*. At the *College*, they are experiencing the same thing that business teachers across America are experiencing the decline or demise of shorthand in the curriculum. In spite of this fact, she is still a member of the business community and she sees, everyday, organizations who are looking for employees who have some kind of shorthand

training. She is currently working on her master's degree and she sees people in the administrative program who have a critical need of shorthand for utilization in their managerial future. She sees students in the community college where she teaches who need an efficient and productive way to take notes, especially those who plan to further their education.

Additionally, Sherri sees the need for a brief introductory course in word processing. Every indication that she has from the business community is that *WordPerfect 5.1* is the most sought after and utilized software program today. She believes that a course that offers two skills to students  $\Rightarrow$  speedwriting and word processing would be a successful and sought–after course on her campus.

Sherri approached her department chairman with the idea of submitting a new course to the Board of Directors at the *College of the Desert*  $\Rightarrow$  she approved. She approached Dr. Lane with the idea of using a *Teacher Resource Guide* for that class as her thesis project  $\Rightarrow$  he approved. She approached Dr. Pullis with the idea of using his *Principles of Speedwriting Shorthand* materials for the speedwriting portion of her project  $\Rightarrow$  he approved.

Following is a teacher's guide for a semester course outline. This guide will provide the instructor with all the materials necessary for the semester. Although there are a number of ways this course could be presented, Sherri feels this module provides the most effective. She has written the outline for a class that meets two hours a session, twice a week, for six months.

# dispendix dispension of the second second s

Curriculum Cluide Lor Speedwriting Shorthand

# Goals & Objectives Speedwriting

Speedwriting Theory - The student shall be provided opportunities to:

|   | (A)        | learn speedwriting symbols;                                                   |
|---|------------|-------------------------------------------------------------------------------|
|   | (B)        | automatize brief forms/speed forms;                                           |
|   | (C)        | write phonetically; and                                                       |
|   | (D)        | master speedwriting theory.                                                   |
| 2 | Techn      | iques > The student shall be provided opportunities to:                       |
|   | (A)        | learn the correct writing position;                                           |
|   | <b>(B)</b> | develop correct writing techniques; and                                       |
|   | (C)        | develop proportion rather than size of characters.                            |
| 3 | Skill      | Development $\hookrightarrow$ The student shall be provided opportunities to: |

(A)

(B)

(<u>C</u>)

(D)

**(E)** 

(F)

(G)

read under timing;

write familiar outlines;

preview dictation material;

build speed by repetition;

expand business vocabulary;

construct unfamiliar outlines;

improve concentration and retention; and

- (H) write for extended periods of time.
- **④** Transcription → The student shall be provided opportunities to:
  - (A) transcribe using a word processor;
  - (B) improve proofreading and correcting techniques;
  - (C) increase skill in punctuation, word division, spelling, and grammar usage; and
  - (D) produce copy in mailable business form under timed situations.
- ⑤ Electronic Information Processes → The student shall be provided opportunities to discuss how the skill of speedwriting can expedite the flow of information in any number of settings.

#### Word Processing

- ① Proficiency in Keyboarding > The student shall be provided opportunities to:
  - (A) refine techniques, speed, and, accuracy;
  - (B) improve level of proficiency in manipulating a computer;
  - (C) refine work habits; and
  - (D) care for equipment.
- ② Communication Skills > The student shall be provided opportunities to:
  - (A) refine communication skills for producing mailable copy;
  - (B) express numbers correctly;
  - (C) compose various types of business messages; and
  - (D) refine proofreading abilities.
- ③ Problem Typing Skills → The student shall be provided opportunities to:
  - (A) interpret and follow directions;
  - (B) complete business forms, both printed and unprinted;
  - (C) prepare copy for various types of duplicating processes;
  - (D) make decisions about placement, format, and priority of completion.
- Production Skills 
   The student shall be provided opportunities to produce under timed situations usable copy of different kinds of business documents, messages, and forms from rough draft, corrected, and handwritten copy.

- ⑤ Word Processing Skills → The student shall be provided opportunities to:
  - (A) develop word processing skills; and
  - (B) use word processing equipment.
- ⑥ Office Type Simulation → The student shall be provided opportunities to:
  - (A) develop skills in working with realistic business situations;
  - (B) develop competencies in organizing and planning for work in an office setting;
  - (C) increase awareness of the various word processing tasks; and
  - (D) develop human relation skills.
- The student shall be provided opportunities
   to discuss the use of current electronic methods of transmitting and receiving
   information as related to course content.

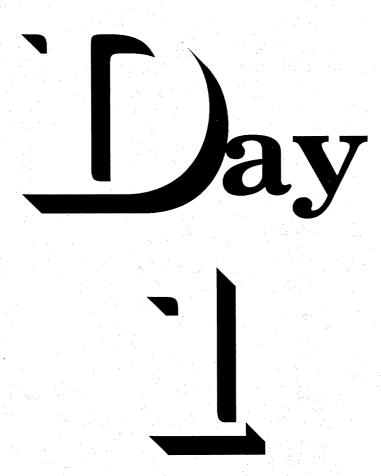

#### Sequence -> Day One

- → Review Syllabus
- → Review Student Assignment Handout
- → Review 3 Collect Student Information Handout
- → Review WordPerfect 5.1 Most Common Commands Handout
- → Review WordPerfect 5.1 Features Handout
- → Review Transparency 1
- → Guide Students Through Turning on Equipment and the WordPerfect Tutorial on the Computer
- → Instruct Students to Complete Tutorial Lessons 1–4 Before Leaving Class

#### Lecture

Read over the Course Syllabus. Ask the student to complete the Student Information / Grade Sheet and leave it before they depart.

This class is designed to provide the student with two valuable skills. By the end of this semester, the student will be able to use the software package, **WordPerfect 5.1**. The student will also be able to transcribe notes and take dictation using Joe Pullis's *Speedwriting* language. This course begins with an introduction to WordPerfect to enable to student to effectively use the computer

software to transcribe the material. WordPerfect is one of the most versatile and popular word processing programs in existence.

This course is designed for the beginning computer student. students who have a knowledge of the computer will find the review helpful. Tell the students that WordPerfect, when activated, is like a blank piece of typing paper that already has one inch margins set up on the top, bottom, left and right. The tabs are set at every five spaces. Line spacing is set at one. These settings are called default settings. Any of the default settings can be changed by using commands. The commands are activated by using the function keys. The function keys may be used alone or in conjunction with three other keys → the CTRL key, the ALT key or the Shift key. {Refer students to WordPerfect Template.} When two keys are indicated {for example Shift F6, that means that the student will hold down the Shift key and then TAP the F6 function key. Stress that the student should NOT try to strike the keys simultaneously because the right finger is most generally faster than the left finger and, inevitably, the student will instruct the computer to do something they did not intend for it to do. Further, if the instructions indicate to use the commands F6, F8, that means to tap the F6 key, then to tap the F8 key. The comma between the two commands acts as a pause. It is the students instruction to tap one key, finger up, tap the other key. Practice this for several commands before the student turns on the computer.

The monitor is the screen, the computer brains {or central processing unit} includes the software program that the student will use on *Drive C*, the keyboard is used to input the information the student will transport to the brains of the computer and the disk drive is where the student will save their information on their floppy disk. The student will save using *Disk Drive A*. The floppy disk is held by the label with the label face up. {Demonstrate and distribute sample disks for use the first day of class.} The student should have their own computer disk the second day of class.} Show the students how to use the printer at their particular station. Review the steps of instruction from the Most Common Commands on *Saving and Printing* documents. Stress that the student follow these commands each time they are ready to save and print a document.

Review the WordPerfect Most Common Commands handout then instruct students to follow the steps to activate WordPerfect. Instruct the student to look at their status line in the bottom right corner of their screen. Explain that the student is beginning Document 1, on Page 1, Line 1, Position 1. Instruct the student to activate *Reveal Codes* by holding down the *ALT* key and *tapping* the *F3* key. Advise the students that *Reveal Codes* should be used at all times when they are keying text. The top portion of the screen shows to the student the actual document. The bottom portion of the document below the red line will indicate to the student all of the codes that are activated in the creation of documents. It is a little confusing, in the beginning, to get used to *Reveal Codes*, but encourage

the students to get in the habit of activating *Reveal Codes* as soon as they get into WordPerfect. My experience in teaching many years of WordPerfect classes, is that this one habit that will not only help the student understand WordPerfect more quickly but also make your job as the instructor much easier. It is a habit that is much easier learned and taught to beginning students than those who have previously used WordPerfect and not nearly as difficult to encourage as you might imagine. Review with the students the concept of *word wraparound*. Advise them they are only to use *Return/Enter* when a paragraph ends or to insert a blank line.

Remind students only to press *Return/Enter* at the end of a paragraph or for a blank line and to use *Backspace* or *DEL* to correct mistakes. Use the instructions in their Most Common Commands to save and print each document. Students are to complete WordPerfect Tutorials 1–6 by the end of class on day 1.

Review the fact that a great deal of homework and outside writing in this class is a necessity due to the fact *Speedwriting* is a skill that can only be taught through repetition. Counsel students of the importance of doing their homework and keeping up to date with outside assignments at all times.

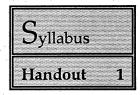

# Speedwriting Shorthand Using V ord P erfect 5.1 for T ranscription

# Instructor

**Office Hours** 

Office Phone

**Home Phone** 

\_\_\_\_\_ Semester, 1993

#### Syllabus

{This schedule may be adjusted and/or corrected at any time by the instructor.}

#### Lesources

- Textbook → Principles of Speedwriting Shorthand, Joe M. Pullis, Ed.D.
- **2** {1} Stenographic Notebook
- 3 {2} 5 ¼ Inch Floppy Computer Disks {Double Sided/Double Density}
- {1} Large Three-Ring Binder with Pockets
- **6** {2} Ball Point Pens
- **6** {1} Highlighter

#### Scope

This is a course targeted toward providing the student with two valuable skills → proficiencies in *Speedwriting* and the word processing program, *WordPerfect 5.1.* The course will focus on the fundamentals of utilizing IBM compatible microcomputers using the software package, *WordPerfect 5.1* in addition to the fundamentals of *Speedwriting* Shorthand.

#### Sequence

After completing this class, the student will be able to implement a wide variety of tasks using *Speedwriting Shorthand* and *WordPerfect 5.1*. The student will be provided opportunities to:

#### Speedwriting Theory

- Learn Speedwriting Symbols;
- 2 Automatize Brief Forms/Speed Forms;
- **3** Write Phonetically; and
- **4** Master Speedwriting Theory.

#### **T**echniques

- Learn the Correct Writing Position;
- 2 Develop Correct Writing Techniques; and
- 3 Develop Proportion rather than Size of Characters.

#### Skill Development

- Read under Timing;
- 2 Write Familiar Outlines;
- Preview Dictation Material;
- **4** Build Speed by Repetition;

- **5** Expand Business Vocabulary;
- **6** Construct Unfamiliar Outlines;
- Improve Concentration and Retention; and
- **3** Write for Extended Periods of Time.

#### Transcription

- Transcribe using WordPerfect 5.1 for Transcription
- 2 Improve Proofreading and Correcting Techniques;
- Increase Skill in Punctuation, Word Division, Spelling and Grammar Usage;
  and
- Produce Copy in Mailable Business Form under Timed Situations.

#### Proficiency in Keyboarding

- Refine Techniques, Speed and Accuracy;
- 2 Improve Level of Proficiency in Manipulating the Word Processor;
- ❸ Refine Work Habits; and
- Care for Computer Equipment.

#### Problem Word Processing Skills

- Interpret and Follow Directions;
- 2 Complete Business Forms;
- **6** Prepare Copy for Various Types of Duplicating Processes;

- 4 Make Decisions about Placement, Format and Priority of Completion;
- **5** Tabulate Tables; and
- **6** Produce Manuscripts, Reports and Legal Documents.

#### Production Skills

• Produce under Timed Situations Usable Copy of Different Kinds of Business

Documents, Messages and Forms from Rough Draft, Corrected and

Handwritten Copy;

#### Office Type Simulation

- Develop Skills in Working with Realistic Situations;
- ② Develop Competencies in Organizing and Planning for Work in any Number of Settings;
- Increase Awareness of the Various Word Processing Tasks found in Specialized Offices; and
- Develop Human Relations Skills.

#### Electronic Information Processes

• Discuss the Use of Current Electronic Methods of Transmitting and Receiving Information as Related to Course Content.

#### Laboratory Kules (in Class)

- Each student is responsible to sign-in during each class period. The sign-in sheet is the only official attendance record. The sign-in sheet will be on a clipboard at the front of the classroom.
- 2 Any handouts for the class period will be located next to the sign-in sheet.
- Place all assignments in student three—ring binder in numerical order following

  Student Assignment Checklist. Check off assignments as they are completed. This

  record counts as a percentage of the final notebook grade so it should be current at all

  times.
- All assignments will be turned in at the designated location. All related assignments should be stapled together and divided into alpha stacks.
- **6** No food, drinks or visitors will be allowed in the computer laboratory.
- Student assistance in the prudent use of computer paper supply is appreciated.

  Place any unused single sheets in the box next to the printer. Place any used but ungradeable paper in the recycling containers.
- Each student will be responsible for leaving their work station in a neat and orderly fashion. This includes turning off all equipment {including printer}, replacing keyboard cover {if applicable}, pick up and distribute any debris and last {but importantly} replace chair beneath the proper work station.

**3** Using another student's disk or assignments will result in a failing grade for the class. THERE WILL BE <u>NO</u> EXCEPTIONS TO THIS RULE.

#### Grading Scale

Grades will consist of a combination of student assignments, laboratory production assignments, test grades, notebook grades, attendance, any extra credit points and final examination.

| A      | 90 - 100           | Daily Grades         | 40 % |
|--------|--------------------|----------------------|------|
| B<br>C | 80 - 90<br>70 - 80 | Transcription Grades |      |
| D<br>F | 60 - 70<br>- 59    | •                    |      |
|        | 90<br>80           | Final                | 10 % |

#### Classroom Attendance

Students are expected to attend all session of the classes for which they are registered. It is the student's responsibility to contact the instructor regarding any absence. The instructor may be reached at either of the two numbers indicated on the front of this syllabus. In addition, a message may be left at the Message Center of the University.

The acceptance of an excuse for absence, other than illness or official leave of absence, is at the discretion of the instructor. When absences are excused due to illness or serious illness or death of a member of the student's family, or a field

trip, or an authorized absence on behalf of the college, all work assignments to be made up will be described by the instructor to the student in advance of the absence where possible. It is the responsibility of the student to ask another student for any notes transcribed or distributed in the class for which the student was absent. Any handouts that were distributed in class will be left on the clipboard under the sign-in sheet. *Please do not ask the instructor*. It is the student's responsibility to make up all class work missed to the satisfaction of the standards of the course.

Students whose continuous, unexcused absence exceeds the number of hours a class is scheduled to meet per week MAY be considered inactive and MAY be dropped by the instructor. However, there is NO RESPONSIBILITY on the part of the instructor to do so.

#### Cancellation of Classes

Classes in which the enrollment is too small to justify continuing will be cancelled. Where it is necessary to cancel classes, it is cancelled as early as possible in the semester to enable students to add other classes. Enrollment is monitored throughout the registration process to identify those classes which must be cancelled. If a class is cancelled, student should check with the Admissions Office to determine eligibility of refund. Refunds are not automatic.

#### **∠**cademic **∠**dvisors

Please refer to the University Schedule for individual student Academic Advisors.

#### Final Grades

Final grades will be posted on the window of this classroom on the following the final examination.

#### Semester Schedule

## {Paste a Copy of the Semester Schedule in this Place}

Remind students to check the schedule for holidays, deadlines, etc. throughout the semester.

#### Student Information Sheet

| Stude | nt Name  |       |          | Social Sec           | curity #                                                                                                    | Grade Sheet         |       |  |  |
|-------|----------|-------|----------|----------------------|----------------------------------------------------------------------------------------------------|---------------------|-------|--|--|
| Addre | SS       |       |          | Office Ph<br>Home Ph | The state of the state of the s | Student Information |       |  |  |
| Emplo | yer      |       |          | Occupatio            | on                                                                                                    | Handout             | 2 3 3 |  |  |
|       | Grade 1  |       | Grade 26 |                      | Grade 51                                                                                                    | Daily               |       |  |  |
| n e   | Grade 2  |       | Grade 27 |                      | Grade 52                                                                                                    | Grades              |       |  |  |
|       | Grade 3  |       | Grade 28 |                      | Grade 53                                                                                                    | 40 %                |       |  |  |
|       | Grade 4  |       | Grade 29 |                      | Grade 54                                                                                                    |                     |       |  |  |
|       | Grade 5  |       | Grade 30 |                      | Grade 55                                                                                                    |                     |       |  |  |
|       | Grade 6  |       | Grade 31 |                      | Grade 56                                                                                                    | Transcripti         | on .  |  |  |
|       | Grade 7  |       | Grade 32 |                      | Grade 57                                                                                                    | - Grades            |       |  |  |
|       | Grade 8  |       | Grade 33 |                      | Grade 58                                                                                                    | 40 %                |       |  |  |
|       | Grade 9  |       | Grade 34 |                      | Grade 59                                                                                                    |                     |       |  |  |
|       | Grade 10 |       | Grade 35 |                      | Grade 60                                                                                                    |                     |       |  |  |
|       | Grade 11 |       | Grade 36 |                      | Grade 61                                                                                                    | Mid-Tern            | 1     |  |  |
|       | Grade 12 |       | Grade 37 |                      | Grade 62                                                                                                    | Exam                |       |  |  |
|       | Grade 13 |       | Grade 38 |                      | Grade 63                                                                                                    | 10%                 |       |  |  |
|       | Grade 14 |       | Grade 39 |                      | Grade 64                                                                                                    |                     |       |  |  |
|       | Grade 15 |       | Grade 40 |                      | Grade 65                                                                                                    |                     |       |  |  |
|       | Grade 16 |       | Grade 41 |                      | Grade 66                                                                                                    | Final               |       |  |  |
|       | Grade 17 |       | Grade 42 |                      | Grade 67                                                                                                    | Exam                |       |  |  |
|       | Grade 18 |       | Grade 43 |                      | Grade 68                                                                                                    | 10 %                |       |  |  |
|       | Grade 19 |       | Grade 44 |                      | Grade 69                                                                                                    |                     |       |  |  |
|       | Grade 20 |       | Grade 45 |                      | Grade 70                                                                                                    |                     |       |  |  |
|       | Grade 21 |       | Grade 46 |                      | Grade 71 Notebook                                                                                                    | Final               |       |  |  |
|       | Grade 22 | 1 2 2 | Grade 47 |                      | Grade 72 Notebook                                                                                                    | Grade               |       |  |  |
|       | Grade 23 |       | Grade 48 |                      | Grade 73 Notebook                                                                                                    |                     |       |  |  |
|       | Grade 24 |       | Grade 49 |                      | Grade 74 Notebook                                                                                                    |                     |       |  |  |
|       | Grade 25 |       | Grade 50 |                      | Grade 75 Notebook                                                                                                    |                     |       |  |  |

{Return One Copy Student Information Form to Instructor at the End of Class}

#### Student Information Sheet

| Stude   | nt Name  |      |          | Social Sec           | curity #          | Grade Sheet                                                                                                    |  |  |  |
|---------|----------|------|----------|----------------------|-------------------|----------------------------------------------------------------------------------------------------|--|--|--|
| Addre   | 255      |      |          | Office Ph<br>Home Ph |                   | Student Information                                                                                                    |  |  |  |
| Emplo   | oyer     |      |          | Occupatio            | on                | Handout 233                                                                                                    |  |  |  |
|         | Grade 1  |      | Grade 26 |                      | Grade 51          | Daily:                                                                                                    |  |  |  |
|         | Grade 2  |      | Grade 27 |                      | Grade 52          | Grades                                                                                                    |  |  |  |
|         | Grade 3  |      | Grade 28 |                      | Grade 53          | 40 %                                                                                                    |  |  |  |
|         | Grade 4  |      | Grade 29 |                      | Grade 54          |                                                                                                    |  |  |  |
|         | Grade 5  |      | Grade 30 |                      | Grade 55          |                                                                                                    |  |  |  |
|         | Grade 6  |      | Grade 31 |                      | Grade 56          | Transcription                                                                                                    |  |  |  |
|         | Grade 7  |      | Grade 32 |                      | Grade 57          | Grades                                                                                                    |  |  |  |
|         | Grade 8  |      | Grade 33 |                      | Grade 58          | 40 %                                                                                                    |  |  |  |
|         | Grade 9  |      | Grade 34 |                      | Grade 59          | or or or or or or or or or or or or or o                                                                                                    |  |  |  |
|         | Grade 10 |      | Grade 35 |                      | Grade 60          | To the second second se |  |  |  |
|         | Grade 11 |      | Grade 36 |                      | Grade 61          | Mid=Term                                                                                                    |  |  |  |
| t (547) | Grade 12 |      | Grade 37 |                      | Grade 62          | Exam                                                                                                    |  |  |  |
|         | Grade 13 |      | Grade 38 |                      | Grade 63          | 10%                                                                                                    |  |  |  |
|         | Grade 14 |      | Grade 39 |                      | Grade 64          |                                                                                                    |  |  |  |
|         | Grade 15 |      | Grade 40 |                      | Grade 65          |                                                                                                    |  |  |  |
|         | Grade 16 |      | Grade 41 |                      | Grade 66          | Final                                                                                                    |  |  |  |
|         | Grade 17 |      | Grade 42 |                      | Grade 67          | Exam                                                                                                    |  |  |  |
|         | Grade 18 |      | Grade 43 |                      | Grade 68          | 10 %                                                                                                    |  |  |  |
|         | Grade 19 | - 22 | Grade 44 |                      | Grade 69          |                                                                                                    |  |  |  |
|         | Grade 20 |      | Grade 45 |                      | Grade 70          |                                                                                                    |  |  |  |
|         | Grade 21 |      | Grade 46 |                      | Grade 71 Notebook | Final                                                                                                    |  |  |  |
|         | Grade 22 |      | Grade 47 |                      | Grade 72 Notebook | Grade                                                                                                    |  |  |  |
|         | Grade 23 |      | Grade 48 |                      | Grade 73 Notebook |                                                                                                    |  |  |  |
|         | Grade 24 |      | Grade 49 |                      | Grade 74 Notebook |                                                                                                    |  |  |  |
|         | Grade 25 |      | Grade 50 |                      | Grade 75 Notebook |                                                                                                    |  |  |  |

(Keep One Copy Student Information Form for Student File)

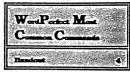

#### Word Perfect Wost Common Commands

| Step 1 | Switch "On" Computer<br>Switch "On" Monitor<br>WAIT for Virus Check to Complete |
|--------|---------------------------------------------------------------------------------|
| Step 2 | Check Accuracy of Date ସ Time<br>Insert Data Disk ସ Close Door                  |
| Step 3 | Select WordPerfect on the Menu DO NOT Press Enter                               |
| Step 4 | Type:<br>F5<br>Space Bar {for Directory}<br>Space Bar {for Blank Page}          |

| Cancel                            | FI                                                                                                    |
|-----------------------------------|----------------------------------------------------------------------------------------------------|
| Retrieve                          | Shift 10                                                                                                    |
| Directory                         | F5, Space Bar, 1 (To Retrieve)                                                                                                    |
| Bold                              | F6                                                                                                    |
| Underline                         | F8                                                                                                    |
| Center                            | Shift F6                                                                                                    |
| Save 3 Keep Document On Screen    | Fig.                                                                                                    |
| Blank Screen                      | F7, N, N                                                                                                    |
| Speller                           | Ctrl F2, 3                                                                                                    |
| Save 3 Print (Start New Document) | F7, Y  "Name of Document", Enter {IF YOU HAVE ALREADY SAVED THE DOCUMENT, DO NOT RENAME, Just →} Enter {IF YOU HAVE ALREADY SAVED THE DOCUMENT} Replace It N (Do Not Exit)  To Print {Is the Printer On?} {Is the Paper Lined Up?} {Is the Printer Control Switch Set?} F5, Enter {Move Cursor to the Document to be Printed}, 4, Enter {Move to the Printer}, FF Space Bar {for a Blank Page} |
| Exit                              | F7, N, Y, F8, X                                                                                                    |

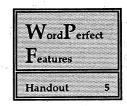

# Word Perfect Features

| Feature                     | Keystrokes              | Menu Selection                  |
|-----------------------------|-------------------------|---------------------------------|
| Advance Printer             | Shift F8, O, A          | Layout → Other → Advance        |
| Append Block                | Ctrl F4, B, A           | Edit → Append                   |
| <b>B</b> ackup Options      | Shift F1, E, B          | File → Setup →<br>Environment B |
| <b>B</b> ase Font           | Ctrl F8, F              | Font → Base Font                |
| <b>B</b> inding Offset      | Shift F7, B             | File → Print B                  |
| Block Text                  | Alt F4 or F12           | Edit → Block                    |
| Box {Create}                | Alt F9, {Box Type}<br>C | Graphics → {Box Type} → Create  |
| Box {Edit}                  | Alt F9, {Box Type}<br>E | Graphics → {Box Type} → Edit    |
| Case Conversion {Block}     | Shift F3                | Edit → Convert Case             |
| Center Page<br>{Top/Bottom} | Shift F8, P, C          | Layout → Page C                 |
| Center Text                 | Shift F6                | Layout → Align → Center         |
| Color {Printer}             | Ctrl F8, C              | Font → Print Color              |
| Columns On/Off              | Alt F7, C, O            | Layout → Columns → On           |
| Compose Character           | Ctrl 2 or Ctrl V        | Font → Characters               |
| Control Printer             | Shift F7, C             | File → Print C                  |
| Copy Block                  | Ctrl F4, B, C           | Edit → Copy                     |

| Feature                             | Keystrokes     | Menu Selection                    |
|-------------------------------------|----------------|-----------------------------------|
| Copy<br>Sentence/Paragraph/P<br>age | Ctrl F4        | Edit → Select                     |
| Cross-Reference                     | Alt F5, R      | Mark → Cross-Reference            |
| Date Code                           | Shift F5, C    | Tools → Date Code                 |
| Date Format                         | Shift F5, F    | Tools → Date Format               |
| Date Text                           | Shift F5, T    | Tools → Date Text                 |
| Define Columns                      | Alt F7, C, D   | Layout → Columns →<br>Define      |
| Document Comments                   | Ctrl F5, C     | Edit → Comment                    |
| Document Compare                    | Alt F5, G, C   | Mark → Document<br>Compare        |
| Document Initial<br>Codes           | Shift F8, D, C | Layout → Document → Initial Codes |
| <b>D</b> ocument Summary            | Shift F8, D, S | File → Summary                    |
| DOS {Temporary Exit}                | Ctrl F1        | File → Goto DOS                   |
| Endnote                             | Ctrl F7, E     | Layout → Endnote                  |
| Equation {Create}                   | Alt F9, E, C   | Graphics → Equation → Create      |
| Equation {Edit}                     | Alt F9, E, E   | Graphics → Equation → Edit        |
| Exit WordPerfect                    | F7             | File → Exit                       |
| Export to Earlier<br>Version        | Ctrl F5, A     | File → Text Out                   |
| Export to Text File                 | Ctrl F5, T, S  | File → Text Out → DOS<br>Text     |
| Flush Right                         | Alt F6         | Layout → Align → Flush<br>Right   |
| Font {Appearance}                   | Ctrl F8, A     | Font → Appearance                 |

| Feature                      | Keystrokes        | Menu Selection                                     |
|------------------------------|-------------------|----------------------------------------------------|
| Font {Size}                  | Ctrl F8, S        | Font                                               |
| Footers                      | Shift F8, P, F    | Layout → Page F                                    |
| Footnote                     | Ctrl F7, F        | Layout → Footnote                                  |
| Force Odd/Even Page          | Shift F8, P, O    | Layout → Page O                                    |
| Fully Justify Text           | Shift F8, L, J, F | Layout → Justify → Full                            |
| <b>G</b> enerate             | Alt F5, G         | Mark → Generate                                    |
| <b>G</b> o to Character/Page | Ctrl Home         | Search → Goto                                      |
| Graphics Print Quality       | Shift F7, G       | File → Print G                                     |
| Headers                      | Shift F8, P, H    | Layout → Page H                                    |
| Help                         | F3                | Help                                               |
| <b>Hyphenation</b> On/Off    | Shift F8, L, Y    | Layout → Line Y                                    |
| Import Text File             | Ctrl F5, T        | File → Text In                                     |
| Indent {Left Side Only}      | <b>F4</b>         | Layout → Align → Indent<br>Left Side Only          |
| Indent {Left & Right Sides}  | Shift F4          | Layout → Align → Indent<br>Both Left & Right Sides |
| Index {Define}               | Alt F5, D, I      | Mark → Define → Index                              |
| Index {Mark Block for}       | Alt F5, I         | Mark → Index                                       |
| Keyboard Layout              | Shift F1, K       | File → Setup → Keyboard<br>Layout                  |
| Left-Justify Text            | Shift F8, L, J, L | Layout → Justify → Left                            |
| Line Draw                    | Ctrl F3, L        | Tools → Line Draw                                  |
| Line {Graphic}               | Alt F9, L         | Graphics → Line                                    |
| Line Height                  | Shift F8, L, H    | Layout → Line H                                    |
| Line Spacing                 | Shift F8, L, S    | Layout → Line S                                    |
| List Files                   | F5                | File → List Files                                  |

| Feature                             | Keystrokes     | Menu Selection                        |
|-------------------------------------|----------------|---------------------------------------|
| List {Define}                       | Alt F5, D, L   | Mark → Define → List                  |
| List {Mark Block for}               | Alt F5, L      | Mark → List                           |
| Location of Files                   | Shift F1, L    | File → Setup → Location of Files      |
| Macro {Define}                      | Ctrl F10       | Tools → Macro → Define                |
| <b>M</b> acro {Execute}             | Alt F10        | Tools → Macro → Execute               |
| <b>M</b> argin Release              | Shift Tab      | Layout → Align → Margin<br>Release    |
| Margins {Left/Right}                | Shift F8, L, M | Layout → Line M                       |
| Margins {Top/Bottom}                | Shift F8, P, M | Layout → Page M                       |
| Master Document {Condense}          | Alt F5, G, O   | Mark → Master Documents<br>→ Condense |
| <b>M</b> aster Document {Expand}    | Alt F5, G, E   | Mark → Master Documents<br>→ Expand   |
| Merge Codes                         | Shift F9       | Tools → Merge Codes                   |
| Merge Documents                     | Ctrl F9, M     | Tools → Merge                         |
| <b>M</b> ove Block                  | Ctrl F4, B, M  | Edit → Move {Cut}                     |
| Move<br>Sentence/Paragraph/P<br>age | Ctrl F4        | Edit → Select                         |
| Outline {Define}                    | Shift F5, D    | Tools → Define                        |
| Outline On/Off                      | Shift F5, O    | Tools → Outline                       |
| Page Break                          | Ctrl Enter     | Layout → Align → Hard<br>Page         |
| Page Numbering                      | Shift F8, P, N | Layout → Page N                       |
| Paper Size                          | Shift F8, P, S | Layout → Page S                       |
| Paragraph Number                    | Shift F5, P    | Tools → Paragraph Number              |
| Password                            | Ctrl F5, P     | File → Password                       |

| Feature                                     | Keystrokes        | Menu Selection           |
|---------------------------------------------|-------------------|--------------------------|
| Print Document on Disk                      | Shift F7, D       | File → Print D           |
| Print Full Document                         | Shift F7, F       | File → Print F           |
| Print Multiple Copies                       | Shift F7, N       | File → Print N           |
| Print Page                                  | Shift F7, P       | File → Print P           |
| Print Selected Pages                        | Shift F7, M       | File → Print M           |
| Protect Block from<br>Page Break            | Shift F8          | Edit → Protect Block     |
| Replace Text                                | Alt F2            | Search → Replace         |
| Retrieve Document                           | Shift F10         | File → Retrieve          |
| Reveal Codes                                | Alt F3, or F11    | Edit → Reveal Codes      |
| <b>R</b> ight Justify Text                  | Shift F8, L, J, R | Layout → Justify → Right |
| Save Document or<br>Block                   | F10               | File → Save              |
| Search Backward                             | Shift F2          | Search → Backward        |
| Search Forward                              | F2                | Search → Forward         |
| Select Printer                              | Shift F7, S       | File → Print S           |
| Size Text                                   | Ctrl F8, S        | Font                     |
| Sort 3 Select                               | Ctrl F9, S        | Tools → Sort             |
| Speller                                     | Ctrl F2           | Tools → Spell            |
| Styles                                      | Alt F8            | Layout → Styles          |
| Subdocument                                 | Alt F5, S         | Mark → Subdocument       |
| Suppress<br>Headers/Footers/Page<br>Numbers | Shift F8, P, U    | Layout → Page U          |
| Switch Documents                            | Shift F3          | Edit → Switch Documents  |

| Feature                               | Keystrokes     | Menu Selection                    |
|---------------------------------------|----------------|-----------------------------------|
| Tab Align                             | Ctrl F6        | Layout → Align → Tab<br>Align     |
| Tab Settings                          | Shift F8, L, T | Layout → Line T                   |
| Table {Create}                        | Alt F7, T, C   | Layout → Tables → Create          |
| Table {Edit}                          | Alt F7, T, E,  | Layout → Tables → Edit            |
| Table of Contents {Define}            | Alt F5, D, C   | Mark → Define → Table of Contents |
| Table of Contents<br>{Mark Block for} | Alt F5, C      | Mark → Table of Contents          |
| Text Printing Quality                 | Shift F7, T    | File → Print T                    |
| Thesaurus                             | Alt F1         | Tools → Thesaurus                 |
| Undelete Deleted Text                 | <b>F1</b>      | Edit → Undelete                   |
| Underline Spaces/Tabs                 | Shift F8, O, U | Layout → Other U                  |
| View Document                         | Shift F7, V    | File → Print V                    |
| Widow/Orphan<br>Protection            | Shift F8, L, W | Layout → Line W                   |

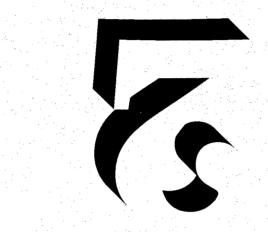

# Sequence -> Day Two

- → Hand Out Grade 1, Save as Grade1
- → Hand Out Grade 2, Save as Grade2
- → Hand Out Grade 3, Save as Grade3
- → Overhead Projector Review
  F6 → Bolding
  Enter → Force Hard Return
  Enter → Leave Blank Space
  Shift F6 → Center
  CapsLock → All Capital Letters
- → Review Procedures for Printing and Saving using WordPerfect 5.1 Most Common Commands Handout
- → Instruct Students to Complete and Turn in Grades 1, 2 and 3 before Leaving Class

Grade 1

Key in the following text. Insert any commands and/or follow the instructions indicated in the {}. Be sure to save the assignment as Grade1 {no space}. Use Most Common Commands Handout to Save and Print. Five Points will be deducted for each error, so proofread carefully. Utilize the Reveal Codes Command {Alt F6} at all times.

{Press *F6* to BEGIN bolding}What Speedwriting Shorthand Is{Press *F6* to END bolding}{Press *Enter* to force a *hard return*}.

{Press Enter to leave a blank space}.

You are about to study {Press *F6* to BEGIN bolding}**Speedwriting Shorthand**{Press *F6* to END bolding}, a shorthand system that is based primarily on what you already know – the alphabet – to represent the sounds that make up our language.{Press *Enter* to force a *hard return*}.

{Press Enter to leave a blank space}.

Since you already know the alphabet, you will not spend much time retraining your mind and your hand to write the shorthand outlines. Instead, you will concentrate on applying the principles, or rules, of {Press F6 to BEGIN bolding}Speedwriting Shorthand{Press F6 to END bolding} to words commonly used in business. Taking notes, building speed and transcribing dictation will be accelerated as a result. In a short period of time, you will be writing shorthand as easily and naturally as you now write longhand.{Press Enter to force a hard return}.

{Press *Enter* to leave a blank space}.

As you study {Press *F6* to BEGIN bolding} **Speedwriting Shorthand** {Press *F6* to END bolding}, you will also learn techniques for practicing and writing your shorthand quickly and successfully. Begin today to develop good writing and study habits. The dedication that you give to learning and practicing your shorthand will help assure success in your career. {Press *Enter* to force a *hard return*}.

{Press Enter to leave a blank space}.

Your Name{Press Enter to force a hard return}.

Grade 1{Press Enter to force a hard return}.

Current Date{Press Enter to force a hard return}.

Save and print this document using Most Common Commands Handout AFTER carefully proofreading.

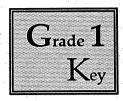

#### What Speedwriting Shorthand Is

You are about to study **Speedwriting Shorthand**, a shorthand system that is based primarily on what you already know – the alphabet – to represent the sounds that make up our language.

Since you already know the alphabet, you will not spend much time retraining your mind and your hand to write the shorthand outlines. Instead, you will concentrate on applying the principles, or rules, of **Speedwriting Shorthand** to words commonly used in business. Taking notes, building speed and transcribing dictation will be accelerated as a result. In a short period of time, you will be writing shorthand as easily and naturally as you now write longhand.

As you study **Speedwriting Shorthand**, you will also learn techniques for practicing and writing your shorthand quickly and successfully. Begin today to develop good writing and study habits. The dedication that you give to learning and practicing your shorthand will help assure success in your career.

Your Name Grade 1 Current Date

Minus five points for all errors.

Key in the following text. Insert any commands and/or follow the instructions indicated in the { }. Be sure to save the assignment as Grade2 {no space}. Use Most Common Commands Handout to Save and Print. Five Points will be deducted for each error, so proofread carefully. Utilize the Reveal Codes Command {Alt F6} at all times.

{Press *F6* to BEGIN bolding}**Before You Begin**{Press *F6* to END bolding}{Press *Enter* to force a *hard return*}.

{Press Enter to leave a blank space}.

Efficiency in taking dictation begins with selecting the appropriate writing tools.{Press *Enter* to force a *hard return*}.

{Press Enter to leave a blank space}.

{Press F6 to BEGIN bolding} Choose your pen carefully.{Press F6 to END bolding} Use a good ball-point pen. A pen glides more easily across paper than a pencil does, so you will save time and energy with each stroke. Always have more than one pen ready – in case the first one stops writing during dictation.{Press Enter to force a hard return}.

{Press Enter to leave a blank space}.

{Press *F6* to BEGIN bolding} Use a steno-pad.{Press *F6* to END bolding} A shorthand steno-pad is spiral bound at the top so that pages will flip easily and the book will lie flat while you are writing.{Press *Enter* to force a *hard return*}. {Press *Enter* to leave a *blank space*}.

A line down the center divides the page in half. Write on only one side of the page until that side is filled. Then move to the other side of the same page. When you have filled the entire page, flip the paper and continue writing on the next blank page. When you have reached the last page of the notebook, turn it over and begin writing from back to front using the same procedure. Press *Enter* to force a *hard return*}.

{Press Enter to leave a blank space}.

Your Name{Press Enter to force a hard return}.

Grade 2{Press Enter to force a hard return}.

Current Date{Press Enter to force a hard return}.

Save and print this document using Most Common Commands Handout AFTER carefully proofreading.

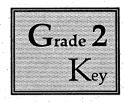

#### Before You Begin

Efficiency in taking dictation begins with selecting the appropriate writing tools.

Choose your pen carefully. Use a good ball-point pen. A pen glides more easily across paper than a pencil does, so you will save time and energy with each stroke. Always have more than one pen ready – in case the first one stops writing during dictation.

Use a steno-pad. A shorthand steno-pad is spiral bound at the top so that pages will flip easily and the book will lie flat while you are writing.

A line down the center divides the page in half. Write on only one side of the page until that side is filled. Then move to the other side of the same page. When you have filled the entire page, flip the paper and continue writing on the next blank page. When you have reached the last page of the notebook, turn it over and begin writing from back to front using the same procedure.

Your Name Grade 2 Current Date

Minus five points for all errors.

Key in the following text. Insert any commands and/or follow the instructions indicated in the { }. Be sure to save the assignment as Grade3 {no space}. Use Most Common Commands Handout to Save and Print. Five Points will be deducted for each error, so proofread carefully. Utilize the Reveal Codes Command {Alt F6} at all times.

{Press *Shift F6* to Center Text, Press *F6* to BEGIN bolding, Press *CapsLock* to TURN ON Capital Letters}TEXT{Press *F6* to END bolding, *CapsLock* to TURN OFF Capital Letters}{Press *Enter* to force a *hard return*}.

{Press Enter to leave a blank space}.

{Press F6 to BEGIN bolding}Organization of Principles Text{Press F6 to END bolding}{Press Enter to force a hard return}.

{Press Enter to leave a blank space}.

The principle text for {Press F6 to BEGIN bolding}Speedwriting Shorthand, Regency System{Press F6 to END bolding}, is organized into lessons which contain principles, words illustrating each new principle, lists of brief forms and abbreviations along with Reading and Writing Exercises containing new vocabulary and reinforcement of vocabulary previously studied. The Reading and Writing Exercises contain thousands of words of shorthand practice material presented in shorthand notebook format. The key for each Reading and Writing Exercise is marked in 20-word intervals for ease in timing reading or giving dictation.{Press Enter to force a hard return}.

{Press *F6* to BEGIN bolding}**Order of Principles Presentation**{Press *F6* to END bolding}**Press** *Enter* to force a *hard return*}.

{Press *Enter* to leave a blank space}.

The order of presentation of the principles is arranged to distribute the learning load equitably and to allow the introduction of realistic, business—related connected matter in the very early lessons.{Press *Enter* to force a *hard return*}. {Press *Enter* to leave a *blank space*}.

Every seventh lesson is a review of the previous six lessons, with extensive word development activities providing reinforcement. {Press *Enter* to force a *hard return*}. {Press *Enter* to leave a *blank space*}.

The English language consists of sounds which may be pronounced differently in various parts of our country. In order to have one standard pronunciation, the {Press F6 to BEGIN bolding}New College Edition of the American Heritage Dictionary of the English Language{Press F6 to END bolding} was used.{Press

Enter to force a hard return}.

{Press Enter to leave a blank space}.

{Press *F6* to BEGIN bolding}**Transcription Skills**{Press *F6* to END bolding}{Press *Enter* to force a *hard return*}.

{Press Enter to leave a blank space}.

Because the transcription of mailable letters is the primary objective of shorthand instruction, pre-transcription skills are introduced early in the {Press F6 to BEGIN bolding}Speedwriting Shorthand{Press F6 to END bolding} principles text. In each lesson beginning with Lesson 8, one or more business vocabulary words are defined. These words are then used in context in the Reading and Writing Exercises for that lesson.{Press Enter to force a hard return}.

{Press *F6* to BEGIN bolding}**Spelling and Punctuation**{Press *F6* to END bolding}{Press *Enter* to force a *hard return*}.

{Press Enter to leave a blank space}.

Beginning with Lesson 16, commonly misspelled words are presented Punctuation rules begin with Lesson 22. Research has indicated that relatively few rules of punctuation account for the overwhelming majority of usage in typical business correspondence. The eight comma rules taught in the {Press F6 to BEGIN bolding} Speedwriting Shorthand{Press F6 to END bolding} principles text account for the majority of all commas used in business correspondence.{Press Enter to force a hard return}.

{Press Enter to leave a blank space}.

After a comma rule has been introduced, examples of that rule are highlighted in the Reading and Writing Exercises and reinforced with notations. {Press *Enter* to force a *hard return*}.

{Press Enter to leave a blank space}.

{Press *F6* to BEGIN bolding}**Appendix Materials**{Press *F6* to END bolding}{Press *Enter* to force a *hard return*}.

{Press Enter to leave a blank space}.

The appendix of the text contains a summary of brief forms, abbreviations and phrases; abbreviations of the states, United States possessions and Canadian provinces; abbreviations of metric terms; and the principles by order of presentation and system category.

{Press Enter to force a hard return}.

{Press Enter to leave a blank space}.

Your Name{Press Enter to force a hard return}.

Grade 3{Press Enter to force a hard return}.

Current Date{Press Enter to force a hard return}.

Save and print this document using Most Common Commands Handout AFTER carefully proofreading.

S- .. ..

#### **TEXT**

### Organization of Principles Text

The principle text for **Speedwriting Shorthand**, **Regency System**, is organized into lessons which contain principles, words illustrating each new principle, lists of brief forms and abbreviations along with Reading and Writing Exercises containing new vocabulary and reinforcement of vocabulary previously studied. The Reading and Writing Exercises contain thousands of words of shorthand practice material presented in shorthand notebook format. The key for each Reading and Writing Exercise is marked in 20–word intervals for ease in timing reading or giving dictation.

#### **Order of Principles Presentation**

The order of presentation of the principles is arranged to distribute the learning load equitably and to allow the introduction of realistic, business-related connected matter in the very early lessons.

Every seventh lesson is a review of the previous six lessons, with extensive word development activities providing reinforcement.

The English language consists of sounds which may be pronounced differently in various parts of our country. In order to have one standard pronunciation, the New College Edition of the American Heritage Dictionary of the English Language was used.

# Transcription Skills

Because the transcription of mailable letters is the primary objective of shorthand instruction, pre-transcription skills are introduced early in the **Speedwriting Shorthand** principles text. In each lesson beginning with Lesson 8, one or more business vocabulary words are defined. These words are then used in context in the Reading and Writing Exercises for that lesson.

#### Spelling and Punctuation

Beginning with Lesson 16, commonly misspelled words are presented Punctuation rules begin with Lesson 22. Research has indicated that relatively few rules of punctuation account for the overwhelming majority of usage in typical business correspondence. The eight comma rules taught in the **Speedwriting Shorthand** principles text account for the majority of all commas used in business correspondence.

After a comma rule has been introduced, examples of that rule are highlighted in the Reading and Writing Exercises and reinforced with notations.

#### **Appendix Materials**

The appendix of the text contains a summary of brief forms, abbreviations and phrases; abbreviations of the states, United States possessions and Canadian provinces; abbreviations of metric terms; and the principles by order of presentation and system category.

Your Name Grade 3 Current Date

Save and print this document using Most Common Commands Handout AFTER carefully proofreading.

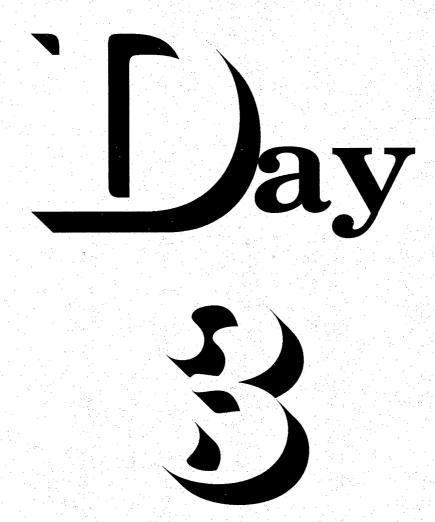

# Sequence -> Day Three

- → Hand Out Grade 4, Save as Grade4
- → Hand Out Grade 5, Save as Grade5
- → Overhead Projector Review
   F8 → Underlining
   F4 → Indent {Advise Students, Their Typed Copy will not Resemble Worksheet}
- → Instruct Students to Complete and Turn in Grades 4, 5 and 6 before Leaving Class

Key in the following text. Insert any commands and/or follow the instructions indicated in the { }. Be sure to save the assignment as Grade4 {no space}. Use Most Common Commands Handout to Save and Print. Five Points will be deducted for each error, so proofread carefully. Utilize the Reveal Codes Command {Alt F6} at all times.

{Press *F6* to BEGIN bolding, Press *F8* to BEGIN Underlining} Study Plan{Press *F6* to END bolding, Press *F8* to END underlining.}{Press Enter to force a hard return}. {Press Enter to leave a blank space}.

1.{F4 to Indent} Study the principles and the words illustrating each principle at the beginning of each lesson. Think about how the principle applies to each of the words listed under it.{Press Enter to force a hard return}.

{Press Enter to leave a blank space}.

2.{F4 to Indent} Practice each word listed under the principle. First, say the word aloud – glass. Then sound–spell the word aloud as you would write it in shorthand –gay–l–s. Then sound–spell and write the shorthand outline for the word. Write each word two or three times or until you feel comfortable writing the word.{Enter to force a hard return}.

{Press Enter to leave a blank space}.

3.{F4 to Indent} Complete the exercises following the presentation of the principles.{Press Enter to force a hard return}.

{Press Enter to leave a blank space}.

4.{F4 to Indent} Read the shorthand outlines in the Reading and Writing Exercises in the textbook until the material can be read easily. If the correct word for an outline does not immediately come to mind, read on to the end of the sentence. The context, or meaning, of the sentence will help you identify the unfamiliar outlines.{Press Enter to force a hard return}.

{Press Enter to leave a blank space}.

{F4 to Indent} Consult the Student Transcript if you cannot determine the correct word with the help of sound-spelling and context. Beginning with Lesson 3, each letter or memorandum in the Transcript is marked in groups of 20 standard shorthand words (28 syllables). Small, raised, consecutive numbers are placed after each group of 20 shorthand words. Thus, if while reading

you are able to reach the number 4 in one minute, you would be reading at the rate of 80 words per minute (20 x 4). If you reach the number 5, you would be reading at the rate of 100 words per minute. As a general rule, you should be able to read about twice as fast as you expect to write from dictation. {Press *Enter* to force a *hard return*}.

{Press Enter to leave a blank space}.

5.{F4 to Indent} Write the Reading and Writing Exercises from the Transcript while dictating to yourself.{Press Enter to force a hard return}.

{F4 to Indent} a.{F4 to Indent}Read several words from the Transcript.{Press Enter to force a hard return}.

{F4 to Indent} b.{F4 to Indent}Write the words while you sound-spell and say each word aloud.{Press Enter to force a hard return}.

(F4 to Indent) C.{F4 to Indent}Repeat this procedure until you have written a letter or memorandum completely. Check the shorthand notes in the textbook for any outline that you may not know how to write.{Press Enter to force a hard return}.

{F4 to Indent} d.{F4 to Indent}Read back the letter or memorandum from your own shorthand notes.{Press Enter to force a hard return}.

{Press *Enter* to leave a blank space}.

Your Name{Press Enter to force a hard return}.

Grade 4{Press Enter to force a hard return}.

Current Date{Press Enter to force a hard return}.

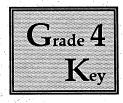

#### Study Plan

- 1. Study the principles and the words illustrating each principle at the beginning of each lesson. Think about how the principle applies to each of the words listed under it.
- 2. Practice each word listed under the principle. First, say the word aloud glass. Then sound–spell the word aloud as you would write it in shorthand gay–l–s. Then sound–spell and write the shorthand outline for the word. Write each word two or three times or until you feel comfortable writing the word.
- 3. Complete the exercises following the presentation of the principles.
- 4. Read the shorthand outlines in the Reading and Writing Exercises in the textbook until the material can be read easily. If the correct word for an outline does not immediately come to mind, read on to the end of the sentence. The context, or meaning, of the sentence will help you identify the unfamiliar outlines.

Consult the Student Transcript if you cannot determine the correct word with the help of sound–spelling and context. Beginning with Lesson 3, each letter or memorandum in the Transcript is marked in groups of 20 standard shorthand words (28 syllables). Small, raised, consecutive numbers are placed after each group of 20 shorthand words. Thus, if while reading you are able to reach the number 4 in one minute, you would be reading at the rate of 80 words per minute ( $20 \times 4$ ). If you reach the number 5, you would be reading at the rate of 100 words per minute. As a general rule, you should be able to read about twice as fast as you expect to write from dictation.

- 5. Write the Reading and Writing Exercises from the Transcript while dictating to yourself.
  - a. Read several words from the Transcript.
  - b. Write the words while you sound-spell and say each word aloud.

- c. Repeat this procedure until you have written a letter or memorandum completely. Check the shorthand notes in the textbook for any outline that you may not know how to write.
- d. Read back the letter or memorandum from your own shorthand notes.

Your Name Grade 4 Current Date

{-5 Points All Errors}

Key in the following text. Insert any commands and/or follow the instructions indicated in the { }. Be sure to save the assignment as Grade5 {no space}. Use Most Common Commands Handout to Save and Print. Five Points will be deducted for each error, so proofread carefully. Utilize the Reveal Codes Command {Alt F6} at all times.

{Press *F6* to BEGIN bolding, Press *F8* to BEGIN Underlining} Some Basic Principles Press *F6* to END bolding, Press *F8* to END underlining. Press Enter to force a hard return}.

{Press Enter to leave a blank space}.

{Press F6 to BEGIN bolding}Streamline letters as you write{Press F6 to END bolding}. Every time you lift your pen to cross a t or dot an i, you lose valuable time and reduce your speed. {Press F6 to BEGIN bolding}Speedwriting Shorthand{Press F6 to END bolding} eliminates extra strokes by avoiding loops, dots and crosses whenever possible. As you practice, you will become comfortable with this techniques and you will find that streamlining letters makes writing faster, easier and just as easy to read.{Press Enter to force a hard return}. {Press Enter to leave a blank space}.

{Press F6 to BEGIN bolding} Write what you hear{Press F6 to END bolding}. The English language contains many silent letters. In longhand, you write h-i-g-h even when you hear only the sound hi and k-n-o-w when you hear only no. In shorthand, you write what you hear – hi and no. You will learn to use sound-spelling to help you learn and remember shorthand vocabulary.{Press Enter to force a hard return}.

{Press Enter to leave a blank space}.

{Press *F6* to BEGIN bolding}**Drop medial vowels**{Press *F6* to END bolding}. Medial sounds are sounds that fall in the middle of a word. In shorthand, do not write vowels that fall in the middle of a word.{Press *Enter* to force a *hard return*}. {Press *Enter* to leave a *blank space*}.

{Press F6 to BEGIN bolding}Write initial and final vowels, those you hear at the beginning and the end of a word.{Press F6 to END bolding}.

{Press *F6* to BEGIN bolding} **Punctuation symbols**{Press *F6* to END bolding}. Use quick, distinct symbols to show punctuation in shorthand notes. To show capitalization, draw a small curved line under the last letter of the outline.{Press *Enter* to force a *hard return*}.

{Press Enter to leave a blank space}.

{Press F6 to BEGIN bolding}Brief Forms{Press F6 to END bolding}. You will use

some words so often that you will find it helpful to write shortened outlines for them. These shortened outlines are called brief forms. Since brief forms are not written in full, you should memorize them. Study and practice the brief forms until you can write them quickly, easily and accurately as you write your own name – without hesitation. More than one word can be represented by the same brief form. When read in context, however, only one meaning will make sense. Press *Enter* to force a *hard return*}.

{Press Enter to leave a blank space}.

{Press *F6* to BEGIN bolding}**Abbreviations**{Press *F6* to END bolding}. Many abbreviations are so common that they come to mind automatically. {Press *F6* to BEGIN bolding}**Speedwriting Shorthand**{Press *F6* to END bolding} makes use of these abbreviations. Since you already know many of these abbreviations, you will be able to write them quickly from the beginning.{Press *Enter* to force a *hard return*}.

{Press *Enter* to leave a blank space}.

These and other principles of {Press *F6* to BEGIN bolding}**Speedwriting Shorthand**{Press *F6* to END bolding} will enable you to write sounds quickly and easily.{Press *Enter* to force a *hard return*}.

{Press Enter to leave a blank space}.

Your Name{Press Enter to force a hard return}.

Grade 5{Press Enter to force a hard return}.

Current Date{Press Enter to force a hard return}.

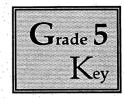

### Some Basic Principles

**Streamline letters as you write**. Every time you lift your pen to cross a *t* or dot an *i*, you lose valuable time and reduce your speed. **Speedwriting Shorthand** eliminates extra strokes by avoiding loops, dots and crosses whenever possible. As you practice, you will become comfortable with this techniques and you will find that streamlining letters makes writing faster, easier and just as easy to read.

Write what you hear. The English language contains many silent letters. In longhand, you write h-i-g-h even when you hear only the sound hi and k-n-o-w when you hear only no. In shorthand, you write what you hear – hi and no. You will learn to use sound-spelling to help you learn and remember shorthand vocabulary.

**Drop medial vowels**. Medial sounds are sounds that fall in the middle of a word. In shorthand, do not write vowels that fall in the middle of a word.

Write initial and final vowels, those you hear at the beginning and the end of a word.

**Punctuation symbols**. Use quick, distinct symbols to show punctuation in shorthand notes. To show capitalization, draw a small curved line under the last letter of the outline.

Brief Forms. You will use some words so often that you will find it helpful to write shortened outlines for them. These shortened outlines are called brief forms. Since brief forms are not written in full, you should memorize them. Study and practice the brief forms until you can write them quickly, easily and accurately as you write your own name – without hesitation. More than one word can be represented by the same brief form. When read in context, however, only one meaning will make sense.

**Abbreviations**. Many abbreviations are so common that they come to mind automatically. **Speedwriting Shorthand** makes use of these abbreviations. Since you already know many of these abbreviations, you will be able to write them quickly from the beginning.

These and other principles of **Speedwriting Shorthand** will enable you to write sounds quickly and easily.

Your Name Grade 5 Current Date

{-5 Points All Errors}

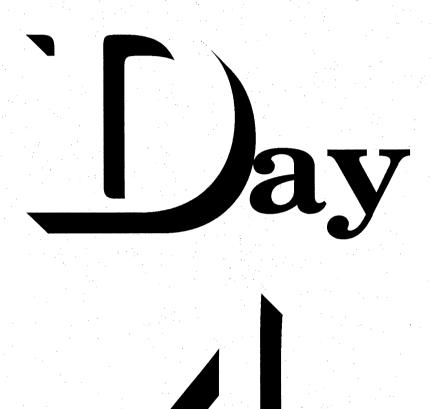

# Sequence - Day Four

- → Hand Out Grade 6, Save as Grade6
- → Hand Out Grade 7, Save as Grade7
- → Hand Out Grade 8, Save as Grade8
- → Overhead Projector Review
   F6 → Bolding
   Enter → Force Hard Return
   Enter → Leave Blank Space
   Shift F6 → Center
   CapsLock → All Capital Letters
   F8 → Underlining
   F4 → Indent
- → Demonstrate
   Ctrl F2 → Spell Check
   Explain
   Difference in Spelling Errors and Word Usage Errors
- → Instruct Students to Use the Knowledge Learned from Day 1 and Day 2 to Complete and Turn in Grades 6, 7 and 8 before Leaving.

Key in the following text. Use the knowledge you gained from Day 1 and Day 2. Be sure to bold, underline and use all capitals where necessary. Five Points will be deducted for each error in incorrect word usage, format, style and appearance. Ten Points will be deducted for spelling errors {words that are not correct in usage but are not misspelled are not considered spelling errors}, so proofread carefully. Utilize the Reveal Codes Command {Alt F6} at all times.

#### What Shorthand Will Do for You

Shorthand is a skill that will help launch and then advance your career. Why? Shorthand gives you a special skill that makes you a more versatile employee. Your employer will know that you had the ambition and the ability to learn this skill.

Here are some facts about shorthand and what it can do for you.

Shorthand enables you to begin at higher levels in the business world, which in turn leads to advancement in other areas. You will find that shorthand is helpful at any level – either for taking dictation or giving dictation. Your shorthand will help you get a good job. Advancement from there will depend on your ambition, career goals and performance.

You can use shorthand in many ways at any job level. Shorthand makes you a more productive employee. Whether you are doing research for a special project, composing a memorandum or a letter, taking notes at a meeting or in a class or on your job, shorthand saves time and allows faster completion of tasks. Your ability to increase your productivity on the job will help you earn respect as a valuable employee.

You can learn **Speedwriting Shorthand** quickly. **Speedwriting Shorthand** is an alphabetic system of shorthand that can be learned quickly and easily. With more experience on the job, your speed and accuracy will continue to improve.

Your Name Grade 6 Current Date

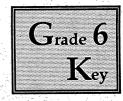

#### What Shorthand Will Do for You

Shorthand is a skill that will help launch and then advance your career. Why? Shorthand gives you a special skill that makes you a more versatile employee. Your employer will know that you had the ambition and the ability to learn this skill.

Here are some facts about shorthand and what it can do for you.

Shorthand enables you to begin at higher levels in the business world, which in turn leads to advancement in other areas. You will find that shorthand is helpful at any level – either for taking dictation or giving dictation. Your shorthand will help you get a good job. Advancement from there will depend on your ambition, career goals and performance.

You can use shorthand in many ways at any job level. Shorthand makes you a more productive employee. Whether you are doing research for a special project, composing a memorandum or a letter, taking notes at a meeting or in a class or on your job, shorthand saves time and allows faster completion of tasks. Your ability to increase your productivity on the job will help you earn respect as a valuable employee.

You can learn **Speedwriting Shorthand** quickly. **Speedwriting Shorthand** is an alphabetic system of shorthand that can be learned quickly and easily. With more experience on the job, your speed and accuracy will continue to improve. Your Name

Grade 6
Current Date

{-10 Points Spelling Errors -5 Points All Other Errors} Key in the following text. Use the knowledge you gained from Day 1 and Day 2. Be sure to bold, underline, indent and use all capitals where necessary. Five Points will be deducted for each error in incorrect word usage, format, style and appearance. Ten Points will be deducted for spelling errors {words that are not correct in usage but are not misspelled are not considered spelling errors}, so proofread carefully. Utilize the Reveal Codes Command {Alt F6} at all times.

# The Importance of Listening

Among the many skills that can help make you successful, listening is one of the most essential. Effective listening increases your productivity by helping you understand the needs, desires and ideas of the persons you work with. It helps you respond more quickly and efficiently and reduces the amount of time that you spend solving problems.

Effective listening differs from hearing. Listening is an active process. Good listeners do not just sit and let listening happen. They participate in the communication process by focusing on what the speaker is saying and thinking about how they will respond.

Some guidelines for becoming a better listener include the following:

- 1. Show interest in what the speaker is saying by maintaining eye contact.
- 2. Keep your attention focused on the speaker. When your thoughts start to drift or when you begin to daydream, immediately concentrate on the speaker again.
- 3. Search for the speaker's thoughts and ideas rather than focusing on just the speaker's words.
- 4. Summarize the speaker's message or theme, separate the major points from the minor ones and remember the specific facts that support the theme.

The ability to recognize and summarize major ideas is especially important when you combine your listening skills and shorthand skills. Shorthand can be used to record the dictation of letters and memorandums, to record instructions for work assignments, to record minutes or conversations or to record notes.

When you take dictation, focus your attention on the dictator even more sharply than you would in note taking so that you can hear and accurately record every word. However, if you miss a word, skip a space and ask the dictator to repeat if for you immediately after dictation.

Effective listening is vital not only to developing your shorthand skill, but also to making you a productive and valuable employee.

Your Name Grade 7 Current Date

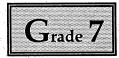

## The Importance of Listening

Among the many skills that can help make you successful, listening is one of the most essential. Effective listening increases your productivity by helping you understand the needs, desires and ideas of the persons you work with. It helps you respond more quickly and efficiently and reduces the amount of time that you spend solving problems.

Effective listening differs from hearing. Listening is an active process. Good listeners do not just sit and let listening happen. They participate in the communication process by focusing on what the speaker is saying and thinking about how they will respond.

Some guidelines for becoming a better listener include the following:

- 1. Show interest in what the speaker is saying by maintaining eye contact.
- 2. Keep your attention focused on the speaker. When your thoughts start to drift or when you begin to daydream, immediately concentrate on the speaker again.
- 3. Search for the speaker's thoughts and ideas rather than focusing on just the speaker's words.
- 4. Summarize the speaker's message or theme, separate the major points from the minor ones and remember the specific facts that support the theme.

The ability to recognize and summarize major ideas is especially important when you combine your listening skills and shorthand skills. Shorthand can be used to record the dictation of letters and memorandums, to record instructions for work assignments, to record minutes or conversations or to record notes.

When you take dictation, focus your attention on the dictator even more sharply than you would in note taking so that you can hear and accurately record every word. However, if you miss a word, skip a space and ask the dictator to repeat if for you immediately after dictation.

Effective listening is vital not only to developing your shorthand skill, but also to making you a productive and valuable employee.

Your Name

Grade 7 {-10 Points Spelling Errors Current Date -5 Points All Other Errors} Key in the following text. Use the knowledge you gained from Day 1 and Day 2. Be sure to bold, underline, indent and use all capitals where necessary. Five Points will be deducted for each error in incorrect word usage, format, style and appearance. Ten Points will be deducted for spelling errors {words that are not correct in usage but are not misspelled are not considered spelling errors}, so proofread carefully. Utilize the Reveal Codes Command {Alt F6} at all times.

### **Developing Your Shorthand Skill**

Learning shorthand is similar to learning other skills, both in the classroom and on the job. Each new principle that you learn builds upon the ones you have learned previously, and it is easy to see the rapid progress that you make. As you study **Speedwriting Shorthand**, your confidence will increase and you will experience the satisfaction of learning a new skill.

Shorthand is a two-part process – taking dictation and transcribing it. Both are equally important.

# **Taking Dictation**

The ability to write shorthand is a skill that comes with study and practice. As you move forward in the text book, your speed and confidence will increase. Later, when you are on the job and taking dictation regularly, your writing efficiency will increase even more. You will learn to write common phrases and terms as quickly as you hear them.

# **Transcribing Dictation**

Transcription is the process of converting shorthand notes into flawless printed form. The equipment you use will be an IBM PC with WordPerfect 5.1 software. Whatever the equipment, you need the ability to type or keyboard, spell and punctuate accurately. Since every document you produce reflects your professionalism, all transcribed documents should have one thing in common – they should be absolutely free of errors.

Because transcription skills are so important, we will cover many transcription aids in this course. If spelling and punctuation are not among your favorite subjects, do not despair. You are not alone! You will, however, need these skills to be successful in any endeavor.

Learn to Spell Correctly – Correct spelling is so important that even one error can spoil a document. Spelling errors are embarrassing and costly. To build spelling skills, learn to rely upon the dictionary or the thesaurus. You have the advantage of a <u>Spell Check</u> program on your computer, but you cannot rely upon it entirely. Look up words you are not sure about. Read the definition and the correct spelling for that particular usage. Some words are so commonly misspelled that it is difficult to detect an error in them. As your transcription skills grow, you will learn to identify problem words. We will highlight some of these problems in this course.

Learn to Punctuate Correctly. Writing is punctuated for one reason – to add clarity. When you speak, you use voice tones and pauses to punctuate. You use an uplifted tone to ask a question. You pause between words and phrases to give order and meaning to the thought you are expressing. Without changes in voice tone and natural pauses, words would run together and much of the meaning would be lost.

On the printed page, however, you do not have the benefit of voice tones or natural pauses. You use punctuation marks instead.

The comma is an important mark of punctuation. A comma separates a word or phrase from the rest of the sentence. It forces you to pause as you read. To help you understand when and where to use commas, examples will be presented in this course.

Your Name Grade 8 Current Date

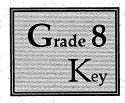

#### **Developing Your Shorthand Skill**

Learning shorthand is similar to learning other skills, both in the classroom and on the job. Each new principle that you learn builds upon the ones you have learned previously, and it is easy to see the rapid progress that you make. As you study **Speedwriting Shorthand**, your confidence will increase and you will experience the satisfaction of learning a new skill.

Shorthand is a two-part process – taking dictation and transcribing it. Both are equally important.

#### **Taking Dictation**

The ability to write shorthand is a skill that comes with study and practice. As you move forward in the text book, your speed and confidence will increase. Later, when you are on the job and taking dictation regularly, your writing efficiency will increase even more. You will learn to write common phrases and terms as quickly as you hear them.

#### **Transcribing Dictation**

Transcription is the process of converting shorthand notes into flawless printed form. The equipment you use will be an IBM PC with WordPerfect 5.1 software. Whatever the equipment, you need the ability to type or keyboard, spell and punctuate accurately. Since every document you produce reflects your professionalism, all transcribed documents should have one thing in common – they should be absolutely free of errors.

Because transcription skills are so important, we will cover many transcription aids in this course. If spelling and punctuation are not among your favorite subjects, do not despair. You are not alone! You will, however, need these skills to be successful in any endeavor.

Learn to Spell Correctly – Correct spelling is so important that even one error can spoil a document. Spelling errors are embarrassing and costly. To build spelling skills, learn to rely upon the dictionary or the thesaurus. You have the advantage of a <u>Spell Check</u> program on your computer, but you cannot rely

upon it entirely. Look up words you are not sure about. Read the definition and the correct spelling for that particular usage. Some words are so commonly misspelled that it is difficult to detect an error in them. As your transcription skills grow, you will learn to identify problem words. We will highlight some of these problems in this course.

Learn to Punctuate Correctly. Writing is punctuated for one reason – to add clarity. When you speak, you use voice tones and pauses to punctuate. You use an uplifted tone to ask a question. You pause between words and phrases to give order and meaning to the thought you are expressing. Without changes in voice tone and natural pauses, words would run together and much of the meaning would be lost.

On the printed page, however, you do not have the benefit of voice tones or natural pauses. You use punctuation marks instead.

The comma is an important mark of punctuation. A comma separates a word or phrase from the rest of the sentence. It forces you to pause as you read. To help you understand when and where to use commas, examples will be presented in this course.

Your Name Grade 8 Current Date

> {-10 Points Spelling Errors -5 Points All Other Errors}

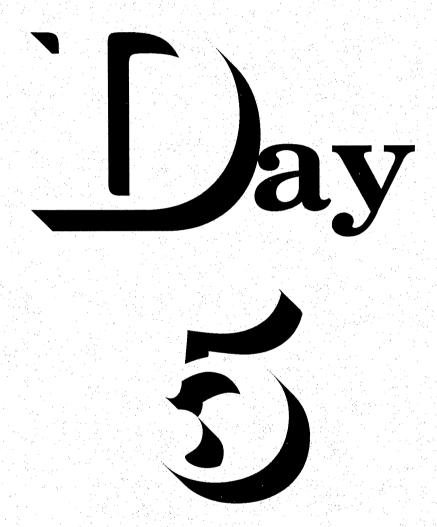

## Sequence $\rightarrow$ Day Five

- → Hand Out Grade 9, Save as Grade9
- → Hand Out Grade 10, Save as Grade10
- → Hand Out Grade 11, Save as Grade11
- → Overhead Projector Review
   Ctrl V, 5, 1, Enter → Bullet
- Demonstrate
  Bullets
  4,0 ◆
  4,1 ○
  4,2 I
  5,1 ◆

**12,229** →

→ Instruct Students Complete and Turn in Grades 9 before Leaving.

Key in the following text. Be sure to bold, underline, use all capitals and bullets where necessary. Utilize the Reveal Codes Command {Alt F6} at all times.

#### **COMMAS**

#### Use Commas Between Three or More Words in a Series

The last word in a series will be preceded by either of these two words: <u>and, or.</u> In this text, a comma is always placed before <u>and</u> and <u>or</u> in a series. Some people, however, prefer this comma be omitted. Use your own personal preference in this rule of the comma.

♦ Letters arrived for Mary, Todd, Steven, and James.

#### Use Commas After Introductory Dependent Clauses

An introductory dependent clause is a group of words containing a subject and a verb that occurs at the beginning of a sentence. However, this clause is not a complete thought and cannot stand alone. It requires a main (independent) clause to make the sentence complete.

Introductory dependent clauses usually begin with recognizable words. The most common words are <u>when</u>, <u>as</u>, <u>if</u>. Other common examples are <u>although</u>, though, <u>unless</u>, <u>since</u>, <u>while</u>, <u>until</u>, <u>before</u>, <u>whether</u> and <u>because</u>.

When Dr. Ellis arrives, please have her call my office.

#### Use Commas with Nouns of Direct Address

A direct address is a specific referral to a person's name, title and/or other designation. When the direct address occurs in the middle of the sentence, place a comma before and after it. If the direct address occurs at the beginning or at the end of the sentence, use only one comma.

♦ We know, Mary, that you are an excellent administrative assistant.

#### **Use Commas with Appositives**

An appositive is a word of group of words that explains, renames or identifies someone or something that immediately precedes it in the sentence.

Appositives are usually set off by commas from the rest of the sentence.

♦ His new textbook, <u>Business English</u>, has now been published.

#### **Use Commas with Parenthetical Expressions**

A parenthetical expression is a word or group of words that interrupts the natural flow of the sentence. These expressions are often used to add emphasis or show contrast. When removed from the sentence, such expressions do not change the meaning of the sentence.

When the word or phrase occurs in the middle of the sentence, place a comma before and after the expression. If the expression occurs at the beginning or end of the sentence, use only one comma.

♦ We will be happy, however, to send you the fabric we have in stock.

#### Use a Commas to Set Off Dates in Sentences

When naming a day of the week, followed by the date, place a comma after the day of the week and the date. If the date falls at the end of the sentence, place a comma only after the day of the week.

- ♦ The meeting scheduled for Wednesday, April 2, has been postponed.
- ♦ The next board meeting will be held on Tuesday, March 7.

#### Use a Comma Before Coordinate Conjunctions

The words <u>and</u>, <u>or</u>, <u>but</u>, <u>for</u>, <u>nor</u> are conjunctions. When one of these words connects two complete thoughts, place a comma before it. Make certain that the conjunction is connecting two complete thoughts – that is, either thought can stand alone without the rest of the sentence.

♦ David will type the report, and Susan will distribute it.

#### **Use Commas with Introductory Phrases**

An introductory infinitive phrase (a verb preceded by to) is followed by a comma.

♦ To get our proposal completed, we had to work for three months after closing hours.

An introductory participial phrase (a verb form used as an adjective) is followed by a comma.

Leaving her umbrella at the office, the secretary got wet while running to catch her bus.

An introductory prepositional phrase or phrases consisting of five or more words, or an introductory prepositional phrase containing a verb form is followed by a comma.

- ♦ In two or three days, I will be finished with the inventory.
- ♦ At the beginning of our employment with Brown and Company, we were required to complete a training course.

Your Name Grade 9 Current Date

#### **COMMAS**

#### Use Commas Between Three or More Words in a Series

The last word in a series will be preceded by either of these two words: <u>and, or</u>. In this text, a comma is always placed before <u>and</u> and <u>or</u> in a series. Some people, however, prefer this comma be omitted. Use your own personal preference in this rule of the comma.

♦ Letters arrived for Mary, Todd, Steven, and James.

#### Use Commas After Introductory Dependent Clauses

An introductory dependent clause is a group of words containing a subject and a verb that occurs at the beginning of a sentence. However, this clause is not a complete thought and cannot stand alone. It requires a main (independent) clause to make the sentence complete.

Introductory dependent clauses usually begin with recognizable words. The most common words are when, as, if. Other common examples are although, though, unless, since, while, until, before, whether and because.

♦ When Dr. Ellis arrives, please have her call my office.

#### Use Commas with Nouns of Direct Address

A direct address is a specific referral to a person's name, title and/or other designation. When the direct address occurs in the middle of the sentence, place a comma before and after it. If the direct address occurs at the beginning or at the end of the sentence, use only one comma.

♦ We know, Mary, that you are an excellent administrative assistant.

#### Use Commas with Appositives

An appositive is a word of group of words that explains, renames or identifies someone or something that immediately precedes it in the sentence.

Appositives are usually set off by commas from the rest of the sentence.

♦ His new textbook, <u>Business English</u>, has now been published.

#### **Use Commas with Parenthetical Expressions**

A parenthetical expression is a word or group of words that interrupts the natural flow of the sentence. These expressions are often used to add emphasis or show contrast. When removed from the sentence, such expressions do not change the meaning of the sentence.

When the word or phrase occurs in the middle of the sentence, place a comma before and after the expression. If the expression occurs at the beginning or end of the sentence, use only one comma.

♦ We will be happy, however, to send you the fabric we have in stock.

#### Use a Commas to Set Off Dates in Sentences

When naming a day of the week, followed by the date, place a comma after the day of the week and the date. If the date falls at the end of the sentence, place a comma only after the day of the week.

- ♦ The meeting scheduled for Wednesday, April 2, has been postponed.
- ♦ The next board meeting will be held on Tuesday, March 7.

#### Use a Comma Before Coordinate Conjunctions

The words <u>and</u>, <u>or</u>, <u>but</u>, <u>for</u>, <u>nor</u> are conjunctions. When one of these words connects two complete thoughts, place a comma before it. Make certain that the conjunction is connecting two complete thoughts – that is, either thought can stand alone without the rest of the sentence.

♦ David will type the report, and Susan will distribute it.

#### Use Commas with Introductory Phrases

An introductory infinitive phrase (a verb preceded by to) is followed by a comma.

♦ To get our proposal completed, we had to work for three months after closing hours.

An introductory participial phrase (a verb form used as an adjective) is followed by a comma.

♦ Leaving her umbrella at the office, the secretary got wet while running to catch her bus.

An introductory prepositional phrase or phrases consisting of five or more words, or an introductory prepositional phrase containing a verb form is followed by a comma.

In two or three days, I will be finished with the inventory. At the beginning of our employment with Brown and Company, we were required to complete a training course.

Your Name Grade 9 **Current Date** 

{-10 Point Spelling Errors -5 Points All Other Errors}

Key in the following text. Be sure to bold, underline, use all capitals and bullets where necessary. Utilize the Reveal Codes Command {Alt F6} at all times.

#### **TAKING DICTATION**

Approach this activity with poise and involvement. be alert, enthusiastic and prepared.

#### **Preparing for Dictation**

- 1. Assembling Materials
- a. Use a rubber band to separate previously recorded dictation from unused pages so that you can immediately open your notebook to a new page.
- b. Attach several paper clips to the back of your steno-pad to flag priority items or to signal special instructions.
- c. Take an extra pen in case the first one stops writing.
- d. Use a colored pen to write corrections, to make changes or to indicate special instructions.
- 2. Recording Dictation
- a. Seat yourself comfortably so that you can write easily and hear clearly use a desk, if possible, to support your steno-pad.
- b. Date the bottom of the page to identify the date of dictation.
- c. If you miss a word or are not sure about a word, wait until the dictator has finished and request clarification.
- d. If the dictation is interrupted, use the time to read your notes. Use your colored pen to insert punctuation, write instructions or identify any outlines that are not clear.
- e. Flag rush items with a paper clip or colored pen.

#### **Before Leaving**

Make sure you have all the information you need. If you have additional questions, ask them. If you are uncertain about where to find information, ask.

**Before Transcribing** 

As soon as you leave the dictator, review your special notations to clarify details and instructions. Transcribe your notes as soon as time allows, beginning with high priority items.

Your Name Grade 10 Current Date

#### **TAKING DICTATION**

Approach this activity with poise and involvement. be alert, enthusiastic and prepared.

#### **Preparing for Dictation**

- 1. Assembling Materials
- a. Use a rubber band to separate previously recorded dictation from unused pages so that you can immediately open your notebook to a new page.
- b. Attach several paper clips to the back of your steno-pad to flag priority items or to signal special instructions.
- c. Take an extra pen in case the first one stops writing.
- d. Use a colored pen to write corrections, to make changes or to indicate special instructions.
- 2. Recording Dictation
- a. Seat yourself comfortably so that you can write easily and hear clearly use a desk, if possible, to support your steno–pad.
- b. Date the bottom of the page to identify the date of dictation.
- c. If you miss a word or are not sure about a word, wait until the dictator has finished and request clarification.
- d. If the dictation is interrupted, use the time to read your notes. Use your colored pen to insert punctuation, write instructions or identify any outlines that are not clear.
- e. Flag rush items with a paper clip or colored pen.

#### **Before Leaving**

Make sure you have all the information you need. If you have additional questions, ask them. If you are uncertain about where to find information, ask.

**Before Transcribing** 

As soon as you leave the dictator, review your special notations to clarify details and instructions. Transcribe your notes as soon as time allows, beginning with high priority items.

Your Name Grade 10 Current Date

{-10 Points Spelling Errors, -5 Points All Other Errors}

Key in the following text. Be sure to bold, underline, use all capitals and bullets where necessary. Utilize the Reveal Codes Command {Alt F6} at all times.

#### TRANSCRIBING SHORTHAND NOTES

When you transcribe shorthand notes, your goal is to produce an accurate printed document. The following step-by-step procedures provide an efficient, reliable method of producing the perfect transcript.

Before Beginning to Keyboard

- Determine the order in which each document should be completed. Which document should be done first, second, etc. Transcribe each document according to its order of priority.
- → Determine the style, format and margin settings for each document.
- → Verify the spellings of any words that you are not certain of by checking a dictionary. Learn to watch for commonly misspelled words that often slip by unnoticed.
- ⇒ Elevate your notepad for convenient reading before beginning to keyboard.

**Before Printing** 

- → Proofread carefully not once, but twice. Read first against your notes to be certain that your copy is complete and accurate; then read again for typographical, spelling or grammatical errors you might have overlooked.
- → Make any necessary corrections before you print the document.

Before Presenting the Document for Signature

- → Draw a line through the shorthand notes that you have transcribed to indicate that you no longer need them.

A Word about Equipment and Supplies
Some supplies and procedures vary slightly, however, the following items are very helpful.

- A dictionary,
- An office procedures manual,
- An English usage manual.

Your Name Grade 11 Current Date

#### TRANSCRIBING SHORTHAND NOTES

When you transcribe shorthand notes, your goal is to produce an accurate printed document. The following step-by-step procedures provide an efficient, reliable method of producing the perfect transcript.

Before Beginning to Keyboard

- Determine the order in which each document should be completed. Which document should be done first, second, etc. Transcribe each document according to its order of priority.
- → Determine the style, format and margin settings for each document.
- → Verify the spellings of any words that you are not certain of by checking a dictionary. Learn to watch for commonly misspelled words that often slip by unnoticed.
- ⇒ Elevate your notepad for convenient reading before beginning to keyboard.

**Before Printing** 

- Proofread carefully not once, but twice. Read first against your notes to be certain that your copy is complete and accurate; then read again for typographical, spelling or grammatical errors you might have overlooked.
- → Make any necessary corrections before you print the document.

Before Presenting the Document for Signature

- → Draw a line through the shorthand notes that you have transcribed to indicate that you no longer need them.
- Look at your transcript carefully. Is it attractively arranged on the page? When your transcribed copy is attractive and free of errors, it is ready.

A Word about Equipment and Supplies
Some supplies and procedures vary slightly, however, the following items are very helpful.

- A dictionary,
- An office procedures manual,
- An English usage manual.

Your Name Grade 10 Current Date

# 

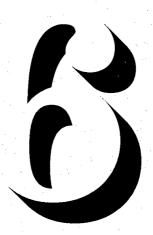

# Sequence - Day Six Speed Writing Lesson One

- → Overhead Projector Review
  Review Transparency 1 with Students Writing Along, Saying Forms Aloud
  Complete Each Line In Unison
- → Demonstrate Homework Assignment Procedure in Stenographic Notebook
- → Review Homework Heading Your Name Grade 12 – Lesson 1 Current Date
- → Homework → Grade 12 Instruct Students Complete and Turn in Word Construction, Page 6 and 7 → Write Each Word Five Lines Reading and Writing Exercises, Pages 7 and 8 → Write Each Line Five Times Homework Heading {Outside of Steno Pages}

Streamline letters as you write. Every time you lift your pen to cross a t or dot an i, you lose valuable time and reduce your speed. Speedwriting Shorthand eliminates extra strokes by avoiding loops, dots and crosses whenever possible. As you practice, you will become comfortable with this techniques and you will find that streamlining letters makes writing faster, easier and just as easy to read.

|   | t. L | b <b>(</b> |
|---|------|------------|
|   | f    |            |
| I | j 0  | y <b>u</b> |
| I | g    | p o        |
|   | h    | z o        |
|   |      |            |

#### Write What You Hear

The English language contains many silent letters. In longhand your write h-i-g-h even when you hear only the sound hi and k-n-o-w even when you hear only no. In shorthand you write what you hear -b-i and n-o. In the following examples, each word is followed by the sounds that are written in shorthand. This feature is known as sound-spelling and will help you to learn and remember shorthand vocabulary.

| fee, f-e     | tie, t-i 🗽     |
|--------------|----------------|
| free, f-r-e  | tray, t-r-a ba |
| view, v-u 👊  | ate, a-t       |
| knew, n-u nu | sigh, s–i      |
| see, s-e 🔥   | pay, p-a       |
| low, l-o     | fly, f-l-i     |

| Drop Medial Vowels                                                                                                    |                                                                                                    |  |  |  |  |  |
|----------------------------------------------------------------------------------------------------|----------------------------------------------------------------------------------------------------|--|--|--|--|--|
| Medial sounds are sound that fall in do not write vowels, that fall in the                                                                      | the middle of a word. In shorthand, middle of a word.                                                                                                    |  |  |  |  |  |
| build, b-l-d ldd                                                                                                    | save, s-v                                                                                                    |  |  |  |  |  |
| *legal, l-gay-l                                                                                                    | *glass, gay-l-s als                                                                                                    |  |  |  |  |  |
| did, d-d dd                                                                                                    | bulletin, b-l-t-n                                                                                                    |  |  |  |  |  |
| budget, b-j-t                                                                                                    | the middle of a word. In shorthand, middle of a word.  save, s-v  *glass, gay-l-s al.  bulletin, b-l-t-n  *grade, gay-r-d and  unced gay, so the sound-spelling would grade; l-gay-l for legal. Using this e following words.  said, s-d  paper, p-p-r  Vowels, Those You Hear d the End of a Word  easy, e-z-e  ready, r-d-e  often, o-f-n  *few, f-u  wowel sounds of oo and u. Using this e following words.  enough, e-n-f  happy, h-p-e  learned will allow you to write the remaining lessons, you will able you to write other sounds |  |  |  |  |  |
| * The shorthand letter for g is pronon                                                                                                    | unced gay, so the sound-spelling would r grade; l-gay-l for legal. Using this                                                                                                    |  |  |  |  |  |
| given, gay-v-n                                                                                                    | said, s-d                                                                                                    |  |  |  |  |  |
| visit, v-z-t                                                                                                    | paper, p-p-r                                                                                                    |  |  |  |  |  |
|                                                                                                    | Vowels, Those You Hear<br>d the End of a Word                                                                                                    |  |  |  |  |  |
| office, o-f-s                                                                                                    | easy, e-z-e                                                                                                    |  |  |  |  |  |
| ahead, a-h-d                                                                                                    | ready, r-d-e                                                                                                    |  |  |  |  |  |
| *do, d-u du                                                                                                    | often, o-f-n                                                                                                    |  |  |  |  |  |
| follow, f-l-o <b>lo</b>                                                                                                    | *few, f-u                                                                                                    |  |  |  |  |  |
| * Note that u is used for the long a principle, write the outlines for the                                                                      | vowel sounds of oo and u. Using this                                                                                                    |  |  |  |  |  |
| value, v-l-u vlu                                                                                                    | enough, e-n-f                                                                                                    |  |  |  |  |  |
|                                                                                                    |                                                                                                    |  |  |  |  |  |
| The three principles you have just I many words you will encounter. In learn more principles that will enaquickly and easily. Practice these we | the remaining lessons, you will able you to write other sounds                                                                                                    |  |  |  |  |  |
| deposit, d-p-z-t doal                                                                                                    | type, t-p                                                                                                    |  |  |  |  |  |

| news, n-z ma                                                                                                    | *review, re-v-u                                                            |  |  |  |  |  |  |  |
|----------------------------------------------------------------------------------------------------|----------------------------------------------------------------------------|--|--|--|--|--|--|--|
| sell, s-l 🗚                                                                                                    | knowledge, n-l-j                                                           |  |  |  |  |  |  |  |
| written, r-t-n run                                                                                                    | apply, a-p-l-i موا                                                         |  |  |  |  |  |  |  |
| lease, 1–s Q                                                                                                    |                                                                            |  |  |  |  |  |  |  |
| benefit, b-n-f-t                                                                                                    | unit, u-n-t                                                                |  |  |  |  |  |  |  |
| * Since medial vowels are omitted, t<br>an r.                                                                                                    | * Since medial vowels are omitted, the word beginning re is represented by |  |  |  |  |  |  |  |
| Punctuation                                                                                                    | on Symbols                                                                 |  |  |  |  |  |  |  |
| Use quick, distinct symbols to show punctuation in the shorthand notes. To show capitalization, draw a small curved line under the last letter of the outline. |                                                                            |  |  |  |  |  |  |  |
| Sue, s-u Nu                                                                                                    | Ed, e-d od                                                                 |  |  |  |  |  |  |  |
| Dallas, d-l-s ags                                                                                                    | Debbie, d-b-e عبله                                                         |  |  |  |  |  |  |  |
| Ted, t-d 🕊                                                                                                    | New Haven, n-u h-v-n mu hum                                                |  |  |  |  |  |  |  |
| To indicate a period at the end of a se                                                                                                    | entence, write                                                             |  |  |  |  |  |  |  |
| Let Bill know. U W mo                                                                                                    |                                                                            |  |  |  |  |  |  |  |
| To indicate a question mark, write                                                                                                    |                                                                            |  |  |  |  |  |  |  |
| Does Bill know? de we mo x                                                                                                    |                                                                            |  |  |  |  |  |  |  |
| To indicate the end of a paragraph, w                                                                                                    | rite                                                                       |  |  |  |  |  |  |  |
| Bill does know. W de m                                                                                                    | 0 >                                                                        |  |  |  |  |  |  |  |

|  |  |  |  |  |  | *** |  |  |  |  |  |
|--|--|--|--|--|--|-----|--|--|--|--|--|
|  |  |  |  |  |  |     |  |  |  |  |  |
|  |  |  |  |  |  |     |  |  |  |  |  |
|  |  |  |  |  |  |     |  |  |  |  |  |
|  |  |  |  |  |  |     |  |  |  |  |  |
|  |  |  |  |  |  |     |  |  |  |  |  |
|  |  |  |  |  |  |     |  |  |  |  |  |
|  |  |  |  |  |  |     |  |  |  |  |  |
|  |  |  |  |  |  |     |  |  |  |  |  |
|  |  |  |  |  |  |     |  |  |  |  |  |
|  |  |  |  |  |  |     |  |  |  |  |  |
|  |  |  |  |  |  |     |  |  |  |  |  |
|  |  |  |  |  |  |     |  |  |  |  |  |

You will use some words so often that you will find it helpful to write shortened outlines for them. These shortened outlines are called brief forms. Since brief forms are not written in full, you should memorize the. Study and practice the brief forms until you can write them as quickly, easily and accurately as you write your own name without hesitation. More than one word can be represented by the same brief form. When read in context, however, only one meaning will make sense.

| a, an .                 | we <b>q</b> |
|-------------------------|-------------|
| will, well <b>\( \)</b> | the _       |
| it, at                  | is, his     |
| to, too                 | in, not     |

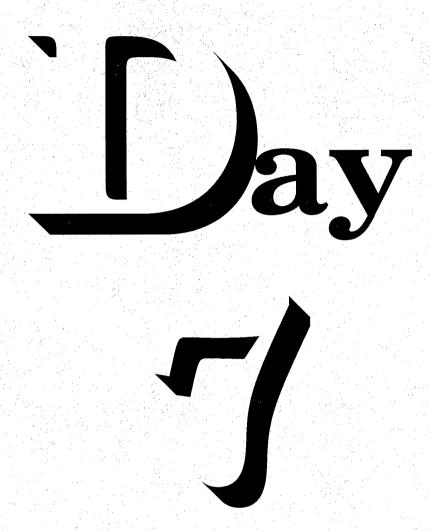

# Sequence - Day Seven Speed Writing Lesson Two

# → <u>Overhead Projector Review</u> Review Transparency 2 with Students Writing Along, Saying Forms Aloud Complete Each Line In Unison

- → Demonstrate Homework Assignment Procedure in Stenographic Notebook
- → <u>Review Homework Heading</u>
  Your Name
  Grade 13 Lesson 2
  Current Date
- Homework → Grade 13
  Instruct Students Complete and Turn in
  Abbreviations, Page 11 → Write Each Word One Line
  Brief Forms, Page 11 → Write Each Word One Line
  Word Development, Page 12 → Write Each Word One Line
  Word Construction, Page 12 and 13 → Write Each Word Two Lines
  Reading and Writing Exercises, Pages 13 and 14 → Write Each Line Three Times
  Homework Heading {Outside of Steno Pages}

Transparency
1

### Write c for the Sound of k

| сору, k-р-е <b>сло</b> | school, s-k-l sel   |
|------------------------|---------------------|
| like, l-k <b>le</b>    | clerk, k-l-r-k clac |
| package, p-k-j         | desk, d-s-k dee     |

| Write a Capital C for the Sound of ch, cha {Pronounced Chay} |                     |  |  |  |  |  |
|--------------------------------------------------------------|---------------------|--|--|--|--|--|
| change, chay-n-j                                             | teach, t-chay       |  |  |  |  |  |
| such, s-chay 🗝 🕻                                             | check, chay-k       |  |  |  |  |  |
| chosen, chay-z-n                                             | church, chay-r-chay |  |  |  |  |  |

To write m and w with ease and speed, streamline the outlines.

Write for the Sound of m

may, m-a much, m-chay my, m-i

mail, m-l same, s-m

| Write for the Se | ound of w and wh |
|------------------|------------------|
| way, w-a         | week, w-k        |
| when, w-n        | wage, w-j        |
| what, w-t        | where, w-r       |

| winner, w-n-r which, w-chay                                                     |                         |  |  |  |  |  |  |
|---------------------------------------------------------------------------------|-------------------------|--|--|--|--|--|--|
| To Add ing or thing as a Word Ending, Underscore the Last Letter of the Outline |                         |  |  |  |  |  |  |
| billing, b-l-ing                                                                | *paying, p-a-ing        |  |  |  |  |  |  |
| something, s-m-thing                                                            | attaching, a-t-chay-ing |  |  |  |  |  |  |
| watching, w-chay-ing                                                            | *saying, s-a-ing        |  |  |  |  |  |  |

\*Always write long vowels before marks of punctuation

To Form the Plural of any Outline Ending in a Mark of Punctuation

Double the Last Mark of Punctuation

billings, b-l-ings

savings, s-v-ings

Adding s

Write **A** to Form the Plural of Any Outline Ending in a Letter

Write **4** to Form Possessives Write **4** to Add s to a Verb

Write A Even Though the Final Sound of Such Words may be z

| checks, chay-k-s   | hopes, h-p-s   |
|--------------------|----------------|
| helps, h-l-p-s hos | jobs, j-b-s    |
|                    | gives, gay-v-s |

An  $\triangle$  is also used in the writing of proper nouns ending in s, even though the final sound may be z.

| James, j-m-s   | Ames, a-m-s              |
|----------------|--------------------------|
| Burns, b-r-n-s | Charles, chay-r-l-s Culs |

| Practice writing these additional words. |                       |
|------------------------------------------|-----------------------|
| care, k-r 😋                              | claim, k-l-m          |
| games, gay-m-s                           | course, k-r-s         |
| room, r-m                                | units, u-n-t-s        |
| truck, t-r-k bec                         | match, m-chay         |
| building, b-l-d-ings                     | each, e-chay          |
| training, t-r-n-ing bm                   | coverings, k-v-r-ings |

Many abbreviations are so common that they come to mind automatically. Speedwriting Shorthand makes use of these abbreviations. Since you already know may of these abbreviations, you will be able to write them quickly from the beginning.

| Abbrev                       |                 |
|------------------------------|-----------------|
| company                      | president $ ho$ |
| information wh               | and 👃           |
| vice president $\sqrt{\rho}$ | return return   |
| catalog (a)                  |                 |

|           | Brief 1 | Forms |  |
|-----------|---------|-------|--|
| are, our  |         | can e |  |
| for, full |         | us 🔥  |  |
| of, have, | very 🗸  |       |  |

# 

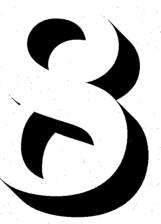

## Sequence - Day Eight

### Speed Writing Lesson Three & Four

→ Overhead Projector Review

Review *Transparency 3* with Students Writing Along, Saying Forms Aloud Complete Each Line In Unison

- -> Demonstrate Homework Assignment Procedure in Stenographic Notebook
- -> Review Homework Heading

Your Name
Grade 14 – Lesson 3 and 4
Current Date

→ Homework → Grade 14

Instruct Students Complete and Turn in
Word Development, Page 16 and 17 → Write Each Word One Line
Word Construction, Page 17 → Write Each Word One Line
Reading and Writing Exercises, Pages 17 and 18 → Write Each Memorandum
One Time

Brief Forms, Page 20 → Write Each Word One Line
Brief Form Development, Page 20 → Write Each Word One Line
New Brief Form Development, Page 20 and 21 → Write Each Word One Line
Abbreviations, Page 21 → Write Each Word One Line
Salutations, Page 21 → Write Each Word One Line
Complimentary Closes, Page 21 → Write Each Word One Line
Word Development, Page 21 and 22 → Write Each Word One Line
Word Construction, Page 22 → Write Each Word One Line
Reading and Writing Exercises, Pages 22, 23 and 24 → Write Each Letter or
Memorandum One Time

Homework Heading {Outside of Steno Pages}

| Write m for the Sounds of m and Write m Also for the Sounds of men, min, mon and mun |                          |
|--------------------------------------------------------------------------------------|--------------------------|
| memo, m-m-o <b>mo</b>                                                                | menu, men-u mu           |
| members, mem-b-r-s                                                                   | mineral, min-r-l mal     |
| memory, mem-r-e moro                                                                 | monetary, mon-t-r-e mbro |
| mumps, mum-p-s                                                                       | money, mun-e mo          |

| Write m for the Word Endings                                       | mand, mend, mind and ment  |
|--------------------------------------------------------------------|----------------------------|
| demand, d-mand                                                     | replacement, re-p-l-s-ment |
| amend, a-mend                                                      | judgement, j-j-ment        |
| remind, re-mind                                                    | *payment, p-a-ment         |
| settlement, s-t-l-ment                                             | *agreement, a-gay-r-e-ment |
| * Always write the final root-word vowel when adding word endings. |                            |

|                        | sound of ent, nu {Pronounced nt} |
|------------------------|----------------------------------|
| sent, s-nt             | entry, nt-r-e Mro                |
| wants, w-nt-s <b>M</b> | renting, r-nt-ing                |
| center, s-nt-r         | current, k-r-nt                  |

| Use Mto form contractions        |                  |
|----------------------------------|------------------|
| don't, d-nt                      | couldn't, k-d-nt |
| can't, k-nt M                    | doesn't, d-z-nt  |
| Practice these additional words. | J                |

| minimum, min-mum mm         | front, f-r-nt LaM  |
|-----------------------------|--------------------|
| minutes, min-t-s <b>mlo</b> | apparent, a-p-r-nt |
| memorize, mem-r-z mns       | agent, a-j-nt      |
| mental, men-t-l mll         | didn't, d-d-nt     |
| recent, re-s-nt             | won't, w-nt        |

| Write 🚣 for the S | ound of ish or sh    |
|-------------------|----------------------|
| finish, f-n-ish   | show, ish-o          |
| machine, m-ish-n  | wish, w-ish          |
| should, ish-d     | issuing, i-ish-u-ing |

| Write a Capital <b>O</b> for the Word Beginning ad and al {pronounced add and al or all} |                    |
|------------------------------------------------------------------------------------------|--------------------|
| advise, ad-v-z Q                                                                         | also, al-s-o       |
| admit, ad-m-t                                                                            | advice, ad-v-s Que |
| album, al-b-m Que                                                                        | admire, ad-m-r     |

If a word beginning with the letters a-d or a-l but does not incorporate the blended sounds of ad or al in the same syllable, write the word according to the sound.

adopt, a-d-p-t adpl align, a-l-n aln

| Write n for the Initial Soun | d of en or in {Pronounced n} |
|------------------------------|------------------------------|
| anything, en-e-thing me      | engine, en-j-n               |
| indent, in-d-nt mdM          | engineers, en-j-n-r-s manns  |
| involve, in-v-l-v mulv-      | intent, in-t-nt              |

#### **Brief Forms**

| from \                                                                           | letter £                                                                  |
|----------------------------------------------------------------------------------|---------------------------------------------------------------------------|
| manage                                                                           | would d                                                                   |
| firm Ja                                                                          | perhaps Ph                                                                |
| on, own                                                                          | market                                                                    |
| part, port                                                                       | your u                                                                    |
|                                                                                  |                                                                           |
| Use brief forms and abbreviations to                                             | build related words.                                                      |
| Brief Form for                                                                   | Brief Forms can and not                                                   |
| form, for-m                                                                      | cancel, can-s-l                                                           |
| inform, in-for-m                                                                 | cannot, can-not                                                           |
| formal, for-m-l                                                                  | Abbreviation company                                                      |
| formula, for-m-l-a                                                               | accompanying, a-company-ing                                               |
| fortune, for-chay-n                                                              | accompaniment, a-company-ment                                             |
|                                                                                  |                                                                           |
| To avoid possible misinterpretations i outlines according to the rule rather the | n reading and transcribing, write some han as derivatives of brief forms. |
| William, w-l-y-m                                                                 | mechanical, m-k-n-k-l                                                     |
|                                                                                  |                                                                           |
| New Brief Form                                                                   | n Development                                                             |
| management                                                                       | yours us                                                                  |
| manager 0                                                                        | wouldn't 🌇                                                                |
| managing                                                                         | report repl                                                               |
| marketing                                                                        | depart depart                                                             |
| letters                                                                          | letterhead 2 hd                                                           |
|                                                                                  |                                                                           |
| Abbreviations                                                                    |                                                                           |
| MrM                                                                              | Ms <b>\Delta</b>                                                          |

| Mrs.                  | Miss m               |
|-----------------------|----------------------|
| Salutations           |                      |
| Dear Mr. Gray de ana  | Dear Ms. Miller      |
| Dear Mrs. Chase do Co | Dear Miss Temple & M |
| Dear Ed Lad           | Dear Sue d su        |

## **Complementary Closes**

| Sincerely yours | Very truly yours when |
|-----------------|-----------------------|
|                 | Yours truly W         |
|                 | Yours very truly      |
| Cordially       | Respectfully yours    |

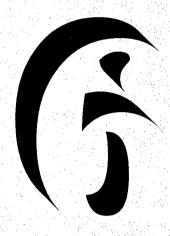

# Sequence - Day Nine

## Speed Writing Lesson Five & Six

#### -> Overhead Projector Review

Review Transparency 4 with Students Writing Along, Saying Forms Aloud Complete Each Line In Unison

#### -> Review Homework Heading

Your Name
Grade 15 – Lesson 5 and 6
Current Date

#### → Homework → Grade 15

Instruct Students Complete and Turn in

Word Development, Page 28 → Write Each Word One Line

Word Construction, Page 28 → Write Each Word One Line

Reading and Writing Exercises, Pages 29, 30 and 31 → Write Each Letter One

Time

Writing Numbers, Page 32 Write Each Word One Line
Abbreviations, Page 32 Write Each Word One Line
Abbreviated Word Development, Page 32 Write Each Word One Line
Brief Forms, Page 33 Write Each Word One Line
Word Development, Page 33 Write Each Word One Line
Word Construction, Page 33 Write Each Word One Line
Reading and Writing Exercises, Pages 34, and 35 Write Each Letter or
Memorandum One Time
Homework Heading {Outside of Steno Pages}

| Streamlinii                        | ng m and w        |
|------------------------------------|-------------------|
| Write m and w with a swift, smooth | sweep of the pen. |
| m                                  | me                |
| W                                  | way _o_           |

## 

k ر

| Closed Circles                            |                     |
|-------------------------------------------|---------------------|
| It is important to close the circles in : | s, d, p, gay and a. |
| S A                                       | sell 🔊              |
| d d                                       | due du              |
| p 👩                                       | pay 👧               |
| gay o                                     | get 🔥               |
| a 🐧                                       | aim 0               |

chay

| Stems on                                                                    | Tall Letters                                                                   |  |
|-----------------------------------------------------------------------------|--------------------------------------------------------------------------------|--|
| Develop the habit of writing the stem                                       | long enough to distinguish d from a.                                           |  |
| d <b>d</b>                                                                  | do du                                                                          |  |
| a a                                                                         | ache ac                                                                        |  |
| Writing s, ish,                                                             | & {Ampersand}                                                                  |  |
| Develop a curve in the s to distinguis                                      | h it clearly from the ish.                                                     |  |
| s <b>N</b>                                                                  | SO OA                                                                          |  |
| ish 🛌                                                                       | show 🛵                                                                         |  |
| ampersand, and 🚣                                                            |                                                                                |  |
| Streamlining Letters                                                        |                                                                                |  |
| Omit loops and upward strokes for h, at the beginning of an outline. Omit   | t, b, f, u and i when these letters occur tails at the end of an outline.      |  |
| h 🔥                                                                         | hope ho                                                                        |  |
| t L                                                                         | take (                                                                         |  |
| b <b>b</b>                                                                  | big La                                                                         |  |
|                                                                             | fine La                                                                        |  |
| u K                                                                         | unit unl                                                                       |  |
|                                                                             | item (                                                                         |  |
| Writing v and u                                                             |                                                                                |  |
| The outline for the letter v ends with a downward stroke. Write v with a sh | a brief tail at the top; u ends in a swift arp point to distinguish it from u. |  |
| v v                                                                         | save                                                                           |  |

| uu                                        | view <b>W</b>               |
|-------------------------------------------|-----------------------------|
| Final ga                                  | y and j                     |
| These end in a swift, sold downward :     | stroke.                     |
| gq                                        | dog do<br>judge             |
| Fina                                      | al o                        |
| This ends at t the top of the circle; a e | nds in a downward stroke    |
| o o                                       | low <b>lo</b> say <b>lo</b> |
| Write o for the S<br>Always Write This S  |                             |
| now, n-ow no                              | out, ow-t                   |

| Write a Printed Capital S {Joined} for the Word Beginnings cer, cir, ser, sur {Pronounced sir} |                               |
|------------------------------------------------------------------------------------------------|-------------------------------|
| certain, cer-t-n Sim                                                                           | serve, ser-v S                |
| survey, sur-v-a Sva                                                                            | certificate, cer-t-f-k-t Sucl |
| service, ser-v-s S w                                                                           | sermon, ser-mum Sm            |
| circle, cir-k-l Sca                                                                            | surprise, sur-p-r-z S         |

town, t-ow-n lon

proud, p-r-ow-d

| Salut                                 | ations                                                           |  |
|---------------------------------------|------------------------------------------------------------------|--|
| Gentlemen A                           | Dear Sir & S                                                     |  |
| Ladies 0                              | Dear Sir or Madam                                                |  |
| Ladies and Gentlemen Q                |                                                                  |  |
|                                       |                                                                  |  |
| Punctuatio                            | n Symbols                                                        |  |
| Write! to indicate an exclamation     | Write = to indicate a dash                                       |  |
| mark                                  | Write to indicate a hyphen                                       |  |
| hpe ma ev fu!                         | lu rem. L=mm le x                                                |  |
| To indicate an underlined title, draw | To indicate solid capitalization,                                |  |
| a solid line under the outline        | double the curved line underneath the last letter of the outline |  |
|                                       | the last letter of the outline                                   |  |
| To Form the Past Tense of             | Any Regular Verb, Write a                                        |  |
|                                       | e {Pronounced duh or ed}                                         |  |
| used, u-z-duh                         | received, re-s-v-duh                                             |  |
| limited, l-m-t-ed                     | finished, f-n-ish-duh                                            |  |
| helped, h-l-p-duh                     | finished, f-n-ish-duh copied, k-p-e-duh                          |  |
|                                       |                                                                  |  |
| Writing Numbers                       |                                                                  |  |
| someone A                             | 12 pairs 12                                                      |  |

| anyone me. |           | two girls 2_ | anla |
|------------|-----------|--------------|------|
| someone 🔨  |           | 12 pairs 12  | ara  |
|            | Writing 1 |              |      |

| Abbrev        | riations                |
|---------------|-------------------------|
| north 🗸       | west W                  |
| south S       | corporation corporation |
| east <b>E</b> | enclose, enclosure      |

| Abbreviated Wo | rd Development |  |
|----------------|----------------|--|
| northern Nam   | eastern E no   |  |
| southern Srm   | western W      |  |

| accept ac       |
|-----------------|
| after 🕠         |
| appropriate QQQ |
| determine 🕕     |
|                 |

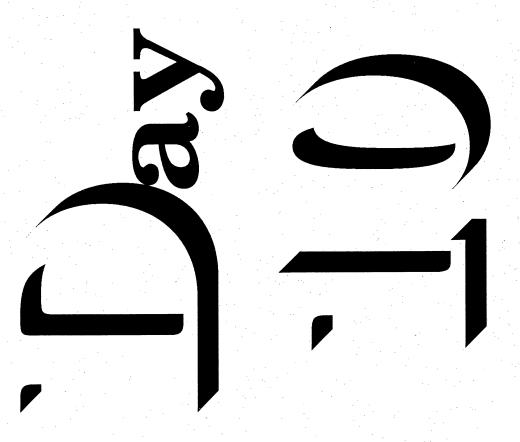

## Sequence -> Day Ten

#### Speed Writing Lesson Seven 3 Eight

#### -> Overhead Projector Review

Review *Transparency 5* with Students Writing Along, Saying Forms Aloud Complete Each Line In Unison

#### -> Review Homework Heading

Your Name Grade 16 – Lesson 7 and 8 Current Date

#### → Homework → Grade 16

Instruct Students Complete and Turn in

Brief Forms, Page 37 → Write Each Word One Line

Outlines, Page 37 → Write Each Word One Line

Reading and Writing Exercises, Pages 38, 39 and 40 → Write Each Letter One

Time

Brief Form Development Page 43 → Write Each Word One Line

Brief Form Development, Page 43 > Write Each Word One Line
Word Development, Page 44 > Write Each Word One Line
Word Construction, Page 44 > Write Each Word One Line
Reading and Writing Exercises, Pages 45, 46 and 47 > Write Each Letter or
Memorandum One Time
Homework Heading {Outside of Steno Pages}

→ Class Work Grade 17 and Grade 18, Heading @ Bottom of Each Letter From Homework Assignment, Transcribe Letter 4, Lesson 5, Grade 17 From Homework Assignment, Transcribe Letter 6, Lesson 6, Grade 18

# Transparency 5

| Review                 |                         |
|------------------------|-------------------------|
| view, v-u 👊            | package, p-k-j          |
| build, b-l-d           | much, m-chay            |
| easy, e-z-e            | while, w-l              |
| billing, b-l-ing       | jobs, j-b-s             |
| billings, b-l-ings 🕡   | Ted's, t-d-s            |
| member, mem-b-r        | helps, h-l-p-s helps    |
| money, mun-e 🗪         | she, ish-e              |
| remind, re-mind        | wish, w-ish             |
| settlement, s-t-l-ment | advice, ad-v-s 👊        |
| patient, p-ish-nt      | also, al-s-o Oso        |
| en-j-n-r-s mmn         | certain, cer-t-n Sw     |
| house, h-ow-s          | surplus, sur-p-l-s Solo |
| something, s-m-thing   | copies, k-p-e-duh       |

| Write ( for the S      | Sound of ith or th     |
|------------------------|------------------------|
| them, ith-m            | health, h-l-ith        |
| then, ith-n 👝          | methods, m-ith-d-s     |
| growth, gay-r-ith or l | although, al-ith-o Quo |
|                        |                        |

| Write I for the Word Ending uh- |                      |
|---------------------------------|----------------------|
| family, f-m-ly                  | easily, e-z-ly       |
| yearly, y-r-ly                  | recently, re-s-nt-ly |

| certainly, cer-t-n-ly Sml | rapidly, r-p-d-ly rapid 0 |
|---------------------------|---------------------------|
| Write a Capital 👂 for t   | he Word Beginning dis     |
| discuss, dis-k-s Was      | disturb, dis-t-r-b        |
| display, dis-p-l-a Qolo   | dislike, dis-l-k 🔊 🗽      |
| dismay, dis-m-a 🛇 💢       | distant, dis-t-nt D M     |

| Write a Capital <b>M</b> for the | he Word Beginning mis          |
|----------------------------------|--------------------------------|
| mistake, mis-t-k <b>M</b>        | mislay, mis-l-a <b>Mla</b>     |
| mislead, mis-l-d MIA             | misfit, mis-f-t mu             |
| misplaced, mis-p-l-s-duh Wals-   | misgivings, mis-gay-v-ings Mov |
|                                  | (\$\frac{1}{2}\)               |

| Word beginnings, word endings and sound blends that can also be individual words can be used to express words. |                          |
|----------------------------------------------------------------------------------------------------|--------------------------|
| add ()                                                                                                    | missing <b>W</b>         |
| all <b>Q</b>                                                                                                   | *men 🏡                   |
| * Remember that man is written                                                                                 | w.                       |
| Read and practice these additional words.                                                                      |                          |
| discover, dis-k-v-r                                                                                            | either, e-ith-r          |
| evidently, e-v-d-nt-ly wdNQ                                                                                    | these, ith-z             |
| really, r-l-ly nll                                                                                             | this, ith-s              |
| nearly, n-r-ly mil                                                                                             | there, their, ith-r      |
| gladly, gay-l-d-ly                                                                                             | misprint, mis-p-r-nt MpM |

# Grade 17 Key

Dear Sir or Madam:

Are you paying high rent and yet have very little to show for it? Perhaps you would like to own your own home, yet cannot seem to save enough money for the down payment.

If so, we can help you. We are now offering a new home payment plan which will allow you to place a low down payment on your new home. We also have a budget plan for house payments. If you take out a loan from us now, you can schedule your payments any way you wish.

Give us a minute of your time, and we will show you an easy payment plan for your household.

Cordially yours,

Your Name Grade 17, Lesson 5, Letter 4 Current Date

# Grade 17 Key

Dear Sir or Madam:

I would like to buy a copy of your new book, <u>How to Increase Retail Sales</u>. After reading a recent review of the book, I believe it will help in a college course in which I have enrolled. Because classes have begun, I need the book now. Could you rush a copy to my home address given in the above letterhead?

I have attached a check to cover the price of the book and mailing fees. I will be eager to have your reply.

Sincerely yours,

Your Name Grade 18, Lesson 6, Letter 6 Current Date

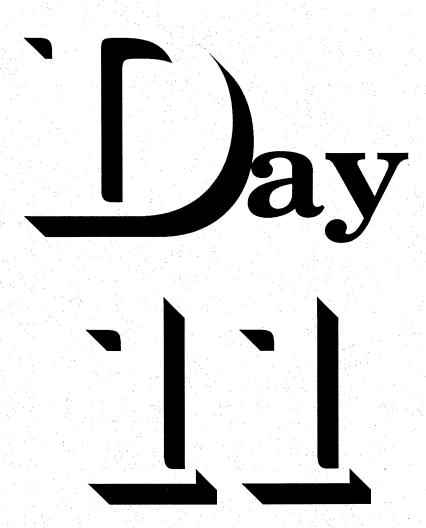

## Sequence - Day Eleven

## Speed Writing Lesson Nine 3 Ten

- → <u>Overhead Projector Review</u>
  - Review Transparency 6 with Students Writing Along, Saying Forms Aloud Complete Each Line In Unison
- -> Review Homework Heading

Your Name Grade 19 – Lesson 9 and 10 Current Date

→ Homework → Grade 19

Instruct Students Complete and Turn in

More About Numbers, Page 48 → Write Each Number One Line

Abbreviations, Page 49 → Write Each Word One Line

Brief Forms, Page 49 → Write Each Word One Line

Brief Form Development, Page 49 → Write Each Word One Line

Reading and Writing Exercises, Pages 50, 51 and 52 → Write Each Letter One

Time

Word Development, Page 54 → Write Each Word One Line
Word Construction, Page 54 and 55 → Write Each Word One Line
Reading and Writing Exercises, Pages 55, 56 and 57 → Write Each Letter or
Memorandum One Time

Homework Heading {Outside of Steno Pages}

→ Class Work Grade 20 and Grade 21, Heading @ Bottom of Each Letter From Homework Assignment, Transcribe Letter 1, Lesson 7, Grade 20 From Homework Assignment, Transcribe Letter 2, Lesson 8, Grade 21

 $T_{
m ransparency}$  6

| Retain beginning or ending vowels wh | en building compound words.  |
|--------------------------------------|------------------------------|
| headache, h-d + a-k hdac             | teenage, t-n + a-j <b>ho</b> |
| seaside, s-e + s-d                   | highway, h-i + w-a           |

Retain the first and final root-word vowel when adding prefixes and suffixes. When a prefix contains a long vowel followed by a root-word, omit the prefix vowel.

disappear, dis-a-p-r war misuse, mis-u-z misuse, mis-u-z mis-u-z misuse, mis-u-z mis-u-z mi

| More Abou                                                                | it Numbers                                 |
|--------------------------------------------------------------------------|--------------------------------------------|
|                                                                          |                                            |
| An ordinal number shows the sequence day. Write ordinal numbers this way | ce of an item in a set: third child, fifth |
| 42 <sup>nd</sup> 42 d                                                    | 53rd 53d                                   |
| 85 <sup>th</sup> <b>85</b> (                                             |                                            |

| Abbrev           | viations         |
|------------------|------------------|
| credit 📆         | number <b>No</b> |
| total <b>lol</b> | percent %        |
| amount and       | attempt 🔐        |

| Brief             | Forms           | e e y madecen |
|-------------------|-----------------|---------------|
| as, was           | great, grate on |               |
| hospital hospital | were, with      |               |

| general                                          | that <b>La</b>                                                                                                    |
|--------------------------------------------------|----------------------------------------------------------------------------------------------------|
| arrange one                                      | 토 (1986년 - 1985년 - 1985년 - 1985년 - 1985년 - 1985년 - 1985년 - 1985년 - 1985년 - 1985년 - 1985년 - 1985년 - 1985년 - 198<br>1985년 - 1985년 - 1985년 - 1985년 - 1985년 - 1985년 - 1985년 - 1985년 - 1985년 - 1985년 - 1985년 - 1985년 - 1985년 - 1985년 |
|                                                  |                                                                                                    |
| Brief Form I                                     | Development                                                                                                    |
| within                                           | generally <b>m</b>                                                                                                    |
| greatly on                                       | without O                                                                                                    |
| arrangements owns                                |                                                                                                    |
|                                                  | rom Other Letters} for the Word<br>per and pur                                                                                                    |
| person, per-s-n                                  | per <b>/</b>                                                                                                    |
| personnel, per-s-n-l $\mathcal{P}_{\mathbf{an}}$ | purchase, pur-chay-s $ ho_{f C}$                                                                                                    |
| permit, per-m-t                                  | purpose, pur-p-s                                                                                                    |
|                                                  |                                                                                                    |
|                                                  | Vord Beginnings pre, pro and pro<br>iced prah}                                                                                                    |
| prefer, pre-f-r $\rho_{\mathbf{h}}$              | proper, prah-p-r por                                                                                                    |
| problem, prah-b-l-m PI                           | proposal, pro-p-z-l                                                                                                    |
| provide, pro-v-d                                 | produce, pro-d-s                                                                                                    |
|                                                  | , , , , , , , , , , , , , , , , , , , ,                                                                                                    |
| Write of for the V                               | Word Ending gram                                                                                                    |
| program $P_{\mathbf{q}}$                         | telegram (Qa                                                                                                    |

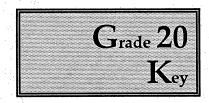

#### Gentlemen:

We are happy you have decided to buy your new company cars from us.

Why don't you visit us sometime during the week and determine which models you wish to buy? We have many cars which would be appropriate for your corporation.

Our service people are very well trained and will keep your cars in top shape. At our firm, we take pride in our service, and we want you to be happy. We are ready to help in any way we can.

Sincerely,

Your Name Grade 20, Lesson 1, Letter 7 Current Date

# Grade 21 Key

MEMO TO: Bob Smith

It is nearly time for our family camp to begin. We have not heard from all of the families. Will you call and remind them to fill out their health forms? The forms can be mailed to us. We really need the forms before camp opens.

Your Name Grade 21, Lesson 9, Memo 1 Current Date

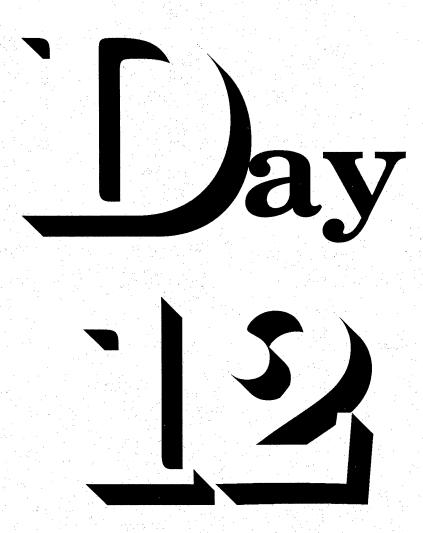

## Sequence -> Day Twelve

### Speed Writing Lesson Eleven 3 Twelve

→ Overhead Projector Review

Review Transparency 7 with Students Writing Along, Saying Forms Aloud Complete Each Line In Unison

→ Review Homework Heading

Your Name Grade 22 – Lesson 11 and 12 Current Date

→ Homework → Grade 22

Instruct Students Complete and Turn in

Writing Months, Page 58 → Write Each Number One Line

Abbreviations, Page 58 → Write Each Word One Line

Brief Forms, Page 59 → Write Each Word One Line

Brief Form Development, Page 59 → Write Each Word One Line

Reading and Writing Exercises, Pages 60, 61 and 62 → Write Each Letter One

Time

Word Development, Page 64 → Write Each Word One Line
Word Construction, Page 64 → Write Each Word One Line
Reading and Writing Exercises, Pages 65, 66 and 67 → Write Each Letter or
Memorandum One Time
Homework Heading {Outside of Steno Pages}

→ Class Work Grade 23 and Grade 24, Heading @ Bottom of Each Letter From Homework Assignment, Transcribe Letter 3, Lesson 9, Grade 23 From Homework Assignment, Transcribe Letter 5, Lesson 10, Grade 24

# Transparency 7

|                       | Sound of oi {oy}<br>Sound in an Outline |
|-----------------------|-----------------------------------------|
| boy, b-oi hu          | loyal, l-oi-l Qul                       |
| choice, chay-oi-s (us | voice, v-oi-s                           |
| join, j-oi-n wm       | annoy, a-n-oi anu                       |

| Write the Months of the Year in the Following Way |              |
|---------------------------------------------------|--------------|
| January 🔼                                         | July CV      |
| February                                          | August 0     |
| March My                                          | September 3  |
| April Oup                                         | October ()   |
| May Ma                                            | November ル   |
| June C                                            | December Dec |

| A 1-1              |               |
|--------------------|---------------|
| Abbrev             | riations      |
| department         | insurance was |
| envelope om        | regard no     |
| invoice <b>CNN</b> |               |

|               | rief Forms                                                                                                    |      |  |
|---------------|----------------------------------------------------------------------------------------------------|------|--|
| between W     | participate                                                                                                    | QυQ  |  |
| ship <b>L</b> | property                                                                                                    | arra |  |
| situate كالم  | refer n                                                                                                    |      |  |
|               | No. of the last of the last of |      |  |

| those (D)            | respond, response                      |
|----------------------|----------------------------------------|
| operate 😙            | suggest Nuo                            |
| point                |                                        |
|                      |                                        |
| Brief Form           | n Development                          |
| leadership ldva      | situated M-                            |
| operator operator    | shipment 🏡                             |
| appointment opum     | disappoint Dagu                        |
|                      |                                        |
|                      | te, ote, ute/oot}<br>d Write the Vowel |
| rate, r-ate 300      | right, write, r-ite                    |
| late, 1-ate          | might, m-ite                           |
| meet, m-ete          | wrote, r-ote                           |
| beat, b-ete 🗽        | boat, b-ote <b>Lo</b>                  |
| cute, k-ute 🔐        | suit, s-oot 👊                          |
|                      |                                        |
| Additional practice. |                                        |
| locate, l-k-ate      | invite, in-v-ite                       |
| hesitate, h-z-t-ate  | receipt, re-s-ete noo                  |
| $\Lambda$            |                                        |

white, w-ite

fight, f-ite

delighted, d-l-ite-ed delighted.

vote, v-ote 🕠

| Reviewing Proper Names   |                     |  |
|--------------------------|---------------------|--|
| Janet, j-n-t             | William, w-l-y-m    |  |
| Pamela, p-m-l-a          | David, d-v-d dvd    |  |
| Elizabeth, e-l-z-b-ith   | Ronald, r-n-l-d mid |  |
| Claire, k-l-r Qn         | Martin, m-r-t-n     |  |
| Shelley, ish-l-e         | Jim, j-m            |  |
| Barbara, b-r-b-r-a Lylya | Jeremy, j-r-m-e     |  |

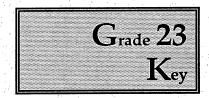

#### Gentlemen:

We received your letter informing us that our seaside cottage will be reassessed on the 14th. The letter went on to say that the value of this house increased greatly – by 25 percent – when the new highway was built.

We are sorry, but you have made a mistake. The highway which runs near our beach house is not new. If anything, it is old and badly in need of repair. The highway was built a few years after we bought our beach house. To our knowledge, the road was never repaired after it was built.

We hope that your office will take a better look at that highway. If our house is reassessed, we would like to see appropriate repairs made on the road.

Very truly yours,

Your Name Grade 23, Lesson 9, Letter 3 Current Date

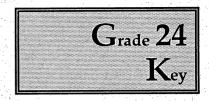

#### Gentlemen:

The purpose of this letter is to determine why we have not received the cards we purchased from your company. When we decided to buy the cards, you were certain that we would have them ahead of time. As I recall, we asked that the cards be rushed. Your agent assured us that there would be no problem during this time of the year. We have been patient, but three weeks have gone by and we have not received the cards.

We hope that it will not be necessary to cancel, but after this week we will not accept the cards. From now on, it would be appropriate for you to inform us of delays by telegram or facsimile.

Yours truly,

Your Name Grade 24, Lesson 10, Letter 5 Current Date

# 

## Sequence $\rightarrow$ Day Thirteen

## Speed Writing Lesson Thirteen & Fourteen

→ Overhead Projector Review

Review *Transparency 8* with Students Writing Along, Saying Forms Aloud Complete Each Line In Unison

-> Review Homework Heading

Your Name Grade 25 – Lesson 13 and 14 Current Date

→ Homework → Grade 25

Instruct Students Complete and Turn in Word Development, Page 70 and 71 → Write Each Number One Line Word Construction, Page 71 → Write Each Word One Line Reading and Writing Exercises, Pages 71, 72 and 73 → Write Each Letter One Time

Brief Forms, Page 75 → Write Each Word One Line
Brief Form Derivatives, Page 76 → Write Each Word One Line
Reading and Writing Exercises, Pages 76, 77 and 78 → Write Each Letter or
Memorandum One Time
Homework Heading {Outside of Steno Pages}

→ Class Work Grade 26 and Grade 27, Heading @ Bottom of Each Letter From Homework Assignment, Transcribe Letter 4, Lesson 11, Grade 26 From Homework Assignment, Transcribe Letter 3, Lesson 12, Grade 27

# $T_{\text{ransparency}} 8$

| Write <b>a</b> for the Word Beginning an                                          |                                                |  |  |
|-----------------------------------------------------------------------------------|------------------------------------------------|--|--|
| answer, an-s-r <b>QSR</b> antique, an-t-k                                         | anticipate, an-t-s-p-ate alapa analyze, an-l-z |  |  |
| Write a for the Medial or Final Sound of Any Vowel + nk {ank, enk, ink, onk, unk} |                                                |  |  |
| bank, b-ank blank, b-l-ank thank, ith-ank Abbrev                                  | length, l-enk-ith rank, r-ank link, l-ink rank |  |  |
| junior senior senior senior                                                       | second, secretary                              |  |  |
| Brief                                                                             | Forms                                          |  |  |
| am, more charge doctor, direct                                                    | go, good he, had, him h                        |  |  |

#### Phrasing

Some word combinations, such as we are and to be, are used so often that they are usually spoken and read as a group. In shorthand, take advantage of this natural association by joining words together in one outline by phrasing.

| 47 | fo be | <b>.</b> | We are |
|----|-------|----------|--------|
|    |       |          |        |

The pronouns, I, we and you followed by a verb and the word to followed by a verb and the word to followed by a verb and tecognized as phrases.

I am

you are un

to be un

to be un

you can uc

to be un

| to know Uno      | we would be sale     |
|------------------|----------------------|
| to have your     | we would oal         |
| to have you that | we hope alone        |
| to have 🗽        | we have one          |
| og ot            | we can               |
| <b>→</b> J ad of | We are <b>W</b>      |
| you would uct    | JOJ, 9d Iliw I       |
| you will m       | $p_i$ [liw I         |
| you know woo     | Т һаvе 🕦             |
| you have 🐠       | bad I                |
| you can          | I csin 🖊             |
| you are w        | I am I               |
|                  | Additional practice. |

| When writing contractions that might be read back as a phrase, use an apostrophe to avoid confusion. |           |  |
|----------------------------------------------------------------------------------------------------|-----------|--|
| I will 🐧                                                                                             | rn 🐧      |  |
| you will <b>u</b>                                                                                    | you'll ul |  |
| we are on                                                                                            | we're     |  |

| s (in and<br>Janiah |
|---------------------|
|                     |
|                     |
|                     |
|                     |
|                     |
|                     |
|                     |
|                     |
|                     |
|                     |

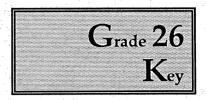

#### MEMO TO: Vice President Fowler

In regard to your memo of September 5, the printing machines will be situated in our plant by the beginning of December. As you know, we wanted to have them ready early in October but could not arrange to have them shipped at that time. We have asked for a total of 30 machine operators to participate in a training program during November, but we have not received responses from all of them.

Perhaps you should plan to hire new people to operate the machines. What do you suggest?

Your Name Grade 26, Lesson 11, Letter 4 Current Date

# Grade 27 Key

#### Dear Editor Burns:

We were delighted with the great coverage you gave our fall carnival. We could not have hoped for a better response than we received.

We are now inviting you to participate in an event we have been planning for two years. This event will be called the Village Boat Show. The boats will be displayed in our village shopping center. Right now, it looks as though we may have some rather large boats here. If necessary, these boats will be located in the east parking lot.

We are planning to have between 20 and 30 boats on display for one week in April.

Will you plan to write an article to run during the week of the show? We also suggest running an article sometime late in March. I feel certain that I could arrange a preview of the boats if that would help.

Why don't we meet for lunch to discuss ways of promoting the show?

Sincerely,

Your Name Grade 27, Lesson 12, Letter 3 Current Date

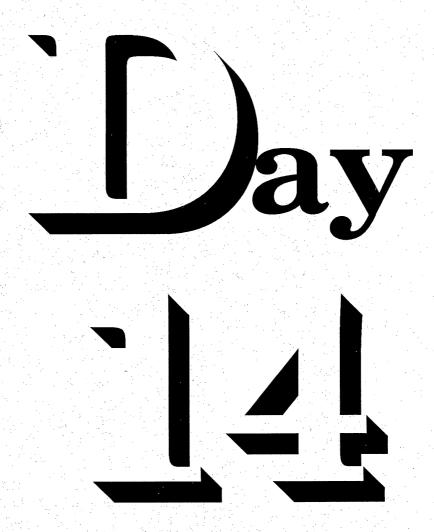

## Sequence - Day Fourteen

## Speed Writing Lesson Fifteen S Sixteen

-> Overhead Projector Review

Review Transparency 9 with Students Writing Along, Saying Forms Aloud Complete Each Line In Unison

-> Review Homework Heading

Your Name Grade 28 – Lesson 15 and 16 Current Date

→ Homework → Grade 28

Instruct Students Complete and Turn in
Word Development, Page 83 → Write Each Number One Line
Word Construction, Page 83 → Write Each Word One Line
Reading and Writing Exercises, Pages 84, 85 and 86 → Write Each Letter One
Time

Word Development, Page 89 → Write Each Word One Line
Word Construction, Page 90 → Write Each Word One Line
Reading and Writing Exercises, Pages 90, 91 and 92 → Write Each Letter or
Memorandum One Time
Homework Heading {Outside of Steno Pages}

→ Class Work Grade 29 and Grade 30, Heading @ Bottom of Each Letter From Homework Assignment, Transcribe Letter 4, Lesson 13, Grade 29 From Homework Assignment, Transcribe Letter 3, Lesson 14, Grade 30

| Write a Printed Capital <b>S</b> {Disjoined} for the Word Beginning Super |                           |  |
|---------------------------------------------------------------------------|---------------------------|--|
| supervise, super-v-z Sw                                                   | superman, super-m-n       |  |
| supermarket, super-market                                                 | supersonic, super-s-n-k   |  |
| superpower, super-p-ow-r Sper                                             | supervisor, super-v-z-r S |  |

| Write a Printed Capital (Disjoined) Also for the Word Endings Scribe and Script and for the Sound of Scrip |                                          |  |
|----------------------------------------------------------------------------------------------------|------------------------------------------|--|
| describe, d-scribe                                                                                         | inscribe, in-scribe 🔥 S                  |  |
| described, d-scribe-duh & S -                                                                              | script S                                 |  |
| prescribe, pre-scribe PS                                                                                   | *manuscripts, m-n-scripts                |  |
| * A disjoined word ending is disjoin form those that follow it.                                            | ed from the letters that precede it, not |  |

| - 1 |                                                        |                         |            |                                        |
|-----|--------------------------------------------------------|-------------------------|------------|----------------------------------------|
| - 1 |                                                        |                         |            |                                        |
|     | Write of for the Wo                                    | rd Reginning old        | 14-4-      |                                        |
|     | Write 🕰 for the Wo                                     | nd Degimmig elec        | - <b>L</b> |                                        |
|     |                                                        |                         |            | ······································ |
| . [ |                                                        |                         |            |                                        |
| 1   | 1                                                      |                         | A A        | 1.0                                    |
| - 1 | electric, electr-k 00.                                 | electrical, electr-k-l  | -0-0       |                                        |
| ŀ   | AXC.                                                   |                         | DXCX       |                                        |
| ı   | 그리는 그 그들은 그 그 그 그들은 눈이 가는 그는 그들이 그들고 그 그 것을 다고 그 없는 일을 |                         |            |                                        |
| - 1 | electronic electron k                                  | alactronically alactr   | n 1/ 177   | <b>0</b>                               |
| 1   | electronic, electr-n-k                                 | electronically, electr- | -11-K-19 0 | VMAV I                                 |
| L   |                                                        | <del></del>             |            |                                        |

| More Phrases |           |  |
|--------------|-----------|--|
| I could col  | will be U |  |
| I hope Jup   | would be  |  |
| to see Lag   | it is 🖊   |  |
| for the 🗽    | it's 🥍    |  |
| of the       | its 🖊     |  |

| that you (                     | that your law         |
|--------------------------------|-----------------------|
| Write $\mathbf{w}$ for the $V$ | Vord Ending ward      |
| backward, b-k-ward Lew         | downward, d-ow-n-ward |
| forward, for-ward              | toward, to-ward 🗽     |
| rewarding, re-ward-ing         | awards, a-ward-s      |

| Write h for the V        | Vord Ending hood         |
|--------------------------|--------------------------|
| boyhood, b-oi-hood Ludo  | neighborhood, n-b-r-hood |
| girlhood, gay-r-l-hood   | likelihood, l-k-l-y-hood |
| childhood, chay-l-d-hood | parenthood, p-r-nt-hood  |

| Abbrev            | viations           |
|-------------------|--------------------|
| avenue <b>ave</b> | hour <b>\</b>      |
| boulevard Ward    | record nor         |
| day d             | example, executive |
| month             |                    |

| appreciate distribute                        | •              |                            |
|----------------------------------------------|----------------|----------------------------|
|                                              | reciate 🐽      | distribute 🛇               |
| please, up present                           | se, up         | present <b>P</b>           |
| specific, specify correspond, correspondence | rific, specify | correspond, correspondence |

| Brief Form and Abbrevi | ated Word Development |
|------------------------|-----------------------|
| upon 👀                 | pleasing <b>o</b>     |
| today                  | specifically          |

daily do monthly

| Phrases                |                    |
|------------------------|--------------------|
| I would                | you can be uel-    |
| I would appreciate day | your would be udla |
| I would be off         | and the            |
| we should end          | at the             |
| we will                | that we <b>Loo</b> |
| we would appreciate    |                    |

## Grade 29 Key

#### Dear Bob:

Thank you for your advice on the Frank Nelson case. Frank will be glad to know that a senior member of the firm is willing to go to bat for him. Frank and I have had enough time to discuss his problem at length. Although he does not anticipate receiving his old rank, Frank believes that a great number of people will benefit if he wins this case. I think he is right, and we're hoping the judge thinks so too.

I'll certainly let you know if you can help.

Cordially yours,

Your Name Grade 29, Lesson 13, Letter 4 Current Date

## Grade 30 Key

Dear Susan:

We will soon be operating with new leadership. Recently the board voted to appoint a new president. A number of names were suggested. An offer was made right away, but the person chosen did not accept.

At this time I can say that we invited a very fine person to accept our offer, and she responded well to it. Her name will be given at the board meeting on October 4. We hope that all board members will be there to participate. Will you make arrangements for someone to be there from each of our departments?

Yours truly,

Your Name Grade 24, Lesson 10, Letter 5 Current Date

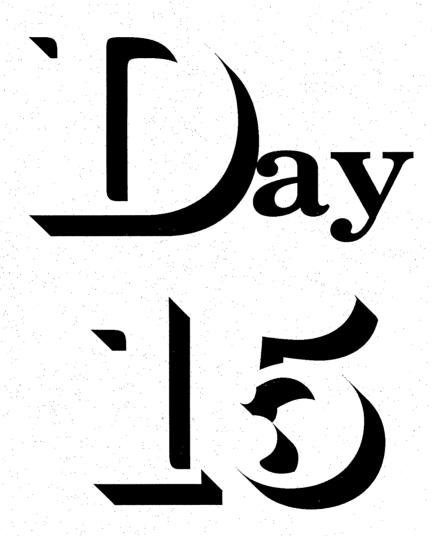

## Sequence - Day Fifteen

## Speed Writing Lesson Seventeen 3 Eighteen

- → <u>Overhead Projector Review</u>
  Review Transparency 10 with Students Writing Along, Saying Forms Aloud
  Complete Each Line In Unison
- → <u>Review Homework Heading</u>
  Your Name
  Grade 31 Lesson 17 and 18
  Current Date
- Homework → Grade 31
  Instruct Students Complete and Turn in
  Word Development, Page 95 and 96 → Write Each Number One Line
  Word Construction, Page 96 → Write Each Word One Line
  Reading and Writing Exercises, Pages 97, 98 and 99 → Write Each Letter One
  Time
  Word Development, Page 101 → Write Each Word One Line
  Word Construction, Page 101 and 102 → Write Each Word One Line
  Reading and Writing Exercises, Pages 102, 103 and 104 → Write Each Letter
  or Memorandum One Time
  Homework Heading {Outside of Steno Pages}
- → Class Work Grade 32 and Grade 33, Heading @ Bottom of Each Letter From Homework Assignment, Transcribe Letter 5, Lesson 15, Grade 32 From Homework Assignment, Transcribe Letter 3, Lesson 16, Grade 33

| Write \( \) for the Word Ending tion {Pronounced shun, zhun or chun: sion, cian, shion, cean, cion} or for a Vowel + ion {a-tion, e-tion or ish-un, u-tion} |                         |
|----------------------------------------------------------------------------------------------------|-------------------------|
| vacation, v-k-tion vc                                                                                                    | physician, f-z-cian     |
| position, p-z-tion                                                                                                    | ocean, o-cean           |
| nation, n-tion ma                                                                                                    | fashion, f-shion        |
| supervision, super-v-sion <b>S</b>                                                                                                    | session, s-sion         |
|                                                                                                    |                         |
| Additional practice.                                                                                                    |                         |
| application, a-p-l-k-tion                                                                                                    | situation, situate-tion |

| Additional practice.      |                               |
|---------------------------|-------------------------------|
| application, a-p-l-k-tion | situation, situate-tion       |
| addition, a-d-tion        | operation, operate-tion       |
| decision, d-s-sion        | suggestion, suggest-tion      |
| solution, s-l-tion        | distribution, distribute-tion |
| national, n-tion-l mix    |                               |
|                           |                               |

| Phrases     |                     |
|-------------|---------------------|
| I believe   | for your            |
| you do udu  | in the              |
| you should  | of you              |
| to keep Leo | of your 👊           |
| could be    | will you 🕦          |
| for you 🗽   | will your <b>Lu</b> |

| Amounts      | of Money                    |
|--------------|-----------------------------|
| \$29.95 2995 | \$6,500,000 LM5 HT\$        |
| \$300 34\$   | \$2,000,000,000 <b>ZB\$</b> |

| Abbreviations     |            |
|-------------------|------------|
| cent, cents 💠     | hundred 🙀  |
| dollar, dollars 💲 | thousand T |
| pound 11.         | million M  |
| inch              | billion B  |
| ounce 62          |            |
|                   |            |

|                             | Forms             |
|-----------------------------|-------------------|
| about                       | over 💍            |
| has <b>\( \mathbb{L} \)</b> | under <b>U</b>    |
| order od                    | customer <b>L</b> |
| include 1                   |                   |

| Brief Form and Abbrevi | ated Word Development |
|------------------------|-----------------------|
| customers K            | orders ods            |
| overall 🔐              | holidays Wodo         |
| included <b>L</b> -    | inclusion 📐           |

| Phr         | ases           |
|-------------|----------------|
| we do adii  | have been مركب |
| we feel 010 | of our w       |
|             |                |

| you need und | to you <b>Lu</b> |
|--------------|------------------|
| to make      | to your <b>W</b> |

#### Dear Evelyn:

What information do you have on electronic games? We are thinking of adding two new models to our catalog. MR. AND MRS. SUPERMAN is a game appropriate for people between the ages of seven and fifteen. We are also looking at a model called SUPERSONIC SPACESHIP. The point of this game is to prevent a war between two superpowers. People of all ages like this game.

The market for electronic games is changing rapidly. How are we to know which game to offer? We really need the benefit of your knowledge. Won't you respond as soon as you can?

Cordially yours,

Your Name Grade 32, Lesson 15, Letter 5 Current Date

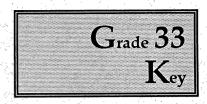

Dear Mrs. Green:

Thank you for your letter informing us that your mailing address will be changing soon. We will make the change in our records as soon as we receive the enclosed form. Please give us specific information for forwarding your correspondence. Print or type your house number and the full name of your avenue or boulevard. Be certain to specify the month and day you wish to begin receiving mail at your new address.

We suggest that you mail notices to people you correspond with on a regular basis. We would be happy to supply you with the appropriate forms.

Cordially yours,

Your Name Grade 33, Lesson 16, Letter 3 Current Date

# 

## Sequence - Day Sixteen

## Speed Writing Lesson Nineteen 3 Twenty

→ Overhead Projector Review

Review Transparency 11 with Students Writing Along, Saying Forms Aloud Complete Each Line In Unison

→ Review Homework Heading

Your Name Grade 34 – Lesson 19 and 20 Current Date

→ Homework → Grade 34

Instruct Students Complete and Turn in

Word Development, Page 107 → Write Each Number One Line

Word Construction, Page 107 and 108 → Write Each Word One Line

Reading and Writing Exercises, Pages 108, 109, 110 and 111 → Write Each

Letter One Time

Word Development, Page 113 → Write Each Word One Line

Word Construction, Page 113 and 114 → Write Each Word One Line

Word Construction, Page 113 and 114 → Write Each Word One Line Reading and Writing Exercises, Pages 114, 115, 116 and 117 → Write Each Letter or Memorandum One Time Homework Heading {Outside of Steno Pages}

→ Class Work Grade 35 and Grade 36, Heading @ Bottom of Each Letter From Homework Assignment, Transcribe Letter 1, Lesson 17, Grade 35

From Homework Assignment, Transcribe Letter 2, Lesson 18, Grade 36

| Walter Condo Tarkital   | - I Pland Count of         |
|-------------------------|----------------------------|
| write a for the Initial | and Final Sound of aw      |
|                         |                            |
| law, l-aw 🗽             | saw, s-aw                  |
| audit, aw-d-t           | authorized, aw-ith-r-z-duh |
| auto, aw-t-o alo        | drawings, d-r-aw-ings      |

| Write & for the S    | Sound of kw {qu}      |
|----------------------|-----------------------|
| quite, q-ite         | equipment, e-q-p-ment |
| quickly, q-k-ly a cl | adequate, ad-q-t Qal  |
| quote, q-ote 🐠 🕽     | frequent, f-r-q-nt    |
|                      |                       |

| Phrases       |                   |
|---------------|-------------------|
| we appreciate | to use Lux        |
| we had        | have had <b>M</b> |
| we were       | on the            |
| you were w    |                   |

|                         | ∫Mfor the Sound onounced end} |
|-------------------------|-------------------------------|
| friend, f-r-nd          | indicate, nd-k-ate Mca        |
| sending, s-nd-ing       | found, f-ow-nd                |
| handling, h-nl-ling hml | foundation, f-ow-nd-tion      |
|                         |                               |

| Abbreviations                                                         |                                                                      |  |
|-----------------------------------------------------------------------|----------------------------------------------------------------------|--|
| feet square yard ud                                                   | agriculture economy oco                                              |  |
| Brief Forms                                                           |                                                                      |  |
| advantage again, against                                              | business by several                                                  |  |
| Additional practice.                                                  |                                                                      |  |
| land, l-nd M fund, f-nd M bonds, b-nd s M dividends, d-v-d-nd-s dwdMo | find, f-nd window, w-nd-o ground, gay-r-ow-nd economical, economic-l |  |
| Phrases                                                               |                                                                      |  |
| I know 🕰                                                              | to get lot                                                           |  |
| we are not own we will be old you will be will                        | to hear What to send what can be                                     |  |

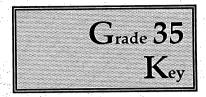

MEMO TO: Members of the Board

I am recommending Dr. Albert Brown for a position on the Board of Directors. Dr. Brown was a physician here for more than 20 years. Some of you may remember the firm leadership he provided for our neighborhood schools. For example, it was Dr. Brown who urged a decision in favor of building South Junior High. He also raised revenue to purchase the property for an addition to that building.

I believe Dr. Brown will agree to head our drive for better educational programs. He takes charge of tough situations and is not afraid to go on record for what he thinks is right. This man ranks highly as a leader in our city.

Your Name Grade 35, Lesson 17, Memorandum 1 Current Date Dear Mr. May:

As you know, we have had some problems with the word processing unit we purchased from your firm. Overall, the machine operates well, but it does not do all of the tasks we believed it would do. Your agent has recommended that we increase the central memory bank by adding features to it. We feel that the added features should have been included under the terms of our original agreement. Will we be charged the full amount for the changes we are forced to make?

We need a decision soon and look forward to your advice on this matter.

Sincerely, yours,

Your Name Grade 36, Lesson 18, Letter 2 Current Date

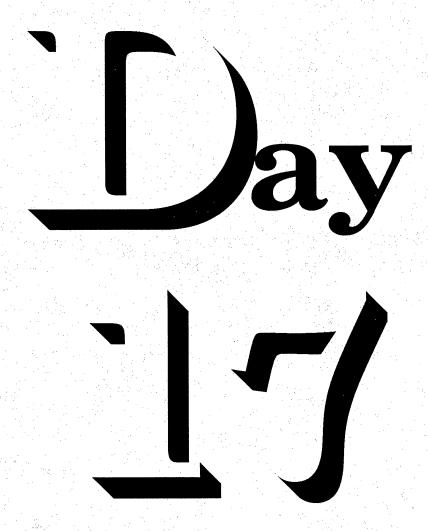

## Sequence -> Day Seventeen

## Speed Writing Lesson Twenty-One 3 Twenty-Two

- → <u>Overhead Projector Review</u>
  Review Transparency 12 with Students Writing Along, Saying Forms Aloud
  Complete Each Line In Unison
- → <u>Review Homework Heading</u>
  Your Name
  Grade 37 Lesson 21 and 22
  Current Date
- Homework → Grade 37
  Instruct Students Complete and Turn in
  Abbreviations, Page 119 → Write Each Word One Line
  Brief Forms, Page 119 → Write Each Word One Line
  Reading and Writing Exercises, Pages 119, 120, 121 and 122 → Write Each
  Letter One Time
  Word Development, Page 127 → Write Each Word One Line
  Word Construction, Page 127 and 128 → Write Each Word One Line
  Reading and Writing Exercises, Pages 128, 129, 130 and 131 → Write Each
  Letter or Memorandum One Time
  Homework Heading {Outside of Steno Pages}
- → Class Work Grade 38 and Grade 39, Heading @ Bottom of Each Letter From Homework Assignment, Transcribe Letter 4, Lesson 19, Grade 38 From Homework Assignment, Transcribe Letter 5, Lesson 20, Grade 39

| Recap and Review               |                           |
|--------------------------------|---------------------------|
| super S                        | electr 🐧                  |
| ward w                         | hood 📐                    |
| tion 3                         | scribe, script $S$        |
| manuscripts, m-n-script-s      | prescribe, pre-scribe PS  |
| vacation, v-k-tion 🚾           | supermarket, super-market |
| auto, aw-t-o 👊                 | backward, b-k-ward bew    |
| electrical, electr-k-l         | quite, q-ite 🕰            |
| childhood, chay-l-d-hood Codh  | friend, f-r-nd            |
| neighborhood, n-b-r-hood mbruh | electrician, electr-cian  |
| toward, to-ward w              | law, l-aw 🕽 🔊             |
| \$29.95 2995                   | \$2,000,000 2 ms          |
| \$300,000 3#T\$                |                           |

| \$300,000 3#T\$                                        |                              |  |
|--------------------------------------------------------|------------------------------|--|
| Write for the Initial Sound of em or im {Pronounced m} |                              |  |
| emphasize, em-f-s-z                                    | impress, im-p-r-s            |  |
| embarrass, em-b-r-s                                    | impatient, im-p-ish-nt       |  |
| image, im-j                                            | impose, im-p-z               |  |
|                                                        |                              |  |
| Omit $\rho$ in the Sound of mpt                        |                              |  |
| attempt, a-t-m-t                                       | prompt, prah-m-t             |  |
| temptation, t-m-t-tion                                 | promptly, prah-m-t-ly $\rho$ |  |

| Abbreviations |                |
|---------------|----------------|
| merchandise   | especially one |
| question 🛕    | et cetera      |
| quart of      | university U   |
|               |                |

| Brief                    | Forms                     |
|--------------------------|---------------------------|
| ever, every <b>&amp;</b> | character, characteristic |
| other 🙏                  | industry 🃉                |
| satisfy, satisfactory    |                           |

| Brief Form and Abbrevia | ated Word Development |
|-------------------------|-----------------------|
| however how             | whatever              |
| satisfactory            | another ad            |
| questionnaire 🛶         | quarterly and         |
| everyone &              | industries 🍌          |

| Phr         | ases       |
|-------------|------------|
| I have been | we believe |
| I should ud | we know    |
| I was       | as well as |
|             | <b>(4)</b> |

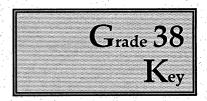

#### Gentlemen:

Thank you for your letter of May 12. You were quite right. The total amount of the bill should have been based on the quote we gave you a few months ago. We are making the change in our records and your invoice will show the new amount.

You were charged full price because we had not informed our agent of the agreement we had made with you. From now on, we will see to it that all parties are operating under the same agreement. We appreciate your order and will have the equipment shipped to you by the date you specified.

I am glad you brought this matter to my personal attention and look forward to serving you in the future.

Yours very truly,

Your Name Grade 38, Lesson 19, Letter 4 Current Date

## Grade 39 Key

#### Dear Chris:

I received your copies of the new land leasing agreements. They appear to be in order, but we are not certain whether or not we can get permission to drill. As you know, new legislation could prevent us from drilling on certain kinds of agricultural land. It now looks as if those laws will not apply to companies drilling less than 900 feet into the ground. It is not quite clear whether the law applies to natural gas or if it is limited to oil wells.

Our president has written to Senator Brown to get more information, but I am afraid we will not have a definite answer for several weeks. About all we can do not is remain patient.

Yours truly,

Your Name Grade 39, Lesson 20, Letter 5 Current Date

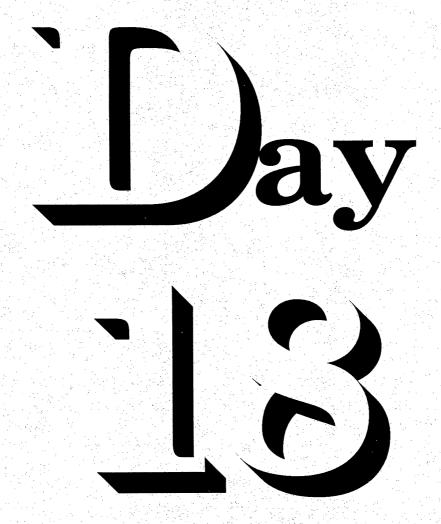

## Sequence -> Day Eighteen

Speed Writing Lesson Twenty-three & Twenty-four

#### → Overhead Projector Review

Review Transparency 134 with Students Writing Along, Saying Forms Aloud

Complete Each Line In Unison

#### -> Review Homework Heading

Your Name Grade 40 – Lesson 23 and 24 Current Date

#### → Homework → Grade 40

Instruct Students Complete and Turn in

Word Development, Page 133 → Write Each Word One Line

Word Construction, Page 133 and 134 → Write Each Word One Line

Reading and Writing Exercises, Pages 134, 135, 136 and 137 → Write Each

Letter One Time

Word Development, Page 139 → Write Each Word One Line

Word Construction, Page 140 → Write Each Word One Line

Reading and Writing Exercises, Pages 140, 141, 142 and 143 → Write Each

Letter or Memorandum One Time

Homework Heading {Outside of Steno Pages}

→ Class Work Grade 41 and Grade 42, Heading @ Bottom of Each Letter From Homework Assignment, Transcribe Letter 4, Lesson 21, Grade 41 From Homework Assignment, Transcribe Letter 3, Lesson 22, Grade 42

| Write & for the Sounds of  | com, con, coun {ow}, count     |
|----------------------------|--------------------------------|
| account, a-count           | accommodate, a-com-d-ate aleda |
| county, count-e <b>k</b> 0 | concern, con-s-r-n kom         |
| common, com-n km           | council, coun-s-l              |
|                            |                                |

| l of st {Pronounced est} |
|--------------------------|
| trust, t-r-st            |
| most, m-st               |
| fastest, f-st-st         |
|                          |

| Additional practice.     |                           |
|--------------------------|---------------------------|
| discount, dis-count      | constant, con-st-nt       |
| commission, com-sion     | cost, k-st                |
| postage, p-st-j          | finest, f-n-st            |
| confirm, con-firm        | storage, s-t-r-j          |
| condition, con-d-tion kd | concerning, con-s-r-n-ing |

| Phr                  | ases            |
|----------------------|-----------------|
| I would like         | you could ucd   |
| we are pleased our - | to receive bush |
| you cannot uco       | to say La       |

| Days of the Week |            |
|------------------|------------|
| Sunday           | Thursday 📆 |
| Monday Mm        | Friday 😘   |
| Tuesday 🛴        | Saturday 🐧 |
| Wednesday WaL    |            |
|                  |            |

| Abbrev                    | riations                     |
|---------------------------|------------------------------|
| federal loa               | street 🔰                     |
| government and            | okay 🔥                       |
| represent, representative | incorporate, incorporated we |
|                           |                              |

| Brief Forms           |                         |
|-----------------------|-------------------------|
| continue ku           | accomplish 🚜            |
| deliver 🔱             | complete 🗽              |
| opportunity op        | contribute \            |
| come, came, committee | convenient, convenience |

| Brief Form Development |                      |
|------------------------|----------------------|
| continued ku -         | accomplishments domo |
| completed -            | contributions blus   |
| opportunities only     | income MR            |

| Phr                              | ases                 |
|----------------------------------|----------------------|
| I feel 🕠                         | *as soon as          |
| you would be udb                 | as we                |
| * Omit the shorthand outline for | the italicized word. |

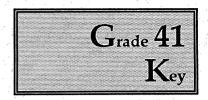

#### Dear Miss Collins:

This is in response to your letter of application. It so happens that we are looking for a person to replace our correspondence secretary, who is being promoted to a different position.

I am attaching a copy of the job description. If you wish to apply for this specific position, please write a letter indicting when you would be free to begin and the level of salary you desire. Please remember to include a copy of your resume with the letter.

We hope to choose final candidates within a few days, so we would like to have your letter no later than February 1.

Yours very truly,

Your Name Grade 41, Lesson 21, Letter 4 Current Date

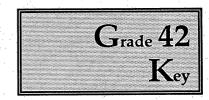

Dear Sir:

I have several questions about your university. Would you please send me a copy of your catalog, an application form and other general information regarding enrollment policies? I am enclosing copies of my academic records, which I hope you will find satisfactory. Are there other courses I should take to ensure that my application will be accepted?

I would also like specific details about your School of Business. Currently I am thinking of majoring in marketing, with an emphasis in merchandising and marketing analysis. I hope you can advise me on other fields such as personnel management, sales management, economics, etc.

I have been told that you place seniors in jobs related to their chosen fields for one full quarter during the final year. Is this the case for every senior? I would also appreciate receiving whatever information you have about job markets in business and industry.

Yours very truly,

Your Name Grade 42, Lesson 22, Letter 3 Current Date

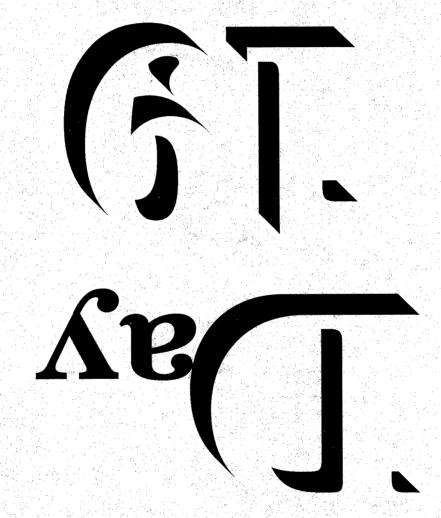

## Sequence - Day Nineteen

### Speed Writing Lesson Twenty-five & Twenty-six

- → <u>Overhead Projector Review</u>
  Review Transparency 14 with Students Writing Along, Saying Forms Aloud
  Complete Each Line In Unison
- → <u>Review Homework Heading</u>
  Your Name
  Grade 43 Lesson 25 and 26
  Current Date
- Homework → Grade 43
  Instruct Students Complete and Turn in
  Word Development, Page 145 → Write Each Word One Line
  Word Construction, Page 146 → Write Each Word One Line
  Reading and Writing Exercises, Pages 146, 147, 148 and 149 → Write Each
  Letter One Time
  Word Development, Page 151 → Write Each Word One Line
  Word Construction, Page 151 and 152 → Write Each Word One Line
  Reading and Writing Exercises, Pages 152, 153, 154 and 155 → Write Each
  Letter or Memorandum One Time
  Homework Heading {Outside of Steno Pages}
- → Class Work Grade 44 and Grade 45, Heading @ Bottom of Each Letter From Homework Assignment, Transcribe Letter 3, Lesson 23, Grade 44 From Homework Assignment, Transcribe Letter 4, Lesson 24, Grade 45

| Write of for the Word Ending quire |                         |
|------------------------------------|-------------------------|
| require, re-quire                  | inquiry, in-quir-ee mag |
| requirement, re-quire ment-s nome  | acquire, a-quire        |
| inquire, in-quire                  | required, re-quire-dun  |
|                                    |                         |

| Write $\gamma$ for the Sou   | and of zh         |
|------------------------------|-------------------|
| pleasure, p-l-z-r olar treas | ure, t-r-z-r boan |
| measure, m-z-r leisur        | re, l-z-r         |

| Writing State ℑ City Names |                         |
|----------------------------|-------------------------|
| Alabama 🕰 🛴                | California, CA          |
| Boston, MA Lan MA          | Columbus, OH            |
| Tulsa, OK Ulan OK          | Las Vegas, NV ls vas NV |
| Madison, WI don WI         | Buffalo, NY HONG        |

|                    | ases         |
|--------------------|--------------|
| I look             | to do ldu    |
| we could           | to give      |
| we have been       | to visit WIL |
| we would like odle |              |

| Write 1 for the               | Word Ending ness                       |
|-------------------------------|----------------------------------------|
| kindness, k-nd-ness M'        | witnesses, w-t-nesses                  |
| illness, i–l–ness <b>1</b>    | carelessness, k-r-l-s-ness             |
| *happiness, h-p-e-ness        | helplessness, h-l-p-l-s-ness           |
| * Always write long vowels be | fore marks of punctuation.             |
|                               |                                        |
| Brie                          | f Forms                                |
| both 🕠                        | individual <b>M</b>                    |
| public public                 | important, importance                  |
|                               |                                        |
| Brief Form                    | Development                            |
| publicly public               | publication publication                |
| willingness ()                | individually \( \bar{\chi_{\chi_0}} \) |
|                               |                                        |
| Phrases                       |                                        |
| to come Us                    | to determine 🕠                         |
| to offer                      |                                        |

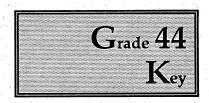

#### Dear Ms. Miller:

We have sent several notices informing you that your account is past due, and still we have not heard from you. Almost three months have gone by, and we have not received your check. Is there some reason you cannot send even the minimum payment.

There is still some time to make your account current and maintain your good credit standing. Please call our office today and make arrangements to settle this matter.

We will be glad to help in any way. If we understand your problem, perhaps we can arrange a payment schedule to accommodate your needs.

Yours truly,

Your Name Grade 44, Lesson 23, Letter 3 Current Date

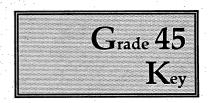

Dear Mrs. Davis:

Thank you for your invitation to address the National Life Insurance convention. I would very much like to accept, but my present schedule will not permit me to attend. Perhaps I can suggest someone else.

When I was in New Orleans last year, I had the opportunity to hear a fine speaker, Janet Chase. Her background and accomplishments are impressive.

You can reach Ms. Chase at her home at 413 West Elm Street. I think you would be completely satisfied with her as a speaker.

Sincerely yours,

Your Name Grade 45, Lesson 24, Letter 4 Current Date

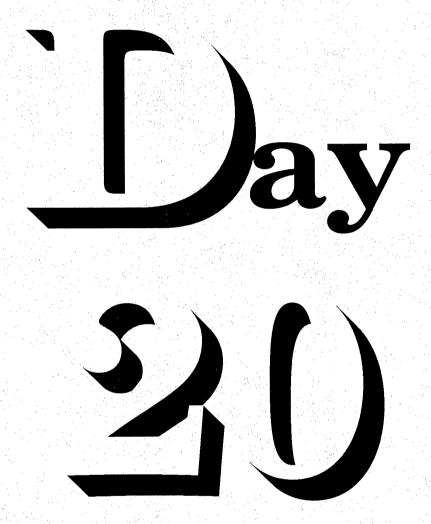

## Sequence -> Day Twenty

#### Speed Writing Lesson Twenty-Seven 3 Twenty-Eight

- → <u>Overhead Projector Review</u>
  Review Transparency 15 with Students Writing Along, Saying Forms Aloud
  Complete Each Line In Unison
- → <u>Review Homework Heading</u>
  Your Name
  Grade 46 Lesson 27 and 28
  Current Date
- Homework → Grade 46
  Instruct Students Complete and Turn in
  Word Development, Page 157 → Write Each Word One Line
  Word Construction, Page 157 → Write Each Word One Line
  Reading and Writing Exercises, Pages 158, 159, 160 and 161 → Write Each
  Letter One Time
  Outline, Page 163, Transcribe Each Outline
  Brief Forms, Page 163 and 164 → Write Each Word One Line
  Reading and Writing Exercises, Pages 164, 165, 166 and 167 → Write Each
  Letter or Memorandum One Time
  Homework Heading {Outside of Steno Pages}
- → Class Work Grade 47 and Grade 48, Heading @ Bottom of Each Letter From Homework Assignment, Transcribe Letter 4, Lesson 26, Grade 47 From Homework Assignment, Transcribe Letter 3, Lesson 27, Grade 48

# Transparency 15

| When Using Salutation and Closings in Context, Write Them According to the Rule |                       |
|---------------------------------------------------------------------------------|-----------------------|
| gentlemen, j-nt-l-men Mlm<br>cordially, k-r-j-l-ly                              | sincerely, s-n-s-r-ly |
| Abbreviations                                                                   |                       |
| advertise 🔐                                                                     | Christmas X           |
| Brief Forms                                                                     |                       |
| always <b>Q</b>                                                                 | prove ON-             |
| consider &                                                                      | note m                |
| ordinary ord                                                                    |                       |
| Brief Form Development                                                          |                       |
| consideration by                                                                | improvement           |
| noted 👊 -                                                                       | approval appl         |
| ordinarily ordi                                                                 |                       |

| Practice S                 | ਤੋਂ Review                     |
|----------------------------|--------------------------------|
| em, im                     | ness 1                         |
| quire <b>Q</b>             | account, a-count               |
| emphasize, em-f-s-z        | common, com-n                  |
| impress, im-p-r-s          | concern, con-s-r-n <b>korm</b> |
| image, im-j                | still, st-l 🐧                  |
| attempt, a-t-m-t           | estate, e-st-ate               |
| promptly, prah-m-t-ly P    | most, m-st                     |
| temptation, t-m-t-tion     | pleasure, p-l-z-r              |
| requirement, re-quire-ment | measure, m-z-r                 |
| inquiry, in-quire,-e mag   | treasure, t-r-z-r              |
| acquire, a-quire 🕰         | illness, i–l–ness              |
| kindness, k-nd-ness        | cordially, k-r-j-l-ly          |
| witnesses, w-t-nesses      | sincerely, s-n-s-r-ly          |
| Sunday &                   | gentlemen, j-nt-l-men Mam      |
| Monday Mm                  | Thursday Jh                    |
| Tuesday 📜                  | Friday                         |
| Wednesday W 1              | Saturday <b>S</b>              |
| Boston, MA Lan MA          | Tulsa, OK Usa OK               |
| Las Vegas, NV Do was NV    | Dallas, TX don't X             |

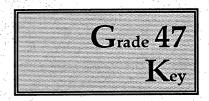

Dear Mrs. Moore:

Thank you for your letter concerning the use of our floor cleaner. We are delighted to hear that the machine performed so well. We have been pleasantly surprised by the large demand for this machine. So many people request it that we have a waiting list.

In order to serve more customers, we are acquiring another machine. As soon as this machine is ready for use, you may call in your reservation directly to our store on Second Street. We hope the new system provides more efficient service for everyone.

We appreciate your comments. I hope you will visit us often.

Very truly yours,

Your Name Grade 47, Lesson 25, Letter 4 Current Date

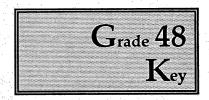

#### Dear Melvin:

Although I have given much thought to your suggestion that I run for a seat in the House of Representatives. I have decided against doing so at this time. My wife is recovering from a recent illness, and her continued return to good health is our most important concern.

However, I would like to offer my support to another individual who would make an outstanding representative. Sue Martin has served as manager of public relations, director of consumer affairs and assistant to the Secretary of State. I feel confident she would be received well by the public.

Both my wife and I wish to thank you for your kindness and encouragement. Under different conditions, I would have gladly accepted. I hope the opportunity comes again in the future.

Yours very truly,

Your Name Grade 48, Lesson 26, Letter 3 Current Date

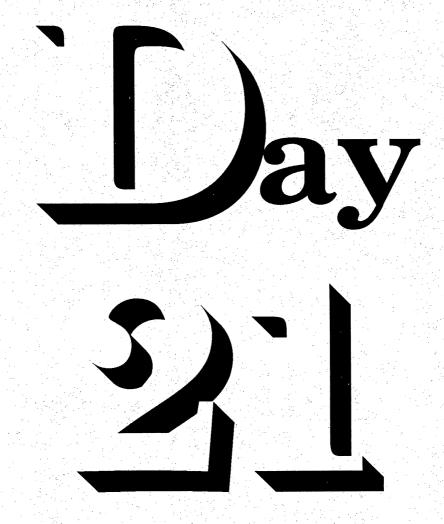

# Sequence -> Day Twenty-One

Speed Writing Lesson Twenty-Nine 3 Thirty

#### -> Overhead Projector Review

Review Transparency 16 with Students Writing Along, Saying Forms Aloud Complete Each Line In Unison

#### → Review Homework Heading

Your Name
Grade 49 – Lesson 29 and 30
Current Date

#### → Homework → Grade 49

Instruct Students Complete and Turn in

Word Development, Page 171 → Write Each Word One Line

Word Construction, Page 171 → Write Each Word One Line

Reading and Writing Exercises, Pages 172, 173 and 174 → Write Each Letter

One Time

Word Development, Page 176 → Write Each Word One Line

Word Construction, Page 176 → Write Each Word One Line

Reading and Writing Exercises, Pages 177, 178 and 179 → Write Each Letter

or Memorandum One Time Homework Heading {Outside of Steno Pages}

→ Class Work Grade 50 and Grade 51, Heading @ Bottom of Each Letter From Homework Assignment, Transcribe Letter 4, Lesson 27, Grade 50 From Homework Assignment, Transcribe Letter 4, Lesson 28, Grade 51

# Transparency 16

| Write \ for the Words Begin<br>Vowel + x {aks, eks, iks, oks, u |                           |
|-----------------------------------------------------------------|---------------------------|
| accident, x-d-nt                                                | exist, $x$ -st $\sqrt{8}$ |
| explain, x-p-l-n                                                | examination, x-min-tion   |
| excite, x-ite                                                   | excellent, x-l-nt         |

| Write ⊀ for the Media | ıl and Final Sound of x |
|-----------------------|-------------------------|
| boxes, b-x-s          | textbook, t-x-t-b-k     |
| tax, t-x              | relax, re-l-x relx      |

| Write X for the Word Beginnings extr and extra |                               |
|------------------------------------------------|-------------------------------|
| extreme, extr-m                                | extremely, extr-m-ly X        |
| extra X                                        | extraordinary, extra-ordinary |
| exchange, x-chay-n-j                           | index, nd-x                   |
| extend, x-t-nd                                 | reflex, re-f-l-x nllx         |
| express, x-p-r-s                               | maximum, m-x-mum              |

| Phra               | ases       |
|--------------------|------------|
| you will find when | as your 👞  |
| to call            | on you     |
| as you as          | on your ou |
|                    |            |

| Write of for the Medial or Final Sounds of Any Vowel + ng when the Sound is Part of the Root Word and is not a Suffix {ang, eng, ing, ong, ung} |                    |  |  |
|----------------------------------------------------------------------------------------------------|--------------------|--|--|
| sang, s-ang <b>NO</b>                                                                                                    | long, 1-ong 🕦      |  |  |
| nothing, n-ith-ing                                                                                                    | single, s-ing-l    |  |  |
| young, y-ung                                                                                                    | thing, ith-ing 📞   |  |  |
|                                                                                                    |                    |  |  |
| Brief                                                                                                    | Forms              |  |  |
| already 🗽                                                                                                    | next               |  |  |
| immediate                                                                                                    | experience 🕠       |  |  |
| approximate                                                                                                    |                    |  |  |
|                                                                                                    |                    |  |  |
| Brief Form Development                                                                                                    |                    |  |  |
| immediately                                                                                                    | approximately appl |  |  |

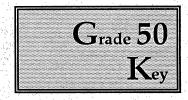

Dear Parent:

Our school dental health program is about to get underway.

As part of this program, your child will have the opportunity to participate in a dental clinic free of charge. Each child will be given a free toothbrush and shown how to use it properly.

Because of the importance of good home care during this program, we ask all parents to help us by supervising their children's habits both in the mornings and evenings.

Please note that this program does not replace regular dental care. Although your child may be receiving regular dental treatments, he or she can still benefit from participating in the classroom clinic.

This program has been approved by the county dental council. If you wish your child to participate, please sign the form below giving your consent. Return it to your child's teacher by October 5.

Sincerely yours,

Your Name Grade 50, Lesson 27, Letter 4 Current Date

# Grade 51 Key

MEMO TO: Fred White

May I propose a new method for recording claims in our central data processing unit? I suggest that claims representatives use a stamp which indicates that the item has been reviewed and should be either accepted or not accepted for processing. When a document comes to a data clerk without this stamp, that item should be returned with the request that it be completed properly.

This method would require very little additional effort and would result in a more efficient and convenient system for everyone.

Your Name Grade 51, Lesson 38, Letter 4 Current Date

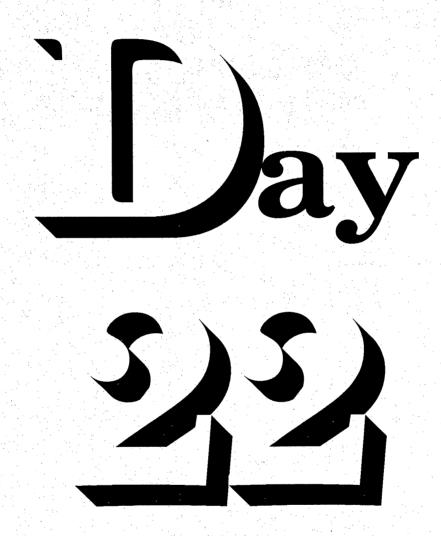

# Sequence $\rightarrow$ Day Twenty-Two

#### Speed Writing Lesson Thirty-One 3 Thirty-Two

#### → Overhead Projector Review

Review *Transparency 17* with Students Writing Along, Saying Forms Aloud Complete Each Line In Unison

#### → Review Homework Heading

Your Name Grade 52 – Lesson 31 and 32 Current Date

#### → Homework → Grade 52

Instruct Students Complete and Turn in

Word Development, Page 182 → Write Each Word One Line

Word Construction, Page 182 → Write Each Word One Line

Reading and Writing Exercises, Pages 183, 184 and 185 → Write Each Letter

One Time

Word Development, Page 187 → Write Each Word One Line

Word Development, Page 187 → Write Each Word One Line
Word Construction, Page 187 → Write Each Word One Line
Reading and Writing Exercises, Pages 188, 189, 190 and 191 → Write Each
Letter or Memorandum One Time
Homework Heading {Outside of Steno Pages}

→ Class Work Grade 53 and Grade 54, Heading @ Bottom of Each Letter From Homework Assignment, Transcribe Letter 1, Lesson 29, Grade 53 From Homework Assignment, Transcribe Letter 1, Lesson 30, Grade 54

# Transparency 17

| Write & for the Word Ending bil, ble {bul} or bly |                          |
|---------------------------------------------------|--------------------------|
| table, t-ble                                      | mobile, m-ble            |
| double, d-ble 38                                  | eligible, e-l-j-ble      |
| possible, p-s-ble                                 | assembly, a-s-m-bly      |
| possibly, p-s-bly                                 | available, a-v-l-ble and |

| j-k oluc |
|----------|
| l-k dde  |
| celc.    |
|          |

| Additional practice       |                       |
|---------------------------|-----------------------|
| responsible, response-ble | expect, x-p-k         |
| deductible, d-d-k-ble     | elected, e-l-k-ed     |
| probably, prah-b-bly P 🔏  | impact, im-p-k        |
| product, prah-d-k         | protected, pro-t-k-ed |

| Indicate Tin    | ne This Way         |
|-----------------|---------------------|
| ten o'clock \o* | 8:30 am <b>8</b> 30 |
| 12 noon 12 mm   | 9:30 pm 9 30        |

| Phra         | ises       |
|--------------|------------|
| as I         | thank you  |
| has been hab | would like |
| should be    |            |

| Write a Slightly Raised and Disjoined \frac{1}{2} for the Word Ending ity {Pronounced uh-tee} |                        |
|-----------------------------------------------------------------------------------------------|------------------------|
| quality, q-l-ity                                                                              | authority, a-ith-r-ity |
| facilities, f-s-l-ity s Lol 6                                                                 | majority, m-j-r-ity    |
| possibility, p-s-bil-ity                                                                      | security, s-k-r-ity    |

| Write <b>₹ }</b> to Indi     | cate Parentheses   |
|------------------------------|--------------------|
| Most of our staff (80%) have | ~ 5 vn & + 80% + v |
| vacations.                   | vems!              |
|                              |                    |

| Brief 1                       | Forms         |
|-------------------------------|---------------|
| able $oldsymbol{\mathcal{L}}$ | difficult ale |
| opinion open                  | contract RC   |
| employ                        |               |

| Brief Form     | Development      |
|----------------|------------------|
| difficulty due | enable 🚜         |
| responsibility | ability <b>B</b> |

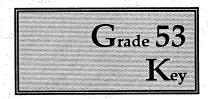

Dear Mrs. Edwards:

I am applying for the position of copy editor with your firm. I believe you will find my background appropriate for the duties described in your newspaper advertisement. Included in the enclosed resume is a list of books I have edited. I have also written indexes, cover copy and advertising brochures. During the last four years I have emphasized studies in computer programming.

I am extremely eager to meet with you and learn more about your department. Your company produces excellent books which rate highly in the marketplace. May we discuss this position in person? I will call on July 23 to arrange an appointment at your convenience.

I look forward to talking with you then.

Very truly yours, Grade 53, Lesson 29, Letter 1 Current Date

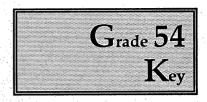

#### Dear Policyholder:

The insurance benefits described in the attached bulletin bring many improvements to your existing program.

Our new medical plan covers long hospital stays and medical leaves from your job.

In order to help you better understand your new insurance plan, we are enclosing a bulletin containing complete details. Please study it. We encourage you to discuss the new program with your personnel officer soon. Use this individual meeting as an opportunity to ask questions about your coverage. It is important that you fully understand the program in order to use it to your best advantage.

Yours truly,

Your Name Grade 54, Lesson 30, Letter 1 Current Date

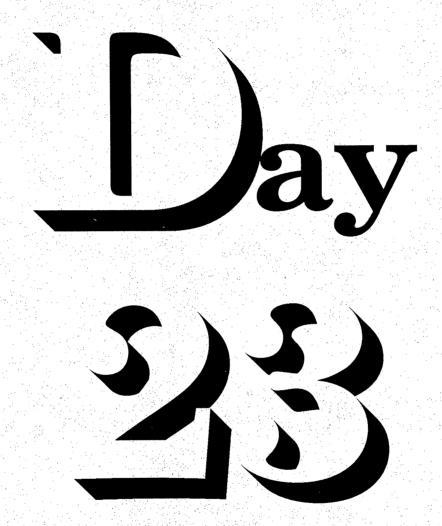

## Sequence - Day Twenty-Three

Speed Writing Lesson Thirty-Three, Thirty-Four & Thirty-Five

#### → Overhead Projector Review

Review Transparency 19 with Students Writing Along, Saying Forms Aloud Complete Each Line In Unison

#### -> Review Homework Heading

Your Name Grade 55 – Lesson 33, 34 and 35 Current Date

#### → Homework → Grade 55

Instruct Students Complete and Turn in

Word Development, Page 193 → Write Each Word One Line

Word Construction, Page 193 and 194 → Write Each Word One Line

Reading and Writing Exercises, Pages 194 → Write Letter ① One Time

Word Development, Page 199 → Write Each Word One Line

Word Construction, Page 199 → Write Each Word One Line

Reading and Writing Exercises, Pages 201 → Write Letter ② One Time

Brief Forms, Page 205 → Write Each Outline One Line

Reading and Writing Exercises, Pages 206 and 207 → Write Letter ③ One

Time

Homograph Heading (Outside of Stane Pages)

Homework Heading (Outside of Steno Pages)

→ Class Work Grade 56 and Grade 57, Heading @ Bottom of Each Letter From Homework Assignment, Transcribe Letter 2, Lesson 31, Grade 56 From Homework Assignment, Transcribe Letter 1, Lesson 32, Grade 57

| Write u for the Word Beginning un |                            |
|-----------------------------------|----------------------------|
| until, un-t-l ull                 | unfair, un-f-r 🔐           |
| unpaid, un-p-d                    | unchanged, un-chay-n-j-duh |
| unless, un-l-s                    | uncover, un-k-v-r          |

| Brief Form I        | Development            |
|---------------------|------------------------|
| unable <b>A</b>     | unfortunate <b>UCM</b> |
| unsatisfactory usal | unnecessary            |

| Phr                | ases         |
|--------------------|--------------|
| nevertheless wells | time to time |
| nonetheless male   | up to date   |

|                    | ound of shul and the chul {cial, ital} |       |
|--------------------|----------------------------------------|-------|
| official o-f-ish-l | financial, f-n-n-ish-l                 | Lung  |
| special, s-p-ish-l | potential, p-t-n-ish-l                 | alnal |
| initial, i-n-ish-l | social, s-ish-l                        |       |

| Abbrev       | riations          |
|--------------|-------------------|
| volume كهر   | America, American |
| literature 🕦 |                   |

| Brief Forms       |                 |
|-------------------|-----------------|
| develop cur       | acknowledge 🚗 😋 |
| organize 😋        | associate 👞     |
| success suc       | congratulate 🗽  |
| standard <b>S</b> |                 |

| Brief Form Development |                      |
|------------------------|----------------------|
| acknowledgment accom   | associations apolb   |
| organizations cono     | development dund     |
| organizing 👸 🐧         | congratulations kand |
| standards <b>SAS</b>   | developing 🗽 🐧       |

| Recap 3 Review               |                               |
|------------------------------|-------------------------------|
| extr and extra X             | aks, eks, iks, oks, uks, eggs |
| un                           | ity                           |
| bil, ble {bul}, bly <b></b>  | cial, tial {shul, chul}       |
| accident, x-d-nt             | long, 1-ong 🕦                 |
| facilities, f-s-l-itys Lal G | exciting, x-ite-ing           |
| exist, $x$ -st $\mathcal{L}$ | until, un-t-l 👊               |
| double, d-ble                | relaxing, re-l-x-ing nlx      |
| extremely, extr-m-ly         | effect, e-f-k                 |
| financial, f-n-n-ish-l       | social, s-ish-l               |

| one o'clock       | 11:30 am 11 30 |
|-------------------|----------------|
| 12 noon 12 mm     | 10:30 pm 10 3° |
| nevertheless much | time to time   |
| nonetheless malo  | up to date     |

#### Dear Ms. James:

Thank you for promptly reporting the loss of your charge card. As I explained during our phone conversation, our computer registered the loss at the time you made the call. That prompt action is especially important for your protection. You are no longer responsible for the purchases made by anyone other than authorized persons.

The enclosed cards contain new account numbers. If you have additional copies of your old cards on hand, please dispose of them now. The new cards are in effect now and are the only cards authorized for your account.

We are always happy to be of help.

Cordially yours,

Your Name Grade 56, Lesson 31, Letter 2 Current Date Dear Mr. Webster:

This is to confirm our phone conversation concerning the contract you already have with James Brown.

As I indicated earlier, Mr. Brown has decided to resell the property and has employed me to make the arrangements for him. The proposed new owners wish to purchase his equity and assume the basic contract now in effect.

Please note the following changes are to be made: The new loan rate will replace the rate paid originally. We will start over with a new ten-year term.

Please ask your attorney to draw up the new agreement with these changes. We will review it before closing. If the new agreement requires a title search, the new owners will accept that responsibility.

I appreciate your help in completing the new contract.

Yours truly,

Your Name Grade 57, Lesson 32, Letter 1 Current Date

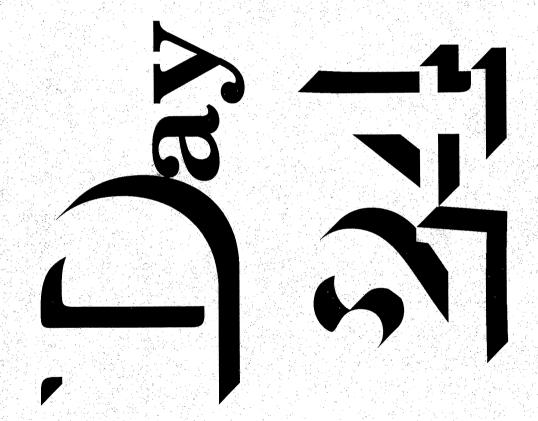

# Sequence - Day Twenty-Four

Speed Writing Lesson Thirty-Six, Thirty-Seven & Thirty-Eight

#### → Overhead Projector Review

Review Transparency 20 with Students Writing Along, Saying Forms Aloud Complete Each Line In Unison

#### → Review Homework Heading

Your Name Grade 58 – Lesson 36, 37 and 38 Current Date

#### → Homework → Grade 58

Instruct Students Complete and Turn in

Word Development, Page 212 → Write Each Word One Line

Word Construction, Page 212 → Write Each Word One Line

Reading and Writing Exercises, Pages 214 → Write Letter ③ One Time

Word Development, Page 217 and 218 → Write Each Word One Line

Word Construction, Page 218 → Write Each Word One Line

Reading and Writing Exercises, Pages 210 → Write Letter ④ One Time

Word Development, Page 223 → Write Each Outline One Line

Word Construction, Page 223 → Write Each Word One Line

Reading and Writing Exercises, Pages 226 and 227 → Write Letter ⑤ One

Time

Homework Heading {Outside of Steno Pages}

| Write M for the sounds of ance, ence, nce and nse {Pronounced ence} |                             |  |  |  |  |
|---------------------------------------------------------------------|-----------------------------|--|--|--|--|
| dance, d-nce dM                                                     | since, s-nce                |  |  |  |  |
| balance, b-l-nce LIM                                                | defense, d-f-nse            |  |  |  |  |
| expense, x-p-nse                                                    | advance, ad-v-nce           |  |  |  |  |
| agency, a-j-nce-e am                                                | efficiency, e-f-ish-nce-e   |  |  |  |  |
| Write <b>5</b> for the                                              | Word Beginning sub          |  |  |  |  |
| submit, sub-m-t                                                     | subway, sub-w-a s           |  |  |  |  |
| subscribe, sub-scribe <b>S</b>                                      | substantial, sub-st-n-ish-l |  |  |  |  |
| subscription, sub-scrip-tion sS                                     | subject, sub-j-k            |  |  |  |  |
| = $P$                                                               | Phrases                     |  |  |  |  |
| that you are Lug                                                    | that you will <b>Lul</b>    |  |  |  |  |
| Write 🗲 for the Med                                                 | dial or Final Sound of tive |  |  |  |  |
| active, a-k-tive                                                    | relative, r-l-tive mlw      |  |  |  |  |
| effective, e-f-k-tive                                               | objective, o-b-j-k-tive     |  |  |  |  |
| selective, s-l-k-tive                                               | positive, p-z-tive par      |  |  |  |  |
| actively acre                                                       | relatively while 10         |  |  |  |  |

effectiveness 🙍

activity

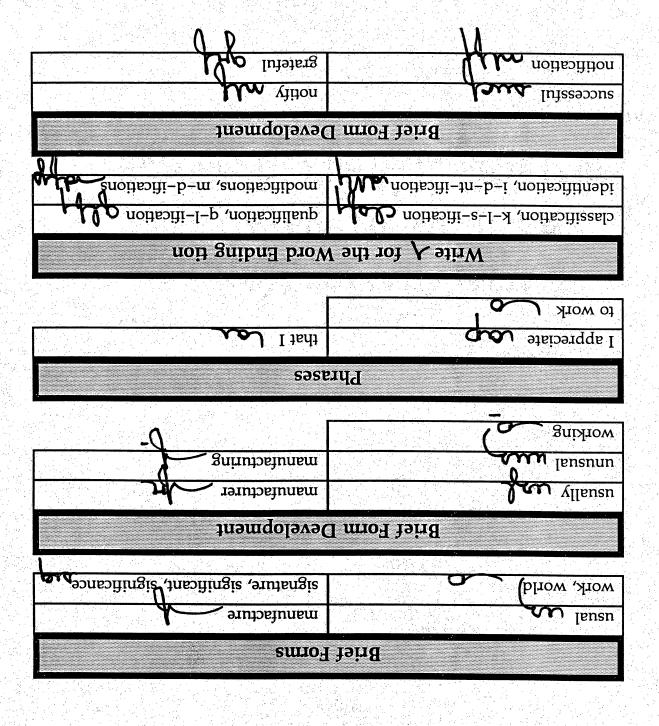

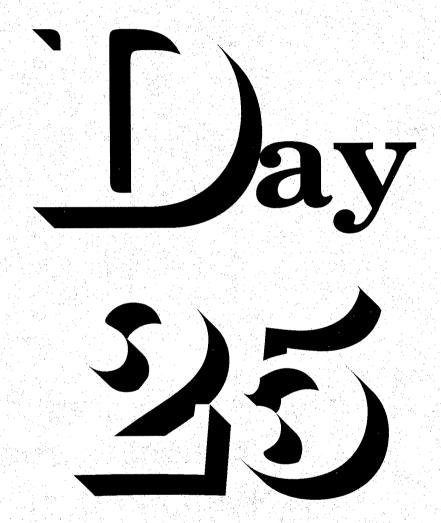

# Sequence - Day Twenty-Five

Speed Writing Lesson Thirty-Nine, Forty, Forty-One & Forty-Two

#### → Overhead Projector Review

Review Transparency 21 with Students Writing Along, Saying Forms Aloud Complete Each Line In Unison

#### -> Announce

Mid-Term Exam Day 26 Counts as Five Grades 60-64 All Abbreviations All Brief Forms

#### -> Review Homework Heading

Your Name Grade 59 – Lesson 39, 40, 41 and 42 Current Date

#### → Homework → Grade 59

Instruct Students Complete and Turn in

Word Development, Page 230 → Write Each Word One Line

Word Construction, Page 230 → Write Each Word One Line

Word Development, Page 236 and 218 → Write Each Word One Line

Word Construction, Page 236 → Write Each Word One Line

Word Development, Page 243 → Write Each Outline One Line

Word Construction, Page 243 → Write Each Word One Line

Brief Forms, Page 249 → Write Each Form One Time

Homework Heading {Outside of Steno Pages}

|                                   | ord Beginnings enter, inter and                                                                                                    |  |  |  |
|-----------------------------------|----------------------------------------------------------------------------------------------------|--|--|--|
|                                   | ntro                                                                                                    |  |  |  |
| enterprise, enter-p-r-z           | international, inter-n-tion-l Mnul                                                                                                    |  |  |  |
| interest, inter-st                | introduced, intro-d-s-duh \\dagger\dagger\da |  |  |  |
| interview, inter-v-u \\           | introductory, intro-d-k-t-r-e                                                                                                    |  |  |  |
|                                   |                                                                                                    |  |  |  |
| Write & for the Word I            | Beginning and Ending self                                                                                                    |  |  |  |
| self-addressed, self-a-d-r-s-duh  | himself, him-self                                                                                                    |  |  |  |
| self-made, self-m-d               | herself, h-r-self                                                                                                    |  |  |  |
| self-confidence, self-con-f-d-nce | yourself, your-self                                                                                                    |  |  |  |
| self-assurance, self-a-ish-r-nce  | itself, it-self                                                                                                    |  |  |  |
|                                   | 7 0                                                                                                    |  |  |  |
| Write vsfor the                   | Word Ending selves                                                                                                    |  |  |  |
| ourselves, our-selves             | yourselves, your-selves                                                                                                    |  |  |  |
| themselves, ith-m-selves          |                                                                                                    |  |  |  |
|                                   |                                                                                                    |  |  |  |
| Abbre                             | eviations                                                                                                    |  |  |  |
| establish o                       | superintendent S                                                                                                    |  |  |  |
|                                   |                                                                                                    |  |  |  |
| Brief Forms                       |                                                                                                    |  |  |  |
| circumstance Ste                  | once M                                                                                                    |  |  |  |
| particular plan                   | administrate 0                                                                                                    |  |  |  |
| control 0                         | sample                                                                                                    |  |  |  |
|                                   |                                                                                                    |  |  |  |

| Brief Form I        | Development               |
|---------------------|---------------------------|
| circumstances Sks   | particularly particularly |
| circumstantial Skal | administration 0          |
| controlled bl-      | sample So                 |

| When a Word Contains Two Medial, Consecutively Pronounced Vowels, Write the First Vowel |                                  |  |  |  |  |
|-----------------------------------------------------------------------------------------|----------------------------------|--|--|--|--|
| trial, t-r-i-l سل                                                                       | client, k-l-i-nt                 |  |  |  |  |
| annual, an-u-l aul                                                                      | material, m-t-r-el               |  |  |  |  |
| premium, pre-m-e-um P                                                                   | actually, a-k-chay-u-l-ly accull |  |  |  |  |
| previous, pre-v-e-s Pues                                                                | diagram, d-i-gram                |  |  |  |  |
| various, v-r-e-s wes                                                                    | period, p-r-e-d                  |  |  |  |  |

| When a Word Ends in Two Consecutively Pronounced Vowel Sounds, Write Only the Last Vowel |                  |  |  |  |  |
|------------------------------------------------------------------------------------------|------------------|--|--|--|--|
| area, a-r-a aca                                                                          | audio, aw-d-o    |  |  |  |  |
| radio, r-d-o ndo                                                                         | create, k-r-ate  |  |  |  |  |
| idea, i-d-a 🔥                                                                            | media, m-d-a —da |  |  |  |  |

| Write T for the Word B | eginnings tran and trans         |
|------------------------|----------------------------------|
| transfer, trans-f-r TD | transcribe, tran-scribe TS       |
| tranquil, tran-q-l T   | transistor, tran-st-r \\ \tag{8} |
| translate, trans-l-ate | transportation, trans-port-tion  |
|                        |                                  |

# Always Use the Word Beginnings trans, sur and com for Blending Sounds transact, tran-a-k surround, sur-ow-nd surround, sur-ow-nd surround, sur-ow

| Avoid Blending Initial Sound with a Preced | of a Major Accented Syllable ding Syllable |
|--------------------------------------------|--------------------------------------------|
| indulge, in-d-l-j                          | entire, en-t-r                             |
| addition, a-d-tion                         | allow, a-l-ow alo                          |

| Recap 3 Review                            |                             |  |  |  |  |
|-------------------------------------------|-----------------------------|--|--|--|--|
| sub                                       | tran, trans                 |  |  |  |  |
| enter, inter, intro                       | self 🔊                      |  |  |  |  |
| ful \                                     | self                        |  |  |  |  |
| ify \ \ \ \ \ \ \ \ \ \ \ \ \ \ \ \ \ \ \ | selves U                    |  |  |  |  |
| effective, e-f-k-tive                     | himself, him-self           |  |  |  |  |
| grateful, grate-ful                       | ourselves, our-selves       |  |  |  |  |
| qualify, q-l-ify <b>all 0</b>             | trail, t-r-i-l \mu          |  |  |  |  |
| qualification, q-l-fication               | idea, i–d–a                 |  |  |  |  |
| interview, inter-v-u \\                   | transcribe, trans-scribe 15 |  |  |  |  |
| self-addressed, self-a-d-r-s-duh          | since, s-nce                |  |  |  |  |

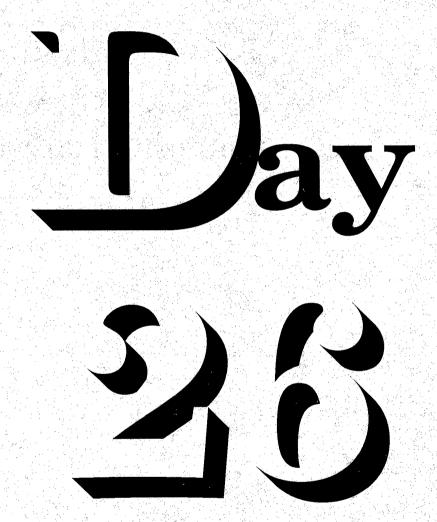

## enotialverdd'A

# Sequence - Day Twenty-Six Speed Writing Mid-Term

Mid Term

| and               | catalog    | company               | information | president                | return                | vice president              | Miss        |
|-------------------|------------|-----------------------|-------------|--------------------------|-----------------------|-----------------------------|-------------|
| Mr                | Mrs.       | Ms.                   | corporation | east                     | enclose,<br>enclosure | north                       | south       |
| west              | amount     | attention             | credit      | number                   | percent               | total                       | department  |
| envelope          | insurance  | invoice               | regard      | junior                   | second,<br>secretary  | senior                      | avenue      |
| boulevard         | day        | example,<br>executive | hour        | month                    | record                | billion                     | cent, cents |
| dollar, dollars   | hundred    | inch                  | million     | ounce                    | pound                 | thousand                    | agriculture |
| economic, economy | feet       | square                | yard        | especially               | et cetera             | merchandise                 | quart       |
| question          | university | federal               | government  | incorporate incorporated | okay                  | represent<br>representative | street      |
| advertise         | Christmas  | America<br>American   | literature  | volume                   | establish             | superintendent              |             |

208

### Enrof feird

# Sequence - Day Twenty-Six Speed Writing Mid-Term

👯 Mid Term

| a, an                      | it, at      | is, his                    | in, not        | the                   | to, too        | we                       | will, well  |
|----------------------------|-------------|----------------------------|----------------|-----------------------|----------------|--------------------------|-------------|
| are, our                   | can         | for, full                  | of, have, very | us                    | firm           | from                     | letter      |
| manage                     | market      | an our                     |                |                       |                |                          |             |
|                            | market      | on, own                    | part, port     | perhaps               | would          | your                     | accept      |
| after                      | appropriate | be, but, been,<br>buy, by  | determine      | during                | necessary      | why                      | arrange     |
| as, was                    | general     | great, grate               | hospital       | that                  | were, with     | between                  | operate     |
| participate                | point       | property                   | refer          | respond, response     | ship           | situate                  | suggest     |
| those                      | am, more    | charge                     | doctor, direct | go, good              | he, had, him   | they                     | appreciate  |
| correspond, correspondence | distribute  | please, up                 | present        | specific, specify     | about          | customer                 | has         |
| include                    | order       | over                       | under          | advantage             | again, against | business                 | several     |
| character, characteristic  | ever, every | industry                   | other          | satisfy, satisfactory | accomplish     | come, came,<br>committee | complete    |
| continue                   | contribute  | convenient,<br>convenience | deliver        | opportunity           | both           | important,<br>importance | individual  |
| public                     | always      | consider                   | note           | ordinary              | prove          | already                  | approximate |
| experience                 | immediate   | next                       | able           | contract              | difficult      | employ                   | opinion     |
| acknowledge                | associale   | congratulate               | develop        | organize              | standard       | success                  | manufacture |
| signature, significant     | usual       | work, world                | administrate   | circumstance          | control        | once                     | particular  |
| sample                     |             |                            |                |                       |                |                          |             |

50%

# Phrases

# Sequence - Day Twenty-Six Speed Writing Mid-Term

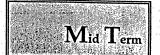

|            |               | <del> </del>       | <del></del>                  |             |                | -2/4C-24/3/2014 VA.4/3 | The Total Carlotte |
|------------|---------------|--------------------|------------------------------|-------------|----------------|------------------------|--------------------|
| I am       | I can         | I had              | I have                       | I will      | I will be      | we are                 | we can             |
| we have    | we hope       | we would           | we would be                  | you are     | you can        | you have               | you know           |
| you will   | you would     | to be              | to go                        | to have     | to have you    | to have your           | to know            |
| to pay     | thank you for | thank you for your | thank you for your<br>letter | I could     | I hope         | to see                 | for the            |
| of the     | that you      | that your          | will be                      | would be    | it is          | I would                | I would appreciat  |
| I would be | we should     | we will            | we would appreciate          | you can be  | you would like | and the                | at the             |
| that we    | I believe     | you do             | you should                   | to keep     | could be       | for you                | for your           |
| in the     | of you        | of your            | will you                     | will your   | we do          | we feel                | you need           |
| to make    | have been     | of our             | to you                       | to your     | we appreciate  | we had                 | we were            |
| you were   | to use        | have had           | on the                       | I know      | we are not     | we will be             | you will be        |
| to get     | to hear       | to send            | can be                       | I have been | I should       | I was                  | we believe         |
| we know    | as well as    | I would like       | we are pleased               | you cannot  | you could      | to receive             | to say             |
| [ feel     | you would be  | as soon as         | as we                        | ľ look      | we could       | we have been           | we would like      |
| to do      | to give       | to visit           | to come                      | to offer    | to determine   | you will find          | to call            |
| as you     | as your       | on you             | on your                      | as I        | has been       | should be              | thank you          |
| would like | nevertheless  | nonetheless        | time to time                 | up to date  | that you are   | that you will          | I appreciate       |
| to work    | that I        | I can be           | I cannot                     | I do        | I have had     | I shall                | we can be          |

Abbreviations

# Sequence - Day Twenty-Six Specif Writing Mid-Term

|  | a I |  |  |
|--|-----|--|--|
|  |     |  |  |

|                   | <del>/</del>           |                       | sen 7 7 1 1 1 1 1 1 1 2 1 4 1 |                           |                       | [ *                      |                      |
|-------------------|------------------------|-----------------------|-------------------------------|---------------------------|-----------------------|--------------------------|----------------------|
| and               | catalog                | company               | und<br>information            | P<br>president            | return                | VP<br>vice president     | <b>Υ</b> Υ)<br>Miss  |
| Mr.               | Mrs.                   | . ∴<br>Ms.            | corporation                   | <b>E</b><br>east          | enclose,<br>enclosure | √<br>north               | S                    |
| ₩est              | <b>→</b><br>amount     | <b>attention</b>      | <b>ા</b><br>credit            | <b>No</b><br>number       | percent               | lol<br>total             | dpl<br>department    |
| <b>envelope</b>   | insurance              | <b>M</b><br>invoice   | <b>≻∙Q</b><br>regard          | <b>پر</b><br>junior       | second,               | کار<br>senior            | <b>ove</b><br>avenue |
| blud<br>boulevard | <b>d</b><br>day        | example,<br>executive | <b>ω</b> ς<br>hour            | month                     | record                | <b>B</b> billion         | ф<br>cent, cents     |
| dollar, dollars   | 4<br>hundred           | <b>~</b><br>inch      | M<br>million                  | ounce                     | U.<br>pound           | thousand                 | agriculture          |
| economic, economy | <b>K</b><br>feet       | - <b>50</b><br>square | <b>ပုင</b><br>yard            | <b>عم</b> ہ<br>especially | عاد<br>et cetera      | merchandise              | <b>qL</b><br>quart   |
| question          | <b>U</b><br>university | <b>fed</b><br>federal | government                    | incorporate incorporated  | ok<br>okay            | represent representative | Street               |
| Qw<br>advertise   | Christmas              | America<br>American   | literature                    | vol<br>volume             | لمو<br>establish      | Superintendent           |                      |

|   | _ |
|---|---|
| n | 3 |
| Ξ | _ |
| _ | - |
| ĸ | • |

| Brist Form                 | <b>g</b>           |                           | ce + Day T           | 「wenty−Six<br>id−Term |                          | Mia                      | Term Key               |
|----------------------------|--------------------|---------------------------|----------------------|-----------------------|--------------------------|--------------------------|------------------------|
| a, an                      | it, at             | is, his                   | in, not              | <b>C</b> the          | to, too                  | <b>a</b><br>we           | <b>Q</b><br>will, well |
| TC<br>are, our             | C can              | for, full                 | of, have, very       | us                    | <b>b</b> t<br>firm       | from                     | letter                 |
| manage                     | market             | on, own                   | pl<br>part, port     | Ph<br>perhaps         | would                    | your                     | accept                 |
| after                      | appropriate        | be, but, been,<br>buy, by | determine            | dur.                  | <b>Mec</b>               | <b>ل</b><br>why          | <b>O</b> tt.           |
| as, was                    | general            | great, grate              | hospital             | <b>Lo.</b><br>that    | were, with               | belween                  | <b>ာ</b><br>operate    |
| <b>po</b><br>participate   | <b>pu</b><br>point | property                  | refer                | respond, response     | A<br>ship                | situate                  | suggest 1              |
| those                      | am, more           | charge                    | ರು<br>doctor, direct | <b>q</b><br>go, good  | he, had, him             | they                     | appreciate             |
| correspond, correspondence | distribute         | P<br>please, up           | P<br>present         | specific, specify     | مل.<br>about             | customer                 | ho<br>has              |
| include                    | ed<br>order        | O<br>over                 | under                | advantage             | again, against           | business                 | several                |
| character, characteristic  | ever, every        | ndustry                   | other                | satisfy, satisfactory | <b>J</b> R<br>accomplish | come, came,<br>committee | kp<br>complete         |
| ku<br>continue             | blu-<br>contribute | convenient,               | dl<br>deliver        | opportunity           | both                     | important,<br>importance | Tw-<br>individual      |
| <b>علم</b><br>public       | always             | consider                  | note                 | ordinary              | prove                    | Ort<br>already           | apy<br>approximate     |
| experience                 | immediate          | next                      | A<br>able            | contract              | dle                      | employ                   | open<br>opinion        |
| acknowledge                | associate          | congratulate              | develop              | organize              | Standard                 | Success                  | manufacture            |
| signature, significant     | usual              | work, world               | O<br>administrate    | Ska                   | kl<br>control            | ouce<br>•                | particular             |
| sample                     |                    |                           |                      |                       |                          |                          |                        |

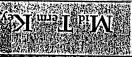

# Sequence & Day Twenty-Six

हरुहासामृत

| <b>√or</b><br>we can be                   | Jan<br>Ilada I        | Aw<br>bail eveil 1       | بطند<br>1 ه               | horing 1                 | → <b>(</b> ⊃)<br>sd næ l     | Lou<br>Takft     | to work        |
|-------------------------------------------|-----------------------|--------------------------|---------------------------|--------------------------|------------------------------|------------------|----------------|
| de la la la la la la la la la la la la la | Lean Ulliw wor Jadi   | Tound<br>are noy terb    | Abq<br>9) ab o) qu        | time to time             | esalarlarion e               | nevertheless     | would like     |
| Unanktyou                                 | should be             | Jan<br>nasd zan          | <b>م</b> لاً              | no your                  | ON you                       | Jing/ Sg         | nov se         |
| <b>لحار</b><br>العدوا                     | buil fin nov          | Jb/<br>to determine      | <b>المكار</b><br>18110 ما | <b>S</b> mo 0)           | Jish of                      | - <b>√√0</b>     | Jubal<br>ob ol |
| Sadd as a said bluow sw                   | Mue have been         | <b>bea</b><br>we ould    | <b>UC</b><br>I look       | Pu                       | SP UOOS SP                   | you would be     | <b>%</b>       |
| Jes of                                    | o receive             | You could                | you cannot                | - Oro                    | <b>Jello</b><br>I would like | es llow es       | we know        |
| -MLa<br>we believe                        | (zew I                | bluode I.                | -Jw                       | COO<br>can be            | Dras of                      | Uhare<br>to hear | <b>769</b>     |
| Left.<br>9d lliw nov                      | we will be            | Me are not               | OWO<br>I know             | ath no                   | Ded sved                     | esn of           | you were       |
| We were                                   | Ma<br>bad aw          | ooo<br>s)kiparqqa sw     | to your                   | nox o                    | Jey<br>iuo io                | уале рееп<br>Т   | to make        |
| you need                                  | Ada<br>Ish sw         | Juba<br>ob sw            | Juoy lliw                 | noy Illw                 | Jnok jo                      | noy jo           | λην<br>o,ti ni |
| for your                                  | nok you               | cdb•<br>مساط be          | lo keeb                   | bluode noy               | <b>√op no√</b>               | John I believe   | DOJ<br>W Jeill |
| at the                                    | 2 ph<br>and the       | you would like           | You can be                | Me would appreciate      | <b>Liw aw</b>                | we sponld        | •dou           |
| Octor<br>Debende bluow I                  | <b>Jou</b><br>bluow I | श्रा<br>✔                | -Ub<br>ed bluow           | -∭<br>will be            | Lost, your                   | noy Jerli        | alp jo         |
| arti Yoj                                  | <b>562</b> .01        | <b>qvv</b><br>90vl 1     | المحال<br>bilum 1         | Thenk you're your letter | thenk you tot your           | Light Sou for    | Led of         |
| owl<br>work of                            | Co have your          | LO have you              | <b>-W</b><br>Systical     | Jog of                   | <b>M</b>                     | bluow noy        | Liw nov        |
| you know                                  | You have              | you can                  | <b>yw</b><br>one nox      | We would be              | Mous sw                      | odok ew          | We have        |
| We can                                    | HQ<br>one ow          | <b>-900</b><br>1 will be | Liw 1                     | - Су                     | Ded 1                        | D<br>nes 1       | ms 1           |

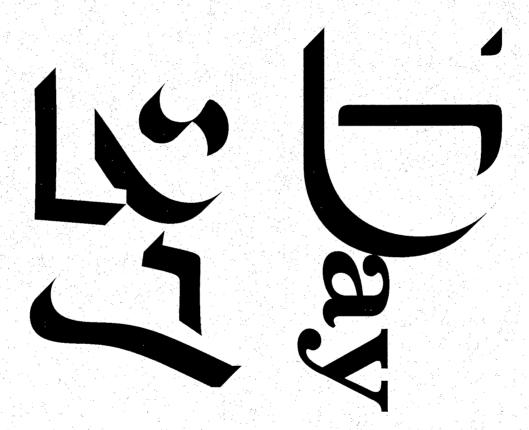

# Sequence -> Day Twenty-Seven

### → Review Transcription Grading System

6 + Errors = 0 5 Errors = 75 4 Errors = 80 3 Errors = 85 2 Errors = 90 1 Error = 95 0 Errors = 100

Students Must Pass At Least One Transcription Per Day

More Than One Passable Transcription may be Used for Extra Credit, Substituted for a Grade on Another Day when Student does not get a Passable Transcription or Substituted for a Lower Grade on Another Day

### → Review Daily Transcription Heading

Example
Your Name
Grade 60, Series A–B or C, 60 wpm
Current Date

### → Homework

No Assigned Homework → Suggested Practice Selective Lessons in Textbook

## READING RATE (words per minute)

| Words in<br>Letter | 80   | 90   | 100  | 110  | 120  | 130  | 140  | 150  | 160  | 170  | 180  | 190  | 200  |
|--------------------|------|------|------|------|------|------|------|------|------|------|------|------|------|
| 82                 | 1:01 | 0:55 | 0:49 | 0:45 | 0:41 | 0:38 | 0:35 | 0:33 | 0:31 | 0:29 | 0:28 | 0:26 | 0:25 |
| 84                 | 1:03 | 0:56 | 0:50 | 0:46 | 0:42 | 0:39 | 0:36 | 0:34 | 0:31 | 0:29 | 0:28 | 0:27 | 0:25 |
| 86                 | 1:04 | 0:57 | 0:52 | 0:47 | 0:43 | 0:40 | 0:37 | 0:34 | 0:32 | 0:31 | 0:29 | 0:27 | 0:26 |
| 88                 | 1:06 | 0:59 | 0:53 | 0:48 | 0:44 | 0:41 | 0:38 | 0.35 | 0:33 | 0:31 | 0:29 | 0:28 | 0:26 |
| 90                 | 1:08 | 1:00 | 0:54 | 0:49 | 0:45 | 0:42 | 0:39 | 0:36 | 0:34 | 0:32 | 0:30 | 0:28 | 0:2  |
| 92                 | 1:09 | 1:01 | 0:55 | 0:50 | 0:46 | 0:42 | 0:39 | 0:37 | 0:34 | 0:32 | 0:31 | 0:29 | 0:28 |
| 94                 | 1:10 | 1:03 | 0:56 | 0:51 | 0:47 | 0:43 | 0:40 | 0:38 | 0:35 | 0:33 | 0:31 | 0:30 | 0:28 |
| 96                 | 1:12 | 1:04 | 0:58 | 0:52 | 0:48 | 0:44 | 0:41 | 0:38 | 0:36 | 0:34 | 0:32 | 0:30 | 0:29 |
| 98                 | 1:13 | 1:05 | 0:59 | 0:53 | 0:49 | 0:45 | 0:42 | 0:39 | 0:37 | 0:35 | 0:32 | 0:31 | 0:29 |
| 100                | 1:15 | 1:07 | 1:00 | 0:55 | 0:50 | 0:46 | 0:43 | 0:40 | 0:38 | 0:35 | 0:34 | 0:32 | 0:30 |
| 102                | 1:16 | 1:08 | 1:01 | 0:56 | 0:51 | 0:47 | 0:44 | 0:41 | 0:38 | 0:36 | 0:34 | 0:32 | 0:3  |
| 104                | 1:18 | 1:09 | 1:02 | 0:57 | 0:52 | 0:48 | 0:45 | 0:42 | 0:39 | 0:37 | 0:35 | 0:33 | 0:3  |
| 106                | 1:19 | 1:11 | 1:04 | 0:58 | 0:53 | 0:49 | 0:45 | 0:42 | 0:40 | 0:37 | 0:35 | 0:33 | 0:3  |
| 108                | 1:21 | 1:12 | 1:05 | 0:59 | 0:54 | 0:50 | 0:46 | 0:43 | 0:40 | 0:38 | 0:36 | 0:34 | 0:3  |
| 110                | 1:23 | 1:13 | 1:06 | 1:00 | 0:55 | 0:51 | 0:47 | 0:44 | 0:41 | 0:39 | 0:37 | 0:35 | 0:3  |
| 112                | 1:24 | 1:15 | 1:07 | 1:01 | 0:56 | 0:52 | 0:48 | 0:45 | 0:42 | 0:40 | 0:37 | 0:35 | 0:3  |
| 114                | 1:25 | 1:16 | 1:08 | 1:02 | 0:57 | 0:53 | 0:49 | 0:46 | 0:43 | 0:40 | 0:38 | 0:36 | 0:3  |
| 116                | 1:27 | 1:17 | 1:10 | 1:03 | 0:58 | 0:54 | 0:50 | 0:46 | 0:43 | 0:41 | 0:38 | 0:37 | 0:3  |
| 118                | 1:28 | 1:19 | 1:11 | 1:04 | 0:59 | 0:54 | 0:51 | 0:47 | 0:44 | 0:41 | 0:40 | 0:37 | 0:3  |
| 120                | 1:30 | 1:20 | 1:12 | 1:05 | 1:00 | 0:55 | 0:51 | 0:48 | 0:45 | 0:43 | 0:40 | 0:38 | 0:3  |
| 122                | 1:31 | 1:21 | 1:13 | 1:07 | 1:01 | 0:56 | 0:52 | 0:49 | 0:46 | 0:43 | 0:41 | 0:39 | 0:3  |
| 124                | 1:33 | 1:23 | 1:14 | 1:08 | 1:02 | 0:57 | 0:53 | 0:50 | 0:46 | 0:44 | 0:41 | 0:39 | 0:3  |
| 126                | 1:34 | 1:24 | 1:16 | 1:09 | 1:03 | 0:58 | 0:54 | 0:50 | 0:47 | 0:44 | 0:42 | 0:40 | 0:3  |
| 128                | 1:36 | 1:25 | 1:17 | 1:10 | 1:04 | 0:59 | 0:55 | 0:51 | 0:48 | 0:45 | 0:43 | 0:40 | 0:3  |
| 130                | 1:38 | 1:27 | 1:18 | 1:11 | 1:05 | 1:00 | 0:56 | 0:52 | 0:49 | 0:46 | 0:43 | 0:41 | 0:3  |
| 132                | 1:39 | 1:28 | 1:19 | 1:12 | 1:06 | 1:01 | 0:57 | 0:53 | 0:49 | 0:47 | 0:44 | 0:42 | 0:4  |
| 134                | 1:40 | 1:29 | 1:20 | 1:13 | 1:07 | 1:02 | 0:57 | 0:54 | 0:50 | 0:47 | 0:44 | 0:42 | 0:4  |
| 136                | 1:42 | 1:31 | 1:22 | 1:14 | 1:08 | 1:03 | 0:58 | 0:54 | 0:51 | 0:48 | 0:46 | 0:43 | 0:4  |
| 138                | 1:43 | 1:32 | 1:23 | 1:15 | 1:09 | 1:04 | 0:59 | 0:55 | 0:52 | 0:49 | 0:46 | 0:44 | 0:4  |
| 140                | 1:45 | 1:33 | 1:24 | 1:16 | 1:10 | 1:05 | 1:00 | 0:56 | 0:53 | 0:49 | 0:47 | 0:44 | 0:4  |

Grade 60, Series A, 60 wpm

We hope to see you soon. Will you pay a fee? It is a new file unit. Is the unit too tall? Sue will not fly to Dallas.

Grade 60, Series B, 60 wpm

Ed is in his office.
Did you receive a bill?
Tell Debbie to pay it.
You will do well in an office job.
We will give you a raise in pay.

Grade 60, Series C, 60 wpm

Is Bill at the office?
The review is easy to type.
Sue will grade it.
Is the new budget ready to review?
We did not receive it.

# 

# Sequence - Day Twenty-Eight

### -> Review Transcription Grading System

6 + Errors = 0 5 Errors = 75 4 Errors = 80 3 Errors = 85 2 Errors = 90 1 Error = 95 0 Errors = 100

Students Must Pass At Least One Transcription Per Day

More Than One Passable Transcription may be Used for Extra Credit, Substituted for a Grade on Another Day when Student does not get a Passable Transcription or Substituted for a Lower Grade on Another Day

### → Review Daily Transcription Heading

Example
Your Name
Grade 61, Series A B or C, 60 wpm
Current Date

### → <u>Homework</u>

No Assigned Homework → Suggested Practice Selective Lessons in Textbook

 $G_{rade\ 61},\,S_{eries\ A,\ 60\ wpm}$ 

Are you ready to do some typing?
We will help you if we can. It is our job.
The president and vice president of our company will see us in a week.
Do you have the new bulletin? It is very well written.
Which week are you planning to visit the office?

Grade 61, Series B, 60 wpm

Let me know when the information arrives. I will mail a full deposit. You will receive a free gift for each savings deposit. I will return the check to the company. Here is a check to cover the fee in full.

Grade 61, Series C, 60 wpm

We are making changes in our company catalog.
We will mail you a copy very soon.
We are attaching a copy of the bill. When can you mail us a check?
Bob needs to know something very soon.
I will leave the information at his desk.

# 

# Sequence - Day Twenty-Nine

### → Review Transcription Grading System

```
60 wpm 70 wpm

6 + Errors = 06 Errors = 0

5 Errors = 755 Errors = 80

4 Errors = 804 Errors = 85

3 Errors = 853 Errors = 90

2 Errors = 902 Errors = 95

1 Error = 951 Error = 100

0 Errors = 1000 Errors = 105
```

Students Must Pass At Least One Transcription Per Day

More Than One Passable Transcription may be Used for Extra Credit, Substituted for a Grade on Another Day when Student does not get a Passable Transcription or Substituted for a Lower Grade on Another Day

### -> Review Daily Transcription Heading

Example
Your Name
Grade 62, Letter 1–6, 60–70 wpm
Current Date

### → Homework

No Assigned Homework - Suggested Practice Selective Lessons in Textbook

# Grade 62, Letter 1, 60 wpm

Mr. Charles Gray 555 Tachevah Drive Palm Springs, CA 92262

Dear Mr Gray:

Our rental buildings need repair. We should paint the walls and replace the floor coverings in each<sup>1</sup> room. We should also replace the washing machines in each unit.

Our leasing agent doesn't want us to raise the<sup>2</sup> rent. Each lease is current. She is hoping to keep the buildings full.

What is Ed's advice? I will ask the agent to<sup>3</sup> give you a call to set a time to show you each building.

Sincerely yours,

# Grade 62, Letter 2, 60 wpm

Mrs. Jane Chase Box 387 Cactus, TX 79013

Dear Mrs. Chase:

We have your letter applying for a job in our firm.

Will you also mail us a letter which gives us information on the typing and filing classes you have taken? We may have an opening in our office soon.

For your information, we are attaching a copy of our company's hiring policies. Let<sup>3</sup> us know when you can visit our firm. We hope to hear from you soon.

Yours truly,

# Grade 61, Letter 3, 70 wpm

Miss Sue Green 3875 West Hummingbird Way Salt Lake City, UT 84120

Dear Miss Green:

I sent an informal letter to the president of the firm asking to see a copy<sup>1</sup> of the new marketing report. To my knowledge, we do not yet have a reply.

Would you also remind the<sup>2</sup> president we would very much like to know his plans for opening our new offices? It is time to decide<sup>3</sup> on which furnishings will need. We would like to have your advice, too.

Let me know when you can make the trip to our<sup>4</sup> new plant.

Yours sincerely,

# Grade 61, Letter 4, 70 wpm

Miss Brandy Harper 300 Bennett Dumas, TX 79029

Dear Miss Harper:

Perhaps you have not seen our new catalog. If not, will you take a few minutes to read the form<sup>1</sup> we are attaching? You will see we are showing many new items.

If you would like to receive a copy of the catalog, sign the form and return it to our office. We will rush the catalog to you.

Many people<sup>3</sup> like to use our catalog to shop at home. Won't you choose the easy way to shop, too?

Cordially yours,

# Grade 61, Letter 5, 70 wpm

Mr. Bill Davidson 1001 Avenue R Sunray, TX 79086

Dear Mr. Davidson:

We do not have a plan for training our people to run our new machines. Perhaps the plant manager and the chief engineer can help design a plan we could use for the entire company. Let us know what you plan to do.

Also, will you mail us a copy of your new budget? We need to review it at<sup>3</sup> management planning time. Perhaps we can save money in the future if we take time to look at each part our budget<sup>4</sup>.

Yours sincerely,

Mr. or Mrs. Bell 906 Harrison Borger, TX 79007

Dear Sir or Madam:

Are you paying high rent and yet have very little to show for it? Perhaps you would like to<sup>1</sup> own your own home, yet cannot seem to save enough money for the down payment.

If so, we can help you. We are now<sup>2</sup> offering a new home payment plan which will allow you to place a low down payment on your new home. We also<sup>3</sup> have a budget plan for house payment. If you take out a loan from us now, you can schedule you payments any way<sup>4</sup> you wish.

Cordially yours,

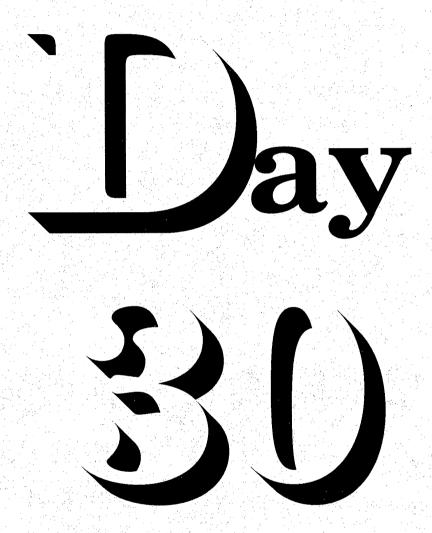

# Sequence - Day Thirty

### -> Review Transcription Grading System

| 60 wpm         | 70 wj    | om     | 80 wpm     |                                          |
|----------------|----------|--------|------------|------------------------------------------|
| 6 + Errors = 0 | 6 + Erro | rs = 0 | 6 + Errors | = 0                                      |
| 5 Errors = 75  | 5 Errors | = 80   | 5 Errors = | Contract They                            |
| 4 Errors = 80  | 4 Errors | = 85   | 4 Errors = | F 19 19 19 19 19 19 19 19 19 19 19 19 19 |
| 3 Errors = 85  | 3 Errors | = 90   | 3 Errors = | <del>-</del> 95                          |
| 2 Errors = 90  | 2 Errors | = 95   | 2 Errors = | = 100                                    |
| 1 Error = 95   | 1 Error  | = 100  | 1 Error =  | W. W. Starte                             |
| 0 Errors = 100 | 0 Errors | = 105  | 0 Errors = | = 110                                    |

Students Must Pass At Least One Transcription Per Day

More Than One Passable Transcription may be Used for Extra Credit, Substituted for a Grade on Another Day when Student does not get a Passable Transcription or Substituted for a Lower Grade on Another Day

### → Review Daily Transcription Heading

Example
Your Name
Grade 63 Letter 1–6, 60–80 wpm
Current Date

### -> Homework

No Assigned Homework → Suggested Practice Selective Lessons in Textbook

# Grade 63, Letter 1, 60 wpm

Dr. Ken Lane California State University @ San Bernardino 5500 University Parkway San Bernardino, CA 92407

Dear Sir:

I would like to buy a copy of your new book, <u>The Law and The Education System</u>. After reading a recent<sup>1</sup> review of the book, I believe it will help in a college course in which I have enrolled. Because classes have begun<sup>2</sup>, I need the book now. Could you rush a copy to my home address given in the above letterhead?

I have<sup>3</sup> attached a check to cover the price of the book and mailing fees. I will be eager to have your reply.<sup>4</sup>

Sincerely yours,

# Grade 63, Letter 2, 70 wpm

Coachella Valley Water District 85 820 Coachella Heights Coachella, CA 92236

Dear Sir:

Perhaps you have forgotten your payment is due. Would you take a minute to mail us a check?

We have been<sup>1</sup> patient, but we do not know if you have received our letters reminding you to make your payment on time. Won't you<sup>2</sup> call us? It is not necessary to pay your bill in full. If you cannot manage to pay the entire bill, we<sup>3</sup> will accept part of it.

If the current plan is to much for your budget, why not visit our loan office? Our agent may be of help to you.

Yours very truly,

Grade 63, Letter 3, 70 wpm

Mr. Ed Smith 4341 Walter Court Granger, UT 84120

Dear Ed:

Enclosed is the information you wanted. It is a report based on an old market survey made by our vice president. I hope you will forgive the delay in getting the information to you. We could not get it by the time you wanted it because of our copy machine. The president of our firm sent the machine out for repairs the same week we received your letter. We have a company policy which does not allow us to take file items out of the office.

Cordially yours,

# Grade 63, Letter 4, 70 wpm

Miss Donna Breun 926 Sam Hill Irving, TX 75002

### Dear Donna:

We are glad to report you have been accepted for classes beginning in the fall. We recommend you<sup>1</sup> plan now what courses you wish to take. The enclosed catalog should be of help.

You may be certain the skills you learn<sup>2</sup> here will be appropriate for any office. If you choose the medical or engineering fields, your training<sup>3</sup> will serve you well.

Do feel free to ask us for advice at any time. We are happy to be a part of your<sup>4</sup> future.

Sincerely yours,

# Grade 61, Letter 5, 80 wpm

Mr. Richard Elder Box 66 South Fork, CO 81154

Dear Richard:

Now is the time to plan our summer sale. Many retail managers hold large sales during different<sup>1</sup> times of the year. Why don't we try something new and determine a time for one big summer event? We can turn the<sup>2</sup> entire shopping center into a major sidewalk sale.

I would like to see the sale run for a full week. Perhaps<sup>3</sup> we could keep the shops open after regular closing times.

If you agree, I will talk to the merchants and let<sup>4</sup> you know what is decided.

Yours truly,

# Grade 63, Letter 6, 80 wpm

ESCO Manufacturing 74 303 Highway 111 Palm Desert, CA 92260

Dear Sir:

Recently I bought two lovely chairs from your company. Although the chairs have been used for a floor display<sup>1</sup>, neither showed any damage at the time. When the chairs arrived at my home, I felt very disturbed. To my dismay<sup>2</sup>, I discovered a rather large rip in the fabric. Either I did not see the rip when I bought the chairs, or it<sup>3</sup> happened during the trip to my house. In either case, the chairs will have to be returned.

Sincerely,

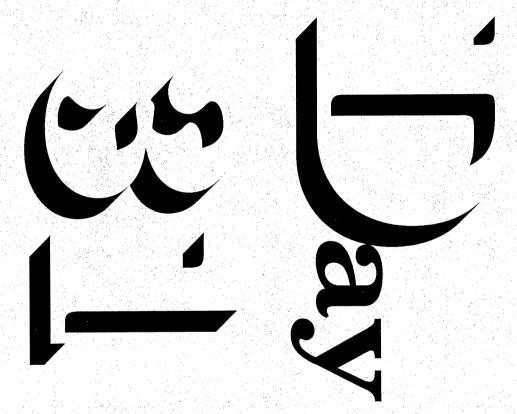

# Sequence $\rightarrow$ Day Thirty-One

### → Review Transcription Grading System

| 60 wpm          | 70 wpm          | 80 wpm          | 90 wpm          |
|-----------------|-----------------|-----------------|-----------------|
|                 | 6 + Errors = 0  | 6 + Errors = 0  | 6 + Errors = 0  |
| 5  Errors = 75  | 5  Errors = 80  | 5 Errors = 85   | 5  Errors = 90  |
| 4 Errors = 80   | 4 Errors = 85   | 4  Errors = 90  | 4 Errors = 95   |
| 3 Errors = 85   | 3  Errors = 90  | 3  Errors = 95  | 3  Errors = 100 |
| 2 Errors = 90   | 2 Errors = 95   | 2  Errors = 100 | 2 Errors = 105  |
| 1 Error = 95    | 1 Error = 100   | T               | 1  Errors = 110 |
| 0  Errors = 100 | 0  Errors = 105 | 0  Errors = 110 | 0  Errors = 115 |

Students Must Pass At Least One Transcription Per Day

More Than One Passable Transcription may be Used for Extra Credit, Substituted for a Grade on Another Day when Student does not get a Passable Transcription or Substituted for a Lower Grade on Another Day

### Review Daily Transcription Heading

Example
Your Name
Grade 64 Letter 1–6, 60–90 wpm
Current Date

### → <u>Homework</u>

No Assigned Homework ➤ Suggested Practice Selective Lessons in Textbook

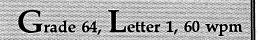

Fort Peck Services Box 1027 Poplar, MT 59255

### All Marketing Heads:

In your yearly report, will you discuss some new methods of marketing our new<sup>1</sup> engines? We are planning to set high goals for sales this year and need ways to help us achieve them. Perhaps you could give<sup>2</sup> us the results of your recent market research in which you asked dealers for their views on future sales. It may be<sup>3</sup> necessary to determine a new policy to be used in our company. If so, your report would<sup>4</sup> certainly be of help.

Sincerely yours,

# Grade 64, Letter 2, 70 wpm

City of Price 736 North Windsor Circle Price, UT 84501

### Gentlemen:

We received your letter informing us that our seaside cottage will be reassessed on the 14th. The letter went on to say that the value of this house increased greatly – by 25 percent – when the new highway was built.

We are sorry, but you have made a mistake. The highway which runs near our beach house is not new<sup>3</sup>. If anything, it is old and badly in need of repair. The highway was built a few years after we bought our<sup>4</sup> beach house. To our knowledge, the road was never repaired after it was built.

Yours very truly,

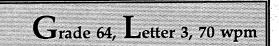

Mr. Dennis Miller Box 222 Stinnett, TX 79083

Dear Mr. Miller:

We did check to see if you will receive your cars on schedule. We called the trucking firm to determine<sup>1</sup> when the cars would arrive in New Haven, and the manager said the cars left early this morning. Although<sup>2</sup> some of the trucks are being delayed, yours should arrive on time this week. The manager assured us you will get a<sup>3</sup> call if there is anything new to report. We are happy to be of help.

Very truly yours,

# Grade 64, Letter 4, 80 wpm

Heart Institute of the Desert 39 000 Bob Hope Drive Rancho Mirage, CA 92270

Dear Sir:

In my proposal for the new hospital, I plan to provide a design<sup>1</sup> for the building as well as general information needed to get a building permit. Why don't you prepare<sup>2</sup> a news release giving details of the proposals. Residents of this city should know that our hospital will<sup>3</sup> offer many new programs which will benefit out–patients as well as in–patients. We have received much attention<sup>4</sup> from the newspaper recently.

Sincerely yours,

Grade 64, Letter 5, 80 wpm

J.D. Holdens 3612 East Coronado Phoenix, AZ 85008

### Gentlemen:

The purpose of this letter is to determine why we have not received the cards we purchased from your<sup>1</sup> company. When we decided to buy the cards, you were certain that we would have them ahead of time. As I<sup>2</sup> recall, we asked that the cards be rushed. Your agent assured us that there would be no problem during this time of the<sup>3</sup> year. We have been patient, but three weeks have gone by and we have not received the cards.

We hope that it will not be necessary to cancel.

Yours truly,

# Grade 64, Letter 6, 90 wpm

James Brown 9020 North May Oklahoma City, OK 73120

Dear Mr. Brown:

What is your advice on the attached health care program? With this program, the company would¹ provide a place, as well as a time, for running or swimming. It was proposed that we use the south side of the building² for this purpose. This plan was proposed by the president, who believes that people should be allowed to get proper³ health care while on their jobs. Do you see any problems with such an arrangement?

Sincerely,

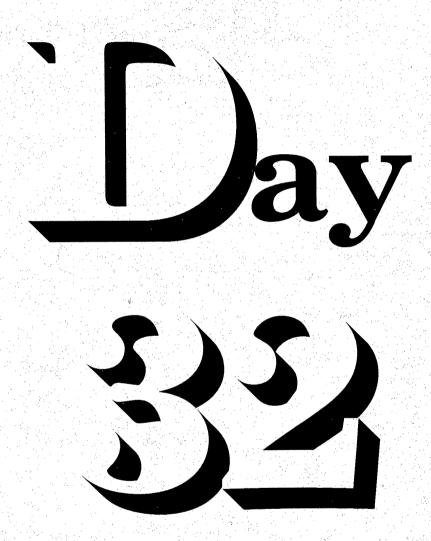

# Sequence $\rightarrow$ Day Thirty-Two

### → Review Transcription Grading System

| 60 717999       | 70 7179444     | 00 714444          | 00 214444       |
|-----------------|----------------|--------------------|-----------------|
|                 | 70 wpm         |                    | 90 wpm          |
| 6 + Errors = 0  | 6 + Errors = 0 | 0 	 6 + Errors = 0 | 6 + Errors = 0  |
| 5  Errors = 75  | 5  Errors = 80 | 5 Errors = 85      | 5  Errors = 90  |
| 4 Errors = 80   | 4  Errors = 85 | 4  Errors = 90     | 4  Errors = 95  |
| 3 Errors = 85   | 3  Errors = 90 | 3 Errors = 95      | 3 Errors = 100  |
| 2  Errors = 90  | 2  Errors = 95 | 2  Errors = 100    | 2 Errors = 105  |
| 1  Error = 95   | · ·            | 1  Error = 105     | 1 Errors = 110  |
| 0  Errors = 100 | 0  Errors = 10 | 5 0 Errors = 110   | 0  Errors = 115 |

Students Must Pass At Least One Transcription Per Day

More Than One Passable Transcription may be Used for Extra Credit, Substituted for a Grade on Another Day when Student does not get a Passable Transcription or Substituted for a Lower Grade on Another Day

### -> Review Daily Transcription Heading

Example
Your Name
Grade 65 Letter 1–6, 70–90 wpm
Current Date

### → <u>Homework</u>

No Assigned Homework ➤ Suggested Practice Selective Lessons in Textbook

Grade 65, Letter 1, 70 wpm

J.F. Davidson 73 080 El Paseo Palm Desert, CA 92260

#### Gentlemen:

In your letter of April 13, your referred to a delay in our January shipment of office supplies. We are sorry for any problems caused by the delay, but our copy of the invoice shows that your supplies were shipped as soon as payment was received. May we suggest this method for getting your shipment of envelopes on time? You can avoid delay by mailing your check by May 30. Your envelopes will be shipped on June 7.

Sincerely yours,

## Grade 65, Letter 2, 70 wpm

Jason Keith 6296 River Crest Drive Riverside, CA 92507

Dear Jason:

Your recent appointment as vice president was great news. The company certainly made a wise choice.<sup>1</sup> As head of the shipping department, you provided many years of loyal service. It is reassuring to<sup>2</sup> see the company respond by giving you proper credit.

With your leadership, all departments will now operate<sup>3</sup> efficiently. I hope you will call on me to help in any way I can. As soon as you have some free time,<sup>4</sup> why don't we have lunch?

Yours very truly,

Grade 65, Letter 3, 80 wpm

City of La Quinta 78 105 Calle Estado La Quinta, CA 92253

Dear Mayor Pena:

In regard to your memo of September 5, the printing machines will be<sup>1</sup> situated in your city by the beginning of December. As you know, we wanted to have them ready<sup>2</sup> early in October but could not arrange to have them shipped at that time. We have asked a total of 30 machine<sup>3</sup> operators to participate in a training program during November, but we have not received responses<sup>4</sup> from all of them.

Very truly yours,

### Grade 65, Letter 4, 80 wpm

Landmark Land 233 Carondelet New Orleans, LA 70130

Dear Sir:

I can now give you our new policy for insuring machines shipped by truck. Will you inform<sup>1</sup> all participating dealers that beginning July 1 we will not replace machines damaged on the dealer's<sup>2</sup> property? If the dealers wish to discuss this matter, refer them to the claims department.

We ask that any<sup>3</sup> damage be shown on the invoice at the point of arrival. We would like the dealers to be told of the changes<sup>4</sup> now.

Sincerely yours,

## Grade 65, Letter 5, 90 wpm

David Leathers 114 Spruce Street Dumas, TX 79029

Dear David:

I was delighted to hear that you were promoted to department manager. Fred certainly chose<sup>1</sup> the right person for the job.

Now that you are part of the management team, I will enjoy seeing you regularly<sup>2</sup> at meetings. I know this will be a busy year for you. If you have problems locating information<sup>3</sup>, I hope you will call on me. We all operate as a team here. Do not hesitate to ask for help.

Yours truly,

## Grade 65, Letter 6, 90 wpm

Editor Burns 83 415 Rosa Avenue Thermal, CA 92244

Dear Editor Burns:

We were delighted with the coverage you gave our fall carnival. We could not have hopes<sup>1</sup> for a better response than we received.

We are now inviting you to participate in an event we have<sup>2</sup> been planning for two years. This event will be called the Village Boat Show. The boats will be displayed in our village shopping<sup>3</sup> center. Right now it looks as though we may have some rather large boats here. If necessary, those boats will be located in the parking lot.

Sincerely,

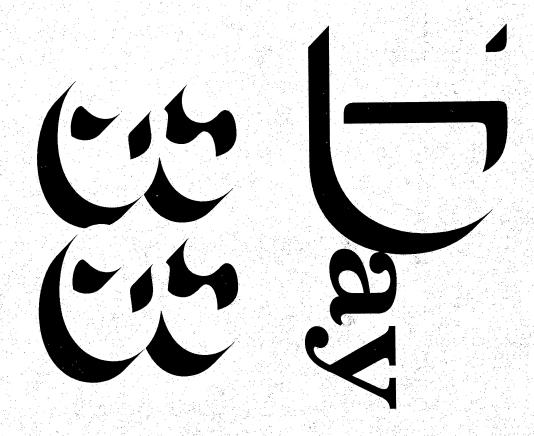

## Sequence $\rightarrow$ Day Thirty-Three

#### → Review Transcription Grading System

| 60 wpm                | 70 wpm   | 80           | wpm          | 90 wpm          |
|-----------------------|----------|--------------|--------------|-----------------|
| 6 + Errors = 0        |          |              |              | 6 + Errors = 0  |
| 5 Errors = <b>7</b> 5 | 5 Errors | = 80 	 51    | Errors = 85  | 5 Errors = 90   |
| 4  Errors = 80        | 4 Errors | = 85 	 4 	 1 | Errors = 90  | 4 Errors = 95   |
| 3 Errors = 85         | 3 Errors | = 90 3 1     | Errors = 95  | 3  Errors = 100 |
| 2 Errors = 90         | 2 Errors | = 95 2 I     | Errors = 100 | 2 Errors = 105  |
| 1  Error = 95         | 1 Error  | = 100 1 l    |              | 1 Errors = 110  |
| 0  Errors = 100       | 0 Errors | = 105 0 1    | Errors = 110 | 0  Errors = 115 |

Students Must Pass At Least One Transcription Per Day

More Than One Passable Transcription may be Used for Extra Credit, Substituted for a Grade on Another Day when Student does not get a Passable Transcription or Substituted for a Lower Grade on Another Day

#### → Review Daily Transcription Heading

Example
Your Name
Grade 66 Letter 1–6, 70–90 wpm
Current Date

#### → <u>Homework</u>

No Assigned Homework → Suggested Practice Selective Lessons in Textbook

## Grade 66, Letter 1, 60 wpm

Mr. John Smith Box 1440 Moreno Valley, CA 92388

Dear Mr. Smith:

We are having a great number of problems with our Magic Teller bank machines. Evidently¹ they were not programmed to accept charge cards from this city. Will we have to replace the machines? We are hoping that² you can help us avoid doing that. New machines sell for a high price, while our used machines are worth little more than junk.³

Our marketing manager is planning to be in San Francisco very soon. Could you meet with him?<sup>4</sup>

Cordially yours,

## Grade 66, Letter 2, 80 wpm

Miss Anderson Box 660 Edmond, OK 73083

#### Dear Miss Anderson:

Thank you for your letter regarding jobs for college seniors. Your grades do indeed rank you at the top of your class. We would be glad to have you apply. I am enclosing a copy of a bulletin which will supply many of the answers that you need.

Although generally we need transcriptionists on a full–time basis<sup>3</sup>, we sometimes have a few part–time openings for college juniors and seniors. I suggest you send in your application soon<sup>4</sup>.

Yours very truly,

## Grade 66, Letter 3, 80 wpm

Mr. Steve Braley 13198 Forest Hill Boulevard West Palm Beach, FL 33414

Dear Mr. Braley:

I am returning the blank check you set us by mistake. We hope that you will mail us a second<sup>1</sup> check without delay. Because you have a good credit rating, you will not be charged a late fee.

We would like to<sup>2</sup> suggest that you use our printed envelopes for mailing your payments. Those envelopes are addressed to the credit<sup>3</sup> department, and your payments will be sent directly to the proper office.

Thank you for giving this matter your attention.

Very truly yours,

### Grade 66, Letter 4, 90 wpm

Rosemary Parks Box 66 Morse, TX 79062

Dear Rosemary:

Thank you for the advice on the Frank Nelson case. Frank will be glad to know that a senior member of firm is willing to go to bat for him. Frank and I have had enough time to discuss his problem at length. Although he does not anticipate receiving his old rank, Frank believes that a great number of people will benefit if he wins this case. I think he is right, and we're hoping the judge thinks so, too.

I will certainly let you know if you can4 help.

Cordially yours,

### Grade 66, Letter 5, 90 wpm

Dr. John Ames #19 Western Plaza Amarillo, TX 79109

Dear Dr. Ames:

I want you to know that I am looking for more antique furnishing for your office. I have located a desk and chair which I think you will like, but I am afraid that the length of the desk is not right for your office. What would be a good time for you to look at it?

I also know of a nice antique desk for your<sup>3</sup> secretary. You will love the light oak finish. I think it would be more appropriate for your waiting room than for your<sup>4</sup> office.

Sincerely yours,

### Grade 66, Letter 6, 90 wpm

Kent Phillips 68 190 Espada Cathedral City, CA 92234

Dear Mr. Phillips:

It delights me to inform you that our credit department agreed to the total amount of your loan. We can also arrange for a down payment of between 12 and 15 percent.

Your loan was referred to<sup>2</sup> the credit manager, and it received close attention. As you may know, we are having problems getting property<sup>3</sup> loans through. It was a help that your property is located near the new hospital. That adds a great deal to the value.

Sincerely yours,

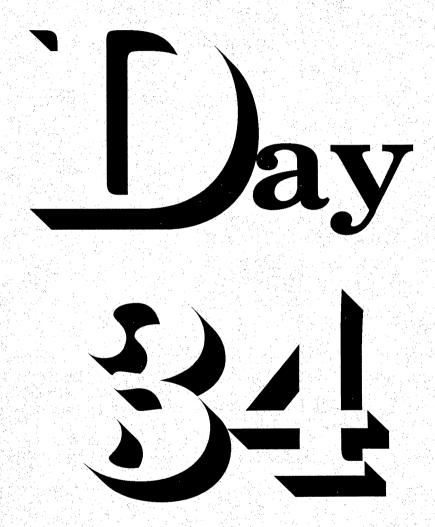

## Sequence -> Day Thirty-Four

#### → Review Transcription Grading System

| 70 wpm     |       | 80 wpm          | 90 wpm         | 100 wpm         |
|------------|-------|-----------------|----------------|-----------------|
| 6 + Errors | = 0   | 6 + Errors = 0  | 6 + Errors = 0 | 6 + Errors = 0  |
| 5 Errors   | = 80  | 5 Errors = 85   | 5 Errors = 90  | 5  Errors = 95  |
| 4 Errors   | = 85  | 4 Errors = 90   | 4 Errors = 95  | 4 Errors = 100  |
| 3 Errors   | = 90  | 3 Errors = 95   | 3 Errors = 100 | 3 Errors = 105  |
| 2 Errors   | = 95  | 2 Errors = 100  | 2 Errors = 105 | 2 Errors = 110  |
| 1 Error    | = 100 | 1 Error = 105   | 1 Errors = 110 | 1 Error = 115   |
| 0 Errors   | = 105 | 0  Errors = 110 | 0 Errors = 115 | 0  Errors = 120 |

Students Must Pass At Least One Transcription Per Day

More Than One Passable Transcription may be Used for Extra Credit, Substituted for a Grade on Another Day when Student does not get a Passable Transcription or Substituted for a Lower Grade on Another Day

#### → Review Daily Transcription Heading

Example
Your Name
Grade 67 Letter 1–6, 80–100 wpm
Current Date

#### → <u>Homework</u>

No Assigned Homework → Suggested Practice Selective Lessons in Textbook

Grade 67, Letter 1, 80 wpm

Riverside County Fire Department 46 209 Oasis Street, Suite 405 Indio, CA 92201

#### Dear Purchasing Agent:

Are you looking for a new electronic typewriter? We have a new model we call the SUPERSONIC. It is a new type of electronic memory typewriter which will change your office routine. This great little machine does big jobs. You name it. Our machine does it.

You and your secretary can operate it<sup>3</sup> easily. How? By pressing a few keys, you can produce a letter in seconds or an entire report in minutes.<sup>4</sup>

Sincerely,

### Grade 67, Letter 2, 80 wpm

Mr. Fred Robertson Box 11 Darrouzett, TX 79024

#### Dear Fred:

I am delighted that your chain of supermarkets will be joining our corporation. I hope it is¹ evident how happy we are to have you on board. You are now part of the family. We hope to see you² often.

In your letter accepting our offer, you used many generous words to describe my role. I am very glad<sup>3</sup> to have played a part in these happenings.

As a team, we are certain to achieve many changes in this firm4.

Yours very truly,

Grade 67, Letter 3, 80 wpm

Mr. David Smith 1704 Pecos Street Amarillo, TX 79102

Dear David:

I am afraid I will have to be away from the office for a week or so. During my trip out<sup>1</sup> West, I injured my back in a bad fall. The doctor prescribed medicine and a week in bed. I am hoping that<sup>2</sup> his advice will solve the problem. If it does not, the doctor may have to operate. It would then be necessary<sup>3</sup> for me to take a medical leave of three to four weeks.

I will let you know more as soon as I can.

Sincerely,

### Grade 67, Letter 4, 90 wpm

Mr. Clyde Jones Box 954 Evergreen, AL 36401

Dear Mr. Jones:

Our senior class was pleased to learn that you lived in our town during your childhood. As an executive<sup>1</sup> in a large corporation, you are a good example of someone from our own neighborhood who moved up to<sup>2</sup> the top of this field. We have voted you an award and are inviting you to be present at our awards night<sup>3</sup> on March 1.

During the program, we will present a look at the future, and we would appreciate having your<sup>4</sup> views on careers.

Very truly yours,

Grade 67, Letter 5, 90 wpm

Mr. Howard Stegar Box 100 Scotts Mill, OR 97325

#### Dear Howard:

Your letter brought back pleasant boyhood memories from the days when I was growing up on College<sup>1</sup> Avenue. Tell your class I would be pleased to accept their award in person. Let me know what hours you would like me to<sup>2</sup> be present.

It is rewarding to know that you are looking ahead. There are many issues facing executives<sup>3</sup> today, but the chief problem is locating good people to keep the office running efficiently.

Sincerely yours,

Grade 67, Letter 6, 100 wpm

Sunrise Company 42 600 Cook Street Palm Desert, CA 92260

Dear Sir:

Thank you for forwarding a set of your designs for the new electric engine. Now that we have had some time to look at them, we are delighted to say that we think you have given us a fine example for the future, as well as the present.

We have decided to distribute copies to our field engineers, and we have<sup>3</sup> asked them to respond in 30 days. In all likelihood we will hear from them even before then.

Sincerely yours,

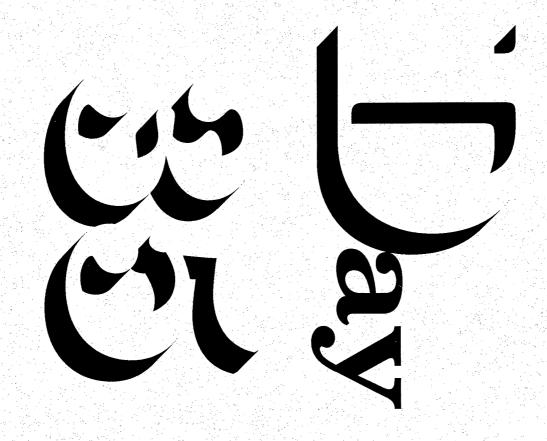

# Sequence $\rightarrow$ Day Thirty-Five

#### → Review Transcription Grading System

| 70 wpm         | 80 wpm         | 90 wpm          | 100 wpm         |
|----------------|----------------|-----------------|-----------------|
| 6 + Errors = 0 | 6 + Errors = 0 | 6 + Errors = 0  |                 |
| 5 Errors = 80  | 5 Errors = 85  | 5 Errors = 90   | 5  Errors = 95  |
| 4 Errors = 85  | 4 Errors = 90  | 4 Errors = 95   | 4  Errors = 100 |
| 3  Errors = 90 | 3 Errors = 95  | 3  Errors = 100 | 3  Errors = 105 |
| 2 Errors = 95  | 2 Errors = 100 | 2  Errors = 105 | 2  Errors = 110 |
| 1 Error = 100  | 1 Error = 105  | 1 Errors = 110  | 1  Error = 115  |
| 0 Errors = 105 | 0 Errors = 110 | 0 Errors = 115  | 0  Errors = 120 |

Students Must Pass At Least One Transcription Per Day

More Than One Passable Transcription may be Used for Extra Credit, Substituted for a Grade on Another Day when Student does not get a Passable Transcription or Substituted for a Lower Grade on Another Day

#### Review Daily Transcription Heading

Example
Your Name
Grade 68 Letter 1–6, 80–100 wpm
Current Date

#### -> Homework

Final Exam Tomorrow

### Grade 68, Letter 1, 80 wpm

Dr. Parsley Tarkio College 912 College Street Tarkio, MO 64491

Dear Dr. Parsley:

I am recommending Dr. Albert Brown for a position on our Board<sup>1</sup> of Directors. Dr. Brown was a physician here for more than 20 years. Some of you may remember the firm<sup>2</sup> leadership he provided for our neighborhood schools. For example, it was Dr. Brown who urged a decision in<sup>3</sup> favor of building the new library wing. He also raised revenue to purchase the property for an addition<sup>4</sup> to that building.

Sincerely,

## Grade 68, Letter 2, 80 wpm

Mr. Jim Carlson, Director Pampa Memorial 1025 Terry Pampa, TX 79065

Dear Jim:

What do you think of the enclosed article written by Susan Williams? It shows how we could increase<sup>1</sup> out-patient services as a way of reducing hospital fees. Dr. Williams says that with proper supervision<sup>2</sup>, more patients could be released on the day after an operation. In many cases, the person could go<sup>3</sup> home on the same day.

I believe we should look into what Dr. Williams is saying. She is providing a great service<sup>4</sup>.

Yours very truly,

### Grade 68, Letter 3, 90 wpm

Mrs. Terry Waida Route 5, Box 311–K Victoria, TX 77901

Dear Mrs. Waida:

There is truth in the saying, "You are what you eat." Think about the billions of meals that are 1 prepared yearly.

To be a great cook, you need cookbooks you can rely upon. Why not join our cookbook club for great<sup>2</sup> dining enjoyment? As a member of our cookbook club, you can learn to prepare great daily meals. You will also<sup>3</sup> save money at the supermarket. There is more good news – your membership fee is included in the purchase<sup>4</sup> of three or more books.

Yours very truly,

### Grade 68, Letter 4, 90 wpm

Mrs. Randy Wallace 715 Vardou Lubbock, TX 79403

Dear Mrs. Wallace:

Join us and use our new checking service. It is very easy.

What does our bank offer you? We<sup>1</sup> have many checking plans to meet your needs. For example, if you keep a minimum of \$200 in<sup>2</sup> the bank, there will be no service charge. If you do not wish to keep a minimum amount, you can pay a monthly fee<sup>3</sup> of \$4.50. You may prefer to pay for each check you write at 10 cents per check. There is no limit.

Cordially yours,

### Grade 68, Letter 5, 100 wpm

Mr. Abe Wilson Box 79, Etter Route Dumas, TX 79029

Dear Wilson:

Our office building is quite old. Recently we were told that our lighting is not adequate<sup>1</sup> to meet current laws. We are faced with a decision. Can we solve the problem by equipping all desks with electric<sup>2</sup> lamps, or should we call in a company such as yours to replace our overhead lights with new units?

Our<sup>3</sup> electrical engineer has said that new overhead lights would provide better lighting. He also added that the total amount would be \$2,000.

Cordially yours,

### Grade 68, Letter 6, 100 wpm

WordPerfect Corporation 81 North State Street Orem, UT 84057

#### Gentlemen:

Thank you for you letter of May 12. You were quite right. The total amount of the bill should have been based<sup>1</sup> on the quote we gave you a few months ago. We are making the change in our records, and your invoice will show the<sup>2</sup> new amount.

You were charged full price because we had not informed our agent of the agreement we had made with you<sup>3</sup>. From now on, we will see to it that all parties are operating under the same agreement. We appreciate your order.

Yours very truly,

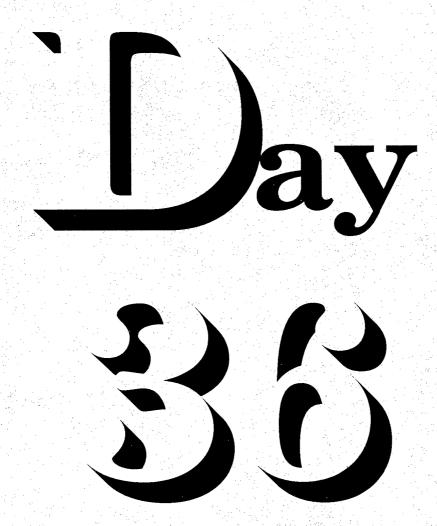

| Wppraxiationa     |            | Sequence -> Day Thirty-Six  Speed Writing Final |             |                          |                       | Final                       |             |
|-------------------|------------|-------------------------------------------------|-------------|--------------------------|-----------------------|-----------------------------|-------------|
|                   |            |                                                 |             |                          |                       |                             | Ma          |
| and               | catalog    | company                                         | information | president                | return                | vice president              | Miss        |
| Mr:               | Mrs.       | Ms.                                             | corporation | east                     | enclose,<br>enclosure | north                       | south       |
| west              | amount     | attention                                       | credit      | number                   | percent               | total                       | departmen   |
| envelope          | insurance  | inyoice                                         | regard      | junior                   | second,<br>secretary  | senior                      | avenue      |
| boulevard         | day        | example,<br>executive                           | hour        | month                    | record                | billion                     | cent, cents |
| dollar, dollars   | hundred    | inch                                            | million     | ounce                    | pound                 | thousand                    | agricultur  |
| economic, economy | feet       | square                                          | yard        | especially               | et cetera             | merchandise                 | quart       |
| question          | university | federal                                         | government  | incorporate incorporated | okay                  | represent<br>representative | street      |
| advertise         | Christmas  | America<br>American                             | literature  | volume                   | establish             | superintendent              |             |

Brief Forms

## Sequence - Day Thirty-Six

Speed Writing Final

Final

| <del></del>                |                      |                                        |                           | ordinary                           | prove                | aiready                              | approximate           |
|----------------------------|----------------------|----------------------------------------|---------------------------|------------------------------------|----------------------|--------------------------------------|-----------------------|
| continue<br>public         | contribute<br>always | convenient,<br>convenience<br>consider | deliver                   | opportunity<br>ordinary            | both prove           | important,<br>importance<br>already  | individual            |
| character, characteristic  | ever, every          | industry                               | under                     | advantage<br>satisfy, satisfactory | again, against       | business<br>come, came,<br>committee | several complete      |
| correspond, correspondence | distribute<br>order  | please, up                             | present                   | specific, specify                  | about                | customer                             | has                   |
| those                      | point am, more       | property<br>charge                     | refer<br>doctor, direct   | respond, response                  | ship<br>he, had, him | situate<br>they                      | suggest<br>appreciate |
| as, was participale        | general              | great, grate                           | hospital                  | that                               | were, with           | between                              | operate               |
| after                      | appropriate          | be, but, been,<br>buy, by              | determine                 | during                             | necessary            | why                                  | arrange               |
| are, our<br>manage         | can<br>market        | for, full<br>on, own                   | of, have, very part, port | us<br>perhaps                      | firm<br>would        | from<br>your                         | letter<br>accept      |
| a, an                      | it, at               | is, his                                | In, not                   | the                                | to, too              | we                                   | will, well            |

Phrases

## Sequence $\rightarrow D_{ay} T_{hirty} - S_{ix}$

Speed Writing Final

Final

| I am       | I can         | I had              | I have                       | l will      | I will be      | we are        | we can           |
|------------|---------------|--------------------|------------------------------|-------------|----------------|---------------|------------------|
| we have    | we hope       | we would           | we would be                  | you are     | you can        | you have      | you know         |
| you will   | you would     | to be              | to go                        | to have     | to have you    | to have your  | to know          |
| to pay     | thank you for | thank you for your | thank you for your<br>letter | I could     | I hope         | to see        | for the          |
| of the     | that you      | that your          | will be                      | would be    | lt is          | I would       | I would apprecia |
| I would be | we should     | we will            | we would appreciate          | you can be  | you would like | and the       | at the           |
| that we    | I believe     | you do             | you should                   | to keep     | could be       | for you       | for your         |
| in the     | of you        | of your            | will you                     | will your   | we do          | we feel       | you need         |
| to make    | have been     | of our             | to you                       | to your     | we appreciate  | we had        | we were          |
| you were   | ló use        | have had           | on the                       | I know      | we are not     | we will be    | you will be      |
| to get     | to hear       | to send            | can be                       | I have been | I should       | I was         | we believe       |
| wè know    | as well as    | I would like       | we are pleased               | you cannot  | you could      | to receive    | to say           |
| I feel     | you would be  | as soon as         | as we                        | I look      | we could       | we have been  | we would like    |
| to do      | to give       | to visit           | to come                      | to offer    | to determine   | you will find | to call          |
| as you     | as your       | on you             | on your                      | as I        | has been       | should be     | thank you        |
| would like | nevertheless  | nonetheless        | time to time                 | up to date  | that you are   | that you will | I appreciate     |
| là work    | that I        | I can be           | I cannot                     | I do        | I have had     | I shall       | we can be        |

Ñ

## Sequence - Day Thirty-Six

| Brief Form                 | 3                         |                           | Speed Writing              | Final                     |                | Final                    | Key               |
|----------------------------|---------------------------|---------------------------|----------------------------|---------------------------|----------------|--------------------------|-------------------|
| a, an                      | it, at                    | is, his                   | in, not                    | the                       | to, too        | we                       | will, well        |
| are, our                   | <b>C</b>                  | for, full                 | <b>√</b><br>of, have, very | <u>A</u><br>us            | iim<br>Yr      | from                     | letter            |
| manage                     | market                    | O<br>on, own              | pl<br>part, port           | Ph<br>perhaps             | d<br>would     | your                     | accept            |
| مل<br>after                | appropriate               | be, but, been,<br>buy, by | determine                  | du <u>t</u>               | necessary      | <b>ا</b><br>why          | arrange           |
| as, was                    | <b>&amp;</b> ↑<br>general | great, grate              | hospital                   | that                      | were, with     | between                  | operate           |
| participate                | Point                     | property                  | refer                      | respond, response         | ship           | situate                  | suggest           |
| those                      | am, more                  | charge                    | doctor, direct             | <b>9</b><br>go, good      | he, had, him   | they                     | appreciate        |
| correspond, correspondence | distribute                | P<br>please, up           | present                    | specific, specify         | about          | customer                 | has               |
| include                    | order                     | over                      | under                      | advantage                 | again, against | business                 | several           |
| character, characteristic  | ever, every               | <b>Y</b><br>industry      | other                      | satisfy, satisfactory     | accomplish     | come, came,<br>committee | complete          |
| ku                         | kb-<br>contribute         | convenient,               | dl<br>deliver              | <b>Φ</b> ρ<br>opportunity | both.          | important,<br>importance | TW<br>individual  |
| ملم<br>public              | always                    | consider                  | note                       | ord<br>ordinary           | prove          | Qn<br>already            | approximate       |
| experience                 | immediate                 | next next                 | A<br>able                  | contract                  | difficult      | employ                   | opinion           |
| acknowledge                | associate                 | congratulate              | develop                    | organize                  | Standard       | success                  | manufacture       |
| signature, significant     | usual                     | work, world               | administrate               | Sto.<br>circumstance      | bl             | once )                   | plc<br>particular |
| _00                        |                           |                           |                            |                           |                |                          |                   |

| h | • |
|---|---|
| ż | × |
| u | Ų |
|   | _ |

| Abbreviatio        | Sequence -> Day Thirty-Six  Speed Writing Final |                     |                      |                          | Final Key             |                             |                    |
|--------------------|-------------------------------------------------|---------------------|----------------------|--------------------------|-----------------------|-----------------------------|--------------------|
| 4                  | cal                                             | င္                  | unj                  | P                        | ler                   | ٧P                          | M                  |
| and                | catalog                                         | company             | information          | president                | return                | vice president              | Miss               |
| — <b>n</b><br>Mr.  | Mrs.                                            | Ms.                 | corporation          | E_<br>east               | enclose,<br>enclosure | N<br>north                  | South              |
| ₩<br>west          | <b>△</b><br>amount                              | attention           | <b>ा</b><br>credit   | No<br>number             | percent               | لمل<br>total                | dpl<br>department  |
| envelope           | insurance                                       | invoice             | <b>ှာဖ</b><br>regard | کار<br>junior            | second, secretary     | كاتر<br>senior              | avenue             |
| boulevard          | <b>d</b><br>day                                 | example, executive  | <b>b</b> v<br>hour   | month                    | record                | B<br>billion                | cent, cents        |
| \$ dollar, dollars | ط<br>hundred                                    | <b>M</b> inch       | M<br>million         | ounce                    | مدلا<br>pound         | thousand                    | agriculture        |
| economic, economy  | <b>L</b><br>feet                                | square              | <b>yd</b><br>yard    | especially               | عاد<br>et cetera      | merchandise                 | <b>مل</b><br>quart |
| question           | U<br>university                                 | fed<br>federal      | gy)<br>government    | incorporate incorporated | ok<br>okay            | represent<br>representative | Street             |
| Ow-<br>advertise   | X                                               | America<br>American | literature           | vol<br>volume            | establish             | Superintendent              |                    |

Phrases

## Sequence - Day Thirty-Six

Speed Writing Final

Final Key

| I am              | <b>℃</b><br>I can | Un<br>I had          | U I have                     | Q<br>I wili         | ملای<br>I will be      | er<br>we are   | we can                |
|-------------------|-------------------|----------------------|------------------------------|---------------------|------------------------|----------------|-----------------------|
| QN-<br>we have    | we hope           | ed<br>we would       | edl-<br>we would be          | <b>W</b><br>you are | you can                | you have       | you know              |
| wl<br>you will    | you would         | U.<br>to be          | to go                        | to have             | to have you            | to have your   | to know               |
| Lpa<br>to pay     | thank yell for    | thank you be your    | thank you for your<br>letter | Led<br>Legald       | Lhope I hope           | to see         | for the               |
| of the            | that you          | that your            | ىلى<br>will be               | would be            | lt is                  | I would        | I would appreciate    |
| I would be        | e should          | <b>ΩQ</b><br>we will | we would appredate           | you can be          | udlc<br>you would like | and the        | at the                |
| that we           | I believe         | you do               | you should                   | to keep             | cdlr<br>could be       | for you        | for your              |
| in the            | of you            | of your              | Sec.<br>will you             | Sec<br>will your    | edu<br>we do           | e itel         | you need              |
| to make           | have been         | of our               | to you                       | to your             | we appreciate          | we had         | we were               |
| you were          | to use            | have had             | on the                       | I know              | we are not             | we will be     | you will be           |
| Log to get        | Uvr<br>to hear    | to send              | can be                       | I have been         | I should               | I was          | we believe            |
| eno<br>we know    | as well as        | I would like         | we are pleased               | you cannot          | you could              | to receive     | LSO to say            |
| I feel            | you would be      | as soon as           | as We                        | UC<br>I look        | acd<br>we could        | we have been   | adle<br>we would like |
| Ldu<br>to do      | to give           | lvs.                 | UR<br>to come                | Lafr<br>to offer    | to determine           | you will find  | to call               |
| as you            | as your           | on you               | on your                      | 34                  | has been               | should be      | thank you             |
| dec<br>would like | nevertheless      | nonetheless          | time to time                 | pda<br>up to date   | that you are           | that you will  | I appreciate          |
| to work           | that I            | رلی<br>I can be      | I cannot                     | Ido                 | I have had             | Lag<br>I shall | we can be             |

# Reference List

- Pullis, Joe M. (1987) *Principles of Speedwriting Shorthand*, Mission Hills, California: Glencoe Publishing Company, Bobbs–Merrill Division.
- Pullis, Joe M., (1987) *Principles of Speedwriting Shorthand–Student Transcript*, Mission Hills, California: Glencoe Publishing Company, Bobbs–Merrill Division.
- Pullis, Joe M., (1984) *Principles of Speedwriting Shorthand Workbook*,
  Mission Hills, California: Glencoe Publishing Company, Bobbs–Merrill
  Division.
- Pullis, Joe M., (1984) *Speedwriting Shorthand Dictation and Transcription*, Mission Hills, California: Glencoe Publishing Company, Bobbs–Merrill Division.
- Pullis, Joe M., (1984) *Speedwriting Shorthand Dictionary (Abridged)*, Mission Hills, California: Glencoe Publishing Company, Bobbs–Merrill Division.
- Speedwriting Shorthand with WordPerfect 5.1 for Transcription Resource
  Manual, Sherri Smith, 1992